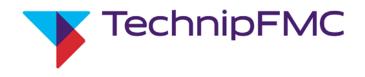

## Smith Meter® AccuLoad® IV Smith Communications Manual

Bulletin MN06204L Issue/Rev. 0.3 (2/23)

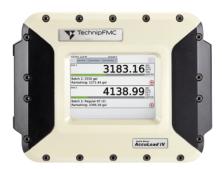

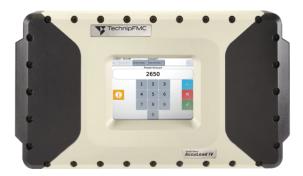

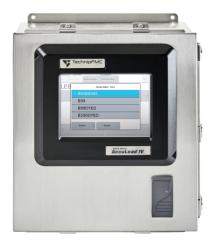

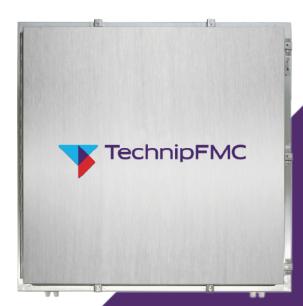

#### **Important**

All information and technical specifications in this document have been carefully checked and compiled by the author; however, we cannot completely exclude the possibility of errors. TechnipFMC is always grateful to be informed of any errors; contact us at <a href="TechnipFMC.com">TechnipFMC</a>.com.

#### Caution

The default or operating values used in this document and in the configuration parameters of the AccuLoad IV are for factory testing only and should not be construed as default or operating values for your metering system. Each metering system is unique and each configuration parameter must be reviewed and programmed for that specific metering system application.

#### **Disclaimer**

TechnipFMC hereby disclaims all responsibility for damages, including but not included to consequential damages arising out of or related to the inputting of incorrect or improper program or default values entered in connection with the AccuLoad IV.

### **Technical Support**

### **Field Service Response Center**

24/7 Technical Support/Schedule a Technician: +1 844.798.3819

System installation supervision, startup, and commissioning services are available.

### **Customer Support**

#### **Customer Service**

TechnipFMC
Measurement Solutions
1602 Wagner Avenue
Erie, PA 16510 USA
+1 814.898.5000
MS.ResponseCenter@TechnipFMC.com
TechnipFMC.com

### **Literature Library**

info.smithmeter.com/literature

## Contents

| 1 | Introduction                                                                | <b>1</b> |
|---|-----------------------------------------------------------------------------|----------|
|   | 1.1 System Communications Directory Options                                 | 1        |
|   | 1.2 Using the Smith Meter Protocol Over TCP/IP                              |          |
| 2 | Communication Protocols                                                     | 4        |
|   | 2.1 Communication Types                                                     | 4        |
|   | 2.2 Communications for Terminal Mode of Operation                           | 5        |
|   | 2.3 Communications for Minicomputer Mode of Operation                       | 6        |
|   | 2.4 Text Format                                                             | 7        |
|   | 2.5 Communication Control Selections                                        | 7        |
| 3 | Communications with Smart Injectors                                         | 9        |
|   | 3.1 Pass-By Communications Mode                                             | 9        |
| 4 | Command Reference Guide                                                     | 10       |
|   | 4.1 Command Code AB: Allocate Blend Recipes                                 | 10       |
|   | 4.2 Command Code AN: Read Analog Engineering Value                          | 24       |
|   | 4.3 Command Code AO: Set General Purpose Analog Output Engineering Value    | 25       |
|   | 4.4 Command Code AP: Authorize Transaction to Preset                        | 26       |
|   | 4.5 Command Code AR: Alarm Reset                                            | 33       |
|   | 4.5.1 Alarm Status Codes That Can Be Reset Through Communications: System   | 34       |
|   | 4.5.2 Alarm Status Codes That Can Be Reset Through Communications: Injector | 36       |
|   | 4.5.3 Alarm Status Codes That Can Be Reset Through Communications: Arm      | 38       |
|   | 4.5.4 Alarm Status Codes That Can Be Reset Through Communications: Meter    | 39       |
|   | 4.5.5 Alarm Status Codes That Can Be Reset Through Communications: Product  | 40       |
|   | 4.6 Command Code AT: Request Additive Volumes by Transaction                | 41       |

| 4.7 Command Code AU: Authorize Transaction       | 43           |
|--------------------------------------------------|--------------|
| 4.8 Command Code AV: Request Additive Volumes b  | y Batch 44   |
| 4.9 Command Code BA: Bay Assignment              | 47           |
| 4.10 Command Code BR: Boolean/Algebraic Variable | e Read48     |
| 4.11 Command Code BW: Boolean/Algebraic Variable | e Write50    |
| 4.12 Command Code CD: Card Reader Data           | 52           |
| 4.13 Command Code CF: AccuLoad Configuration     | 57           |
| 4.14 Command Code CP: Request Contaminant Pero   | centage58    |
| 4.15 Command Code DA: Release Keypad and Displa  | ay60         |
| 4.16 Command Code DD: Delete Driver Data         | 61           |
| 4.17 Command Code DI: Insert Driver Data         | 62           |
| 4.18 Command Code DQ: Query Driver Data          | 63           |
| 4.19 Command Code DS: Display Density Sample     | 64           |
| 4.20 Command Code DU: Update Driver Database     | 65           |
| 4.21 Command Code DY: Request Dynamic Display    | Values66     |
| 4.22 Command Code EA: Enquire Alarms             | 83           |
| 4.23 Command Code EB: End Batch                  | 95           |
| 4.24 Command Code EE: Enquire Status Extended    | 96           |
| 4.25 Command Code EQ: Enquire Status             | 99           |
| 4.26 Command Code ER: Event Recall               | 116          |
| 4.27 Command Code ES: Last Event Recall          | 117          |
| 4.28 Command Code ET: End Transaction            | 118          |
| 4.29 Command Code FL: Read Flow Count            | 119          |
| 4.30 Command Code FS: Full Screen                | 121          |
| 4.31 Command Code GD: Get Date and Time          | 122          |
| 4.32 Command Code GK: Get Key                    | 124          |
| 4.33 Command Code GP: Get Program Identifier     | 126          |
| 4.34 Command Code IC: Injector Command           | 127          |
| 4.35 Command Code IR: Injector Response          | 129          |
| 4.36 Command Code LC: Request Load Reference D   | Pensity130   |
| 4.37 Command Code LD: Request Load Average Der   | nsity133     |
| 4.38 Command Code LO: Request Log Out of Program | m Mode136    |
| 4.39 Command Code LP: Request Load Average Pre   | ssure137     |
| 4.40 Command Code LS: Request Last Density Samp  | ple139       |
| 4.41 Command Code LT: Request Load Average Ten   | nperature141 |

| 4.42 Command Code MP: Minimum Preset                                          | 143 |
|-------------------------------------------------------------------------------|-----|
| 4.43 Command Code MS: Override HMI Swing Arm Position                         | 144 |
| 4.44 Command Code NR: New Recipe                                              | 146 |
| 4.45 Command Code OA: Other Arm Addresses                                     | 147 |
| 4.46 Command Code OR: Output Relay                                            | 149 |
| 4.47 Command Code PC: Change Program Code Values                              | 150 |
| 4.48 Command Code PF: Request Time of Power-Fail                              | 153 |
| 4.49 Command Code PN: Batch Net Mass for Vapor Recovery System                | 154 |
| 4.50 Command Code PP: Print Report to Printer                                 | 155 |
| 4.51 Command Code PR: Program Change Recall                                   | 156 |
| 4.52 Command Code PS: Last Program Code Change Recall                         | 158 |
| 4.53 Command Code PT: Print Transaction to Host                               | 160 |
| 4.54 Command Code PV: Request Program Code Values                             | 161 |
| 4.55 Command Code PX: Transaction Net Mass for Vapor Recovery System          | 164 |
| 4.56 Command Code RA: Request Alarm Status                                    | 165 |
| 4.57 Command Code RB: Request Batch Totals                                    | 167 |
| 4.58 Command Code RC: Request Recipe Composition                              | 170 |
| 4.59 Command Code RD: Request Current Transducer Value                        | 172 |
| 4.60 Command Code RE: Reset Status Conditions                                 | 174 |
| 4.61 Command Code RF: Recipe Flow Rates                                       | 176 |
| 4.62 Command Code RK: Read Keypad                                             | 178 |
| 4.63 Command Code RL: Show Recipes Loaded                                     | 180 |
| 4.64 Command Code RN: Show Recipe Numbers                                     | 182 |
| 4.65 Command Code RP: Request Preset                                          | 184 |
| 4.66 Command Code RQ: Request Current Flow Rate                               | 185 |
| 4.67 Command Code RR: Request Recipe                                          | 187 |
| 4.68 Command Code RS: Request Status                                          | 188 |
| 4.69 Command Code RT: Request Transaction Totals                              | 192 |
| 4.70 Command Code SA: Remote Start                                            | 195 |
| 4.71 Command Code SB: Set Batch                                               | 196 |
| 4.72 Command Code SD: Set Date and Time                                       | 198 |
| 4.73 Command Code SF: Authorize and Set Fixed Amount Batch (without Override) | 200 |
| 4.74 Command Code SP: Remote Stop                                             | 202 |
| 4.75 Command Code SR: Show Recipes Currently Allocated                        | 203 |
| 4.76 Command Code ST: Remote Stop on Arm                                      | 204 |

| 4.77 Command Code SV: Extended Services Routines                           | 205      |
|----------------------------------------------------------------------------|----------|
| 4.78 Command Code SW: Swing Arm Position                                   | 206      |
| 4.79 Command Code TA: Set Transaction                                      | 207      |
| 4.80 Command Code TI: Show Prompt Data Entry                               | 208      |
| 4.81 Command Code TN: Show Transaction Stop Date and Time                  | 210      |
| 4.82 Command Code VB: Batch Vapor Recovered Mass                           | 212      |
| 4.83 Command Code VC: Control Valve Solenoid Actuation Diagnostic Counters | 213      |
| 4.84 Command Code VD: Valve (Closure) Diagnostic                           | 215      |
| 4.85 Command Code VT: Request Meter Totalizer Data from the AccuLoad IV    | 217      |
| 4.86 Command Code VX: Transaction Vapor Recovered Mass                     | 221      |
| 4.87 Command Code WA: Write Second Line of Message to Appear on Display    | 222      |
| 4.88 Command Code WB: Write Third Line of Message to Appear on Display     | 224      |
| 4.89 Command Code WC: Write Fourth Line of Message to Appear on Display    | 226      |
| 4.90 Command Code WD: Write to Display                                     | 228      |
| 4.91 Command Code WE: Write Fifth Line of Message to Appear on Display     | 230      |
| 4.92 Command Code WP: Write Delayed Prompt with Echo                       | 232      |
| 4.93 Command Code WQ: Write Delayed Prompt with Security Echo              | 234      |
| 4.94 Command Code WX: Write to the Display in Security Mode                | 236      |
| 4.95 Command Code XC: Change Parameter Security Level                      | 238      |
| 4.96 Command Code XV: Read Parameter Security Level                        | 240      |
| Appendix 1: Reference for NOXX Responses                                   | 1        |
| Appendix 2: Alphanumeric Character Set Used By the AccuLoad IV             | 3        |
| Appendix 3: Unauthorized Flow                                              | <b>7</b> |
| Appendix 4: Using the Bitmap Tables                                        | 8        |
| 4.1 Encoding a Bitmapped Character                                         | 8        |
| 4.2 Decoding a Bit-mapped Character                                        | 9        |
| Appendix 5: Communications                                                 | 10       |
| 5.1 Communications Primer                                                  | 10       |
| 5.2 Ethernet and TCD/ID Communications                                     | 15       |

## 1 Introduction

This manual describes how the Smith Meter AccuLoad IV Electronic Preset communicates with other computing devices—from a simple terminal to a high-end SCADA system computer running a terminal automation system—when using the Smith protocol.

Incorporated within the AccuLoad IV is the ability to communicate directly (without a modem or multiplexer) with a host or other device via Ethernet (Smith SMIP protocol, TCP/IP port 7734) or serially via an EIA-232C- or EIA-485-compatible remote serial terminal or minicomputer. Depending on the communication type, certain key information from multiple AccuLoad IVs can be requested (polled). The AccuLoad can optionally be configured to require remote authorization before releasing the interface for operator use. Using this interface, the host computer also can authorize specific additives, set a batch volume, reset alarms, and remotely program certain AccuLoad IV program codes.

To configure the AccuLoad for host communications, the following program codes must be specified.

## 1.1 System Communications Directory Options

Table 1: System Program Codes for Ethernet Communications Port Configuration

| System Pi | System Program Codes for Ethernet Communications Port Configuration |  |  |  |  |  |
|-----------|---------------------------------------------------------------------|--|--|--|--|--|
| 734       | IP Discovery                                                        |  |  |  |  |  |
| 735       | IP Address                                                          |  |  |  |  |  |
| 736       | Netmask                                                             |  |  |  |  |  |
| 737       | Gateway                                                             |  |  |  |  |  |
| 738       | Ethernet Host Control                                               |  |  |  |  |  |
| 739       | Ethernet Timeout                                                    |  |  |  |  |  |

**Table 2: System Program Codes for Serial Communications Port Configuration** 

| System Program Codes for Serial Communications Port Configuration |        |        |        |          |  |  |
|-------------------------------------------------------------------|--------|--------|--------|----------|--|--|
| Port 1                                                            | Port 2 | Port 3 | Port 4 |          |  |  |
| 707                                                               | 712    | 717    | 722    | Function |  |  |
| 708                                                               | 713    | 718    | 723    | Baud     |  |  |

| System Program Codes for Serial Communications Port Configuration |     |     |     |             |  |
|-------------------------------------------------------------------|-----|-----|-----|-------------|--|
| 709                                                               | 714 | 719 | 724 | Data/Parity |  |
| 710                                                               | 715 | 720 | 725 | Control     |  |
| 711                                                               | 716 | 721 | 726 | Timeout     |  |

Table 3: System Program Codes for Arm Addresses and Other Communication Options (Both Serial and Ethernet)

| System | System Program Codes for Arm Addresses and Other Communication Options (Both Serial and Ethernet) |  |  |  |  |  |
|--------|---------------------------------------------------------------------------------------------------|--|--|--|--|--|
| 701    | Load Arm #1 Address (1—99)                                                                        |  |  |  |  |  |
| 702    | Load Arm #2 Address (1—99)                                                                        |  |  |  |  |  |
| 703    | Load Arm #3 Address (1—99)                                                                        |  |  |  |  |  |
| 704    | Load Arm #4 Address (1—99)                                                                        |  |  |  |  |  |
| 705    | Load Arm #5 Address (1—99)                                                                        |  |  |  |  |  |
| 706    | Load Arm #6 Address (1—99)                                                                        |  |  |  |  |  |
| 731    | Comm Link Programming (Level of Access)                                                           |  |  |  |  |  |
| 732    | Modbus Endian Selection                                                                           |  |  |  |  |  |

Refer to the AccuLoad IV Operator Reference Manual (MN06200) for detailed information on the configuration of these communications parameters.

## 1.2 Using the Smith Meter Protocol Over TCP/IP

The AccuLoad IV has a reserved port that supports Smith Meter protocol communications. This protocol is currently fixed at port 7734. The AccuLoad IV expects a single complete command to be contained in each packet received. The AccuLoad IV ignores fragmented commands and any additional commands after the first in a packet. Due to the relatively small size of the Smith command frame, this does not usually pose a problem for the communicating client; however, most Telnet-type programs attempt to send data as soon as it is entered, so the resulting packets received by the AccuLoad IV do not have complete commands and are ignored. The AccuMate has a built-in tool—the Terminal Emulator—that sends an entire command in one packet. Custom software written to communicate with the AccuLoad can duplicate this functionality by submitting a completely formed communication command along with any required arguments to the TCP transport layer simultaneously.

Both Terminal and Minicomputer mode protocol framing will work via the TCP/IP connection. Note that with Minicomputer mode, the longitudinal redundancy check (LRC) is redundant to the inherent security provided by TCP and is not checked (and can be left off entirely).

## 2 Communication Protocols

## 2.1 Communication Types

The type of communicating device used in System Communications with an AccuLoad IV is configurable and can be defined in the System Communications directory of the AccuLoad IV. The available options are as follows:

- Terminal (Term Host)—Enables the AccuLoad IV communications ports to communicate with a terminal-type device using a simplified communications protocol.
- Minicomputer (Minicomp Host)—Enables the AccuLoad IV communications ports to communicate with a minicomputer-type device using a secure communications protocol.
- Modbus Host—Indicates the AccuLoad IV communication ports support Modbus communications.
- Card Reader—Permits the AccuLoad.net to communicate with the Smith Meter Card Reader.
- Printer—Indicates one AccuLoad IV communicates with one printer and that a report is printed at the end of each transaction.
- Shared Printer—Indicates multiple AccuLoad IVs communicate with a single printer and that a report is printed at the end of each transaction.
- Smart Injector—Permits the AccuLoad IV to communicate with smart additive injector systems (such as Gate City Blend-Pak and Mini-Pak, Titan Pak3, and Smith Meter AccuTroller).
- Nedap vehicle tag reader—Indicates the AccuLoad IV can be configured to capture data from a Nedap vehicle tag reader and autofill prompt response information with the tag data.
- Mass Meter—Indicates the AccuLoad IV can communicate with the Endress+Hauser Promass 100 or 300/500 transmitters.

## 2.2 Communications for Terminal Mode of Operation

The AccuLoad IV System Program Code Communications Port Function must be set to Terminal Host. This character-oriented protocol uses the American Standard Code for Information Interchange (ASCII) value for the asterisk character (\*) to define the start of a message and carriage return and line feed (CR and LF) characters to end the message. No error checking other than parity on each character is performed.

The message format for terminal mode of operation for an instruction to AccuLoad IV is:

\* A1 A2 <text> CR LF

The message format for terminal mode of operation for a response from AccuLoad IV is:

\* A1 A2 <text> CR LF

#### where

- \* (asterisk) = hexadecimal 2A
- Text = Character string containing instructional or response information
- CR = Carriage return (hexadecimal 0D)
- LF = Line feed (hexadecimal 0A)
- A1 A2 = AccuLoad IV address (01 to 99)

An example of the command and response is:

\*01RS<CR><LF>

\*01TD BD<CR><LF>

Data is formatted using ASCII characters and each character frame consists of 1 start bit, 7 or 8 data bits, none, even or odd parity, and 1 or 2 stop bits. A maximum communication rate of 38,400 baud is supported. There is no echo back of received characters by the AccuLoad IV in the Terminal Mode of operation.

## 2.3 Communications for Minicomputer Mode of Operation

This character-oriented protocol uses the transmission control character STX to define the start of a message, and ETX to terminate the message. A Longitudinal Redundancy Check (LRC) character follows the ETX character for additional message error detection beyond the traditional parity check done on each transmitted character.

The message format for minicomputer mode of operation for an instruction to AccuLoad IV is:

STX A1 A2 < message text > ETX LRC

#### where

- NL = Null character hexidecimal 00
- STX = Start of text hexidecimal 02
- Text = Character string containing instructional or response information
- ETX = End of text hexidecimal 03
- LRC = Longitudinal redundancy check
- PAD = Pad character hexidecimal 7F
- A1 A2 = AccuLoad IV address (01 to 99)

An example of the command and response is:

<02>01EQ<03><LRC><7F>

<00><02>01

The LRC is an ASCII character computed as the exclusive OR (XOR) sum of all characters following the STX and including the ETX transmission control characters.

The universal or global address "00" is an invalid address and must not be assigned to any AccuLoad. The address, A1 A2, always consists of two ASCII characters.

Data is formatted using ASCII characters and each character frame consists of one start bit, seven or eight data bits, none, even or odd parity, and one or two stop bits. There is no echo back of received characters by the AccuLoad IV in the Minicomputer Mode of communications.

## 2.4 Text Format

Command and response text is shown enclosed in single quotes. Embedded spaces are represented by an underscore character (\_). Any other character representation is described where used.

"OK" is used in response to any action type command that has been successfully carried out. For request-only commands, a good response reports the data requested in the format shown for that command.

"NOXX" (where XX represents a two-character code) is used to show that the command was rejected. The two-character code represents the condition causing the rejection. For an expanded description of these codes, see Alphanumeric Character Set Used By the AccuLoad IV.

A time out or no response received from the AccuLoad IV occurs when the command string was entered incorrectly. The communicating program should set an upper limit on the amount of time it waits for a response from any AccuLoad and register a time-out when that time has elapsed to prevent a bad command from locking up the communications. Commands must be formatted exactly as stated. Invalid addresses, incomplete data, and excess data are all causes for this to occur. A more detailed explanation follows:

- Invalid Address—AccuLoad IV ignores a commands with an address does not match its own. The communication address is programmed into the AccuLoad IV System program code 701 and following.
- Incomplete Data—The code format for each communication command is stated in the Command Reference Guide. If any portion of the command is left out, a timeout occurs.
- Excess Data—Commands must be formatted exactly as stated. No excess data may be inserted or added.

## 2.5 Communication Control Selections

The amount of control that the communicating device has over the AccuLoad IV is programmable for various degrees of control, as follows:

- Polling Only—Only permits the EIA-232 or EIA-485 communication device to request information.
- Poll and Authorize—Permits the EIA-232 or EIA-485 communication device to request information and to authorize operation.

- Remote Control—Permits the EIA-232 or EIA-485 communication device to have complete control over all operations.
- XON/XOFF—Printer security protocol designed to keep the printer buffer from overflowing. The printer sends an XOFF (13 hex) when the print buffer is nearly full. The AccuLoad stops sending data until the printer sends an XON (11 hex), signifying it is ready for more data.
- Poll and Program—Identical to Polling Only, but adds programming privilege and excludes authorizing privilege.
- PTB-FX Protocol—A security level designed to support the PTB weights and measures agency-approved printer interface. This interface is currently supported by and applies to the Epson FX-850 printer.
  This interface uses a data-block structure with handshaking. The AccuLoad initially sends an ENQ (enquire) to the printer. The printer then responds with an acknowledgement (ACK) and is then ready to receive a block of data from the AccuLoad. A block of data is defined as one line to be printed. The data is wrapped between a STX (start of text) and an ETX (end of text) and is followed by the longitudinal redundancy checksum for the data block. After the AccuLoad sends the data block, the printer responds with an ACK (if the data was received correctly) or a NAK (negative acknowledgement, if not received correctly. If the printer responds with a NAK, the data block is re-transmitted.
- PTB-LQ PROTOCOL—A security level designed to support a PTB weights and measures agency-approved printer interface. This interface is currently supported by and applies to the Epson LQ-570 printer.

This interface uses a data block structure with handshaking. The AccuLoad initially sends an ENQ (enquire) to the printer. The printer then responds with an ACK and is then ready to receive a block of data from the AccuLoad. A block of data is defined as one line to be printed. The data is wrapped between a STX (start of text) and an ETX (end of text) and is followed by the longitudinal redundancy checksum for the data block. After the AccuLoad sends the data block, the printer responds with an ACK (if the data was received correctly) or a NAK (if not received correctly). If the printer responds with a NAK, the data block is re-transmitted.

Each command listed in the Command Reference Guide of this manual indicates the supporting communication modes.

## 3 Communications with Smart Injectors

The AccuLoad IV communicates with the Titan, Gate City Smart Additive, and Smith Meter Smart Additive Systems. After three tries, if a response is not received from the additive injector system, an alarm is set and the AccuLoad IV responds to the alarm as instructed to do in the configuration.

The AccuLoad IV controls smart additive subsystems and additive pacing through communications. For example, the additive system receives communication commands at the same interval that piston injectors would receive a signal to inject. With smart injectors, incoming pulses are not required by the additive injector. Certain parameters must be established in the additive subsystem prior to each batch and injector commands are issued during the batch and at the end of the batch. In all cases, the parameters and commands are only issued to those additive injector systems authorized for use for the current batch.

## 3.1 Pass-By Communications Mode

The pass-by communications mode is designed to allow supervisory computers to communicate with smart additive injectors under the control of the AccuLoad IV.

Commands from the supervisory computer are received from the AccuLoad IV on one communications line and forwarded to the additive injection subsystem on another communications line. Queries and control commands are only permitted while the AccuLoad IV is in ready mode. Queries and commands are not accepted by the AccuLoad while it is in run mode or programming mode.

Communications from a supervisory computer to a smart additive injector is a three-step process. First, the supervisory computer issues a pass-by command to the AccuLoad IV. The AccuLoad IV acknowledges receipt of the command to the supervisory computer. Next, the AccuLoad adds framing characters, as required, and issues the command to the smart additive injector. The additive injector returns an appropriate response to the AccuLoad. The final step occurs when the supervisory computer requests the additive's response from the AccuLoad IV.

The communications scheme was developed to maintain a response time consistent with other commands sent by the supervisory computer.

# 4 Command Reference Guide

## 4.1 Command Code AB: Allocate Blend Recipes

This command allocates the blend recipes allowable for selection. This allocation is a subset of those enabled in the program mode.

## **Command**

AB\_C1 through C13:

where C1 through C13 is the three- to 13-character bitmap described in the following pages.

## Responses

This code has two expected responses:

- Good response is OK = recipes were allocated.
- Error response is NOXX = recipes were not allocated.

#### Remarks

Note the following details about this command:

- The number one allocates the corresponding recipe number for selection.
   Allocation is canceled on transaction done status being set.
- Allocation is also canceled during remote control mode when a power-fail restart occurs between batches.
- This command does not require all characters. A minimum of three characters is accepted. For any characters omitted, the corresponding recipes are not allocated.
- This command automatically exits from program mode when initiated.

#### **Constraints**

Recipe allocation remains in effect only for the current transaction.

## **Special Case**

None.

### **Command Modes**

- Polling only
- Poll and authorize
- Remote control

Table 4: Command Code AB—Command to Allocate Recipes, Character 1

|      | Command to Allocate Recipes, Character 1 |                |           |           |           |  |  |
|------|------------------------------------------|----------------|-----------|-----------|-----------|--|--|
| Char | acter                                    | Recipe Request |           |           |           |  |  |
| Char | Hex                                      | Recipe #4      | Recipe #3 | Recipe #2 | Recipe #1 |  |  |
| 0    | 30                                       |                |           |           |           |  |  |
| 1    | 31                                       |                |           |           | Х         |  |  |
| 2    | 32                                       |                |           | Х         |           |  |  |
| 3    | 33                                       |                |           | Х         | Х         |  |  |
| 4    | 34                                       |                | Х         |           |           |  |  |
| 5    | 35                                       |                | Х         |           | Х         |  |  |
| 6    | 36                                       |                | Х         | Х         |           |  |  |
| 7    | 37                                       |                | Х         | Х         | Х         |  |  |
| 8    | 38                                       | Х              |           |           |           |  |  |
| 9    | 39                                       | X              |           |           | Х         |  |  |
| Α    | 41                                       | X              |           | Х         |           |  |  |
| В    | 42                                       | X              |           | Х         | Х         |  |  |
| С    | 43                                       | Х              | Х         |           |           |  |  |
| D    | 44                                       | Х              | Х         |           | Х         |  |  |
| E    | 45                                       | Х              | Х         | Х         |           |  |  |
| F    | 46                                       | Х              | Х         | Х         | Х         |  |  |

Table 5: Command Code AB—Command to Allocate Recipes, Character 2

| Command to Allocate Recipes, Character 2 |       |                |           |           |           |  |
|------------------------------------------|-------|----------------|-----------|-----------|-----------|--|
| Char                                     | acter | Recipe Request |           |           |           |  |
| Char                                     | Hex   | Recipe #8      | Recipe #7 | Recipe #6 | Recipe #5 |  |
| 0                                        | 30    |                |           |           |           |  |
| 1                                        | 31    |                |           |           | Х         |  |
| 2                                        | 32    |                |           | Х         |           |  |
| 3                                        | 33    |                |           | Х         | Х         |  |
| 4                                        | 34    |                | Х         |           |           |  |
| 5                                        | 35    |                | Х         |           | Х         |  |
| 6                                        | 36    |                | Х         | Х         |           |  |
| 7                                        | 37    |                | Х         | Х         | Х         |  |
| 8                                        | 38    | Х              |           |           |           |  |
| 9                                        | 39    | X              |           |           | Х         |  |
| Α                                        | 41    | X              |           | Х         |           |  |
| В                                        | 42    | Х              |           | Х         | Х         |  |
| С                                        | 43    | X              | Х         |           |           |  |
| D                                        | 44    | Х              | Х         |           | Х         |  |
| Е                                        | 45    | X              | Х         | Х         |           |  |
| F                                        | 46    | Х              | Х         | Х         | Х         |  |

Table 6: Command Code AB—Command to Allocate Recipes, Character 3

|      | Command to Allocate Recipes, Character 3 |                |            |            |           |  |  |
|------|------------------------------------------|----------------|------------|------------|-----------|--|--|
| Char | acter                                    | Recipe Request |            |            |           |  |  |
| Char | Hex                                      | Recipe #12     | Recipe #11 | Recipe #10 | Recipe #9 |  |  |
| 0    | 30                                       |                |            |            |           |  |  |
| 1    | 31                                       |                |            |            | Х         |  |  |
| 2    | 32                                       |                |            | Х          |           |  |  |
| 3    | 33                                       |                |            | Х          | Х         |  |  |
| 4    | 34                                       |                | Х          |            |           |  |  |
| 5    | 35                                       |                | Х          |            | Х         |  |  |
| 6    | 36                                       |                | Х          | Х          |           |  |  |
| 7    | 37                                       |                | Х          | Х          | Х         |  |  |
| 8    | 38                                       | Х              |            |            |           |  |  |
| 9    | 39                                       | Х              |            |            | Х         |  |  |
| Α    | 41                                       | Х              |            | Х          |           |  |  |
| В    | 42                                       | Х              |            | Х          | Х         |  |  |
| С    | 43                                       | Х              | Х          |            |           |  |  |
| D    | 44                                       | Х              | Х          |            | Х         |  |  |
| E    | 45                                       | Х              | Х          | Х          |           |  |  |
| F    | 46                                       | Х              | Х          | Х          | Х         |  |  |

Table 7: Command Code AB—Command to Allocate Recipes, Character 4

|      | Command to Allocate Recipes, Character 4 |                |            |            |            |  |  |
|------|------------------------------------------|----------------|------------|------------|------------|--|--|
| Char | acter                                    | Recipe Request |            |            |            |  |  |
| Char | Hex                                      | Recipe #16     | Recipe #15 | Recipe #14 | Recipe #13 |  |  |
| 0    | 30                                       |                |            |            |            |  |  |
| 1    | 31                                       |                |            |            | Х          |  |  |
| 2    | 32                                       |                |            | X          |            |  |  |
| 3    | 33                                       |                |            | X          | Х          |  |  |
| 4    | 34                                       |                | X          |            |            |  |  |
| 5    | 35                                       |                | X          |            | Х          |  |  |
| 6    | 36                                       |                | X          | X          |            |  |  |
| 7    | 37                                       |                | Х          | Х          | Х          |  |  |
| 8    | 38                                       | Х              |            |            |            |  |  |
| 9    | 39                                       | Х              |            |            | Х          |  |  |
| А    | 41                                       | Х              |            | Х          |            |  |  |
| В    | 42                                       | Х              |            | Х          | Х          |  |  |
| С    | 43                                       | Х              | Х          |            |            |  |  |
| D    | 44                                       | Х              | Х          |            | Х          |  |  |
| Е    | 45                                       | Х              | Х          | Х          |            |  |  |
| F    | 46                                       | Х              | Х          | Х          | X          |  |  |

Table 8: Command Code AB—Command to Allocate Recipes, Character 5

|      | Command to Allocate Recipes, Character 5 |                |                                  |   |            |  |  |  |  |
|------|------------------------------------------|----------------|----------------------------------|---|------------|--|--|--|--|
| Char | acter                                    | Recipe Request |                                  |   |            |  |  |  |  |
| Char | Hex                                      | Recipe #20     | Recipe #20 Recipe #19 Recipe #18 |   | Recipe #17 |  |  |  |  |
| 0    | 30                                       |                |                                  |   |            |  |  |  |  |
| 1    | 31                                       |                |                                  |   | Х          |  |  |  |  |
| 2    | 32                                       |                |                                  | X |            |  |  |  |  |
| 3    | 33                                       |                |                                  | X | Х          |  |  |  |  |
| 4    | 34                                       |                | Х                                |   |            |  |  |  |  |
| 5    | 35                                       |                | Х                                |   | Х          |  |  |  |  |
| 6    | 36                                       |                | Х                                | X |            |  |  |  |  |
| 7    | 37                                       |                | Х                                | X | Х          |  |  |  |  |
| 8    | 38                                       | X              |                                  |   |            |  |  |  |  |
| 9    | 39                                       | X              |                                  |   | X          |  |  |  |  |
| Α    | 41                                       | X              |                                  | X |            |  |  |  |  |
| В    | 42                                       | X              |                                  | X | X          |  |  |  |  |
| С    | 43                                       | X              | X                                |   |            |  |  |  |  |
| D    | 44                                       | X              | X                                |   | Х          |  |  |  |  |
| Е    | 45                                       | X              | X                                | Х |            |  |  |  |  |
| F    | 46                                       | X              | X                                | X | Х          |  |  |  |  |

Table 9: Command Code AB—Command to Allocate Recipes, Character 6

|      | Command to Allocate Recipes, Character 6 |                |            |            |            |  |  |  |  |
|------|------------------------------------------|----------------|------------|------------|------------|--|--|--|--|
| Char | acter                                    | Recipe Request |            |            |            |  |  |  |  |
| Char | Hex                                      | Recipe #24     | Recipe #23 | Recipe #22 | Recipe #21 |  |  |  |  |
| 0    | 30                                       |                |            |            |            |  |  |  |  |
| 1    | 31                                       |                |            |            | X          |  |  |  |  |
| 2    | 32                                       |                |            | Х          |            |  |  |  |  |
| 3    | 33                                       |                |            | Х          | Х          |  |  |  |  |
| 4    | 34                                       |                | Х          |            |            |  |  |  |  |
| 5    | 35                                       |                | Х          |            | Х          |  |  |  |  |
| 6    | 36                                       |                | Х          | Х          |            |  |  |  |  |
| 7    | 37                                       |                | Х          | Х          | Х          |  |  |  |  |
| 8    | 38                                       | Х              |            |            |            |  |  |  |  |
| 9    | 39                                       | Х              |            |            | Х          |  |  |  |  |
| Α    | 41                                       | Х              |            | Х          |            |  |  |  |  |
| В    | 42                                       | Х              |            | Х          | Х          |  |  |  |  |
| С    | 43                                       | Х              | Х          |            |            |  |  |  |  |
| D    | 44                                       | Х              | Х          |            | Х          |  |  |  |  |
| Е    | 45                                       | Х              | Х          | Х          |            |  |  |  |  |
| F    | 46                                       | Х              | Х          | Х          | X          |  |  |  |  |

Table 10: Command Code AB—Command to Allocate Recipes, Character 7

|      | Command to Allocate Recipes, Character 7 |                |                                  |   |            |  |  |  |  |
|------|------------------------------------------|----------------|----------------------------------|---|------------|--|--|--|--|
| Char | acter                                    | Recipe Request |                                  |   |            |  |  |  |  |
| Char | Hex                                      | Recipe #28     | Recipe #28 Recipe #27 Recipe #26 |   | Recipe #25 |  |  |  |  |
| 0    | 30                                       |                |                                  |   |            |  |  |  |  |
| 1    | 31                                       |                |                                  |   | Х          |  |  |  |  |
| 2    | 32                                       |                |                                  | X |            |  |  |  |  |
| 3    | 33                                       |                |                                  | X | Х          |  |  |  |  |
| 4    | 34                                       |                | Х                                |   |            |  |  |  |  |
| 5    | 35                                       |                | Х                                |   | Х          |  |  |  |  |
| 6    | 36                                       |                | Х                                | X |            |  |  |  |  |
| 7    | 37                                       |                | Х                                | X | Х          |  |  |  |  |
| 8    | 38                                       | X              |                                  |   |            |  |  |  |  |
| 9    | 39                                       | X              |                                  |   | X          |  |  |  |  |
| Α    | 41                                       | X              |                                  | X |            |  |  |  |  |
| В    | 42                                       | X              |                                  | X | X          |  |  |  |  |
| С    | 43                                       | X              | X                                |   |            |  |  |  |  |
| D    | 44                                       | X              | X                                |   | X          |  |  |  |  |
| Е    | 45                                       | X              | X                                | Х |            |  |  |  |  |
| F    | 46                                       | X              | X                                | X | X          |  |  |  |  |

Table 11: Command Code AB—Command to Allocate Recipes, Character 8

|      | Command to Allocate Recipes, Character 8 |                |                                  |   |            |  |  |  |  |
|------|------------------------------------------|----------------|----------------------------------|---|------------|--|--|--|--|
| Char | acter                                    | Recipe Request |                                  |   |            |  |  |  |  |
| Char | Hex                                      | Recipe #32     | Recipe #32 Recipe #31 Recipe #30 |   | Recipe #29 |  |  |  |  |
| 0    | 30                                       |                |                                  |   |            |  |  |  |  |
| 1    | 31                                       |                |                                  |   | Х          |  |  |  |  |
| 2    | 32                                       |                |                                  | X |            |  |  |  |  |
| 3    | 33                                       |                |                                  | X | Х          |  |  |  |  |
| 4    | 34                                       |                | X                                |   |            |  |  |  |  |
| 5    | 35                                       |                | X                                |   | Х          |  |  |  |  |
| 6    | 36                                       |                | Х                                | Х |            |  |  |  |  |
| 7    | 37                                       |                | X                                | X | Х          |  |  |  |  |
| 8    | 38                                       | X              |                                  |   |            |  |  |  |  |
| 9    | 39                                       | X              |                                  |   | X          |  |  |  |  |
| Α    | 41                                       | X              |                                  | X |            |  |  |  |  |
| В    | 42                                       | X              |                                  | X | X          |  |  |  |  |
| С    | 43                                       | X              | X                                |   |            |  |  |  |  |
| D    | 44                                       | Х              | Х                                |   | Х          |  |  |  |  |
| Е    | 45                                       | Х              | Х                                | Х |            |  |  |  |  |
| F    | 46                                       | Х              | Х                                | Х | Х          |  |  |  |  |

Table 12: Command Code AB—Command to Allocate Recipes, Character 9

|      | Command to Allocate Recipes, Character 9 |                |            |            |            |  |  |  |  |
|------|------------------------------------------|----------------|------------|------------|------------|--|--|--|--|
| Char | acter                                    | Recipe Request |            |            |            |  |  |  |  |
| Char | Hex                                      | Recipe #36     | Recipe #35 | Recipe #34 | Recipe #33 |  |  |  |  |
| 0    | 30                                       |                |            |            |            |  |  |  |  |
| 1    | 31                                       |                |            |            | Х          |  |  |  |  |
| 2    | 32                                       |                |            | X          |            |  |  |  |  |
| 3    | 33                                       |                |            | X          | Х          |  |  |  |  |
| 4    | 34                                       |                | X          |            |            |  |  |  |  |
| 5    | 35                                       |                | X          |            | Х          |  |  |  |  |
| 6    | 36                                       |                | X          | X          |            |  |  |  |  |
| 7    | 37                                       |                | X          | X          | Х          |  |  |  |  |
| 8    | 38                                       | X              |            |            |            |  |  |  |  |
| 9    | 39                                       | X              |            |            | X          |  |  |  |  |
| Α    | 41                                       | X              |            | X          |            |  |  |  |  |
| В    | 42                                       | X              |            | X          | X          |  |  |  |  |
| С    | 43                                       | Х              | Х          |            |            |  |  |  |  |
| D    | 44                                       | X              | Х          |            | Х          |  |  |  |  |
| Е    | 45                                       | Х              | Х          | Х          |            |  |  |  |  |
| F    | 46                                       | X              | X          | X          | X          |  |  |  |  |

Table 13: Command Code AB—Command to Allocate Recipes, Character 10

|      | C     | ommand to Alle | ocate Recipes, | Character 10 |            |  |
|------|-------|----------------|----------------|--------------|------------|--|
| Char | acter | Recipe Request |                |              |            |  |
| Char | Hex   | Recipe #40     | Recipe #39     | Recipe #38   | Recipe #37 |  |
| 0    | 30    |                |                |              |            |  |
| 1    | 31    |                |                |              | Х          |  |
| 2    | 32    |                |                | X            |            |  |
| 3    | 33    |                |                | Х            | Х          |  |
| 4    | 34    |                | Х              |              |            |  |
| 5    | 35    |                | Х              |              | Х          |  |
| 6    | 36    |                | Х              | Х            |            |  |
| 7    | 37    |                | Х              | Х            | Х          |  |
| 8    | 38    | Х              |                |              |            |  |
| 9    | 39    | Х              |                |              | Х          |  |
| Α    | 41    | Х              |                | Х            |            |  |
| В    | 42    | Х              |                | Х            | Х          |  |
| С    | 43    | Х              | Х              |              |            |  |
| D    | 44    | Х              | Х              |              | Х          |  |
| Е    | 45    | Х              | Х              | Х            |            |  |
| F    | 46    | Х              | Х              | Х            | Х          |  |

Table 14: Command Code AB—Command to Allocate Recipes, Character 11

|      | Command to Allocate Recipes, Character 11 |                             |   |            |            |  |  |  |  |
|------|-------------------------------------------|-----------------------------|---|------------|------------|--|--|--|--|
| Char | acter                                     | Recipe Request              |   |            |            |  |  |  |  |
| Char | Hex                                       | Recipe #44 Recipe #43 Recip |   | Recipe #42 | Recipe #41 |  |  |  |  |
| 0    | 30                                        |                             |   |            |            |  |  |  |  |
| 1    | 31                                        |                             |   |            | X          |  |  |  |  |
| 2    | 32                                        |                             |   | Х          |            |  |  |  |  |
| 3    | 33                                        |                             |   | Х          | Х          |  |  |  |  |
| 4    | 34                                        |                             | Х |            |            |  |  |  |  |
| 5    | 35                                        |                             | Х |            | Х          |  |  |  |  |
| 6    | 36                                        |                             | Х | Х          |            |  |  |  |  |
| 7    | 37                                        |                             | Х | Х          | Х          |  |  |  |  |
| 8    | 38                                        | Х                           |   |            |            |  |  |  |  |
| 9    | 39                                        | Х                           |   |            | Х          |  |  |  |  |
| Α    | 41                                        | Х                           |   | X          |            |  |  |  |  |
| В    | 42                                        | Х                           |   | Х          | X          |  |  |  |  |
| С    | 43                                        | Х                           | Х |            |            |  |  |  |  |
| D    | 44                                        | Х                           | Х |            | Х          |  |  |  |  |
| Е    | 45                                        | Х                           | Х | Х          |            |  |  |  |  |
| F    | 46                                        | Х                           | Х | Х          | Х          |  |  |  |  |

Table 15: Command Code AB—Command to Allocate Recipes, Character 12

|      | Command to Allocate Recipes, Character 12 |                |            |            |            |  |  |  |  |
|------|-------------------------------------------|----------------|------------|------------|------------|--|--|--|--|
| Char | acter                                     | Recipe Request |            |            |            |  |  |  |  |
| Char | Hex                                       | Recipe #48     | Recipe #47 | Recipe #46 | Recipe #45 |  |  |  |  |
| 0    | 30                                        |                |            |            |            |  |  |  |  |
| 1    | 31                                        |                |            |            | Х          |  |  |  |  |
| 2    | 32                                        |                |            | Х          |            |  |  |  |  |
| 3    | 33                                        |                |            | Х          | Х          |  |  |  |  |
| 4    | 34                                        |                | Х          |            |            |  |  |  |  |
| 5    | 35                                        |                | Х          |            | Х          |  |  |  |  |
| 6    | 36                                        |                | Х          | Х          |            |  |  |  |  |
| 7    | 37                                        |                | Х          | Х          | Х          |  |  |  |  |
| 8    | 38                                        | Х              |            |            |            |  |  |  |  |
| 9    | 39                                        | Х              |            |            | Х          |  |  |  |  |
| Α    | 41                                        | Х              |            | Х          |            |  |  |  |  |
| В    | 42                                        | Х              |            | Х          | Х          |  |  |  |  |
| С    | 43                                        | Х              | Х          |            |            |  |  |  |  |
| D    | 44                                        | Х              | Х          |            | Х          |  |  |  |  |
| Е    | 45                                        | Х              | Х          | Х          |            |  |  |  |  |
| F    | 46                                        | Х              | Х          | Х          | Х          |  |  |  |  |

Table 16: Command Code AB—Command to Allocate Recipes, Character 13

|      | Command to Allocate Recipes, Character 13 |          |                     |   |            |  |  |  |  |
|------|-------------------------------------------|----------|---------------------|---|------------|--|--|--|--|
| Char | acter                                     |          | Recipe Request      |   |            |  |  |  |  |
| Char | Hex                                       | Reserved | Reserved Recipe #50 |   | Recipe #49 |  |  |  |  |
| 0    | 30                                        |          |                     |   |            |  |  |  |  |
| 1    | 31                                        |          |                     |   | Х          |  |  |  |  |
| 2    | 32                                        |          |                     | Х |            |  |  |  |  |
| 3    | 33                                        |          |                     | Х | Х          |  |  |  |  |
| 4    | 34                                        |          | Х                   |   |            |  |  |  |  |
| 5    | 35                                        |          | Х                   |   | Х          |  |  |  |  |
| 6    | 36                                        |          | Х                   | Х |            |  |  |  |  |
| 7    | 37                                        |          | Х                   | Х | Х          |  |  |  |  |
| 8    | 38                                        | Х        |                     |   |            |  |  |  |  |
| 9    | 39                                        | Х        |                     |   | X          |  |  |  |  |
| Α    | 41                                        | Х        |                     | X |            |  |  |  |  |
| В    | 42                                        | Х        |                     | Х | X          |  |  |  |  |
| С    | 43                                        | Х        | Х                   |   |            |  |  |  |  |
| D    | 44                                        | Х        | Х                   |   | X          |  |  |  |  |
| Е    | 45                                        | Х        | Х                   | X |            |  |  |  |  |
| F    | 46                                        | Х        | Х                   | Х | Х          |  |  |  |  |

## 4.2 Command Code AN: Read Analog Engineering Value

This command returns the current analog engineering value for the specified analog input/output (I/O) point.

## **Command**

AN X: read analog engineering value

where X = the analog I/O point desired (1-6).

## Responses

AN VVVVV.V:

where X = the analog I/O point desired (1-6 VVVV.V is the current value in the programmed engineering scale units).

## Remarks, Constraints, and Special Case

None.

### **Command Modes**

- Polling only
- · Poll and authorize
- Remote control
- Poll and program

# 4.3 Command Code AO: Set General Purpose Analog Output Engineering Value

This command sets a new engineering value associated with the general-purpose analog output, effectively changing the current/voltage out to a new value. The engineering value is scaled to the appropriate output voltage/current based on the programmed four mA or IV minimum (min.) and 20 mA or five V maximum (max.) engineering values for the specified I/O point.

### **Command**

AO X VVVV.VV:

where:

- X = analog I/O point
- VVVV.VV = the new engineering value to set

## Responses

Good response is OK = AccuLoad IV has set the new value.

Error responses are:

- NOXX = the new value was not set
- NOO1 = the requested operation cannot be performed while the AccuLoad IV is in program mode

## **Remarks and Special Case**

None.

### **Constraints**

Output must be configured as general-purpose analog output.

### **Command Modes**

- Polling only
- · Poll and authorize
- Remote control
- Poll and program

## 4.4 Command Code AP: Authorize Transaction to Preset

This command authorizes a transaction and displays the PRESET prompt.

### **Command**

AP: authorize transaction to preset

AP A1A2A3A4A5A6: authorize AccuLoad to preset with additives

where A1A2A3... is the optional six-character additive selection code.

## Responses

Good response is OK = AccuLoad IV has been authorized for transaction.

Error responses are:

- NOXX = the transaction failed to release
- NO30 = will be returned if the additive specified is not currently allocated to the arm to which the command was directed
- NO36 = will be returned if the AccuLoad is being used with a card reader and the card data is invalid or has expired

#### Remarks

- If the additive qualifier (A1A2A3...) is not used, the additive selection will operate
  as currently programmed in the AccuLoad IV. For authorization with additives, only
  one recipe may be allocated. Additives selected in the qualifier must be
  programmed for use.
- If more than one recipe is enabled, the Select Recipe prompt will be displayed.

### **Constraints**

The AP will reset the transaction done, batch done, and keypad pending flags.

## **Special Case**

None.

#### **Command Mode**

Poll and authorize

Table 17: Additive Selection Codes for AP and AU, Character A1

| A        | Additive Selection Codes for AP and AU, Character A1 |       |       |       |       |  |  |  |  |
|----------|------------------------------------------------------|-------|-------|-------|-------|--|--|--|--|
| Characte | Character Sent (A1)                                  |       | Add 3 | Add 2 | Add 1 |  |  |  |  |
| Char     | Hex                                                  | Add 4 | Add 3 | Add 2 | Auu i |  |  |  |  |
| 0        | 30                                                   |       |       |       |       |  |  |  |  |
| 1        | 31                                                   |       |       |       | Х     |  |  |  |  |
| 2        | 32                                                   |       |       | Х     |       |  |  |  |  |
| 3        | 33                                                   |       |       | X     | Х     |  |  |  |  |
| 4        | 34                                                   |       | Х     |       |       |  |  |  |  |
| 5        | 35                                                   |       | Х     |       | Х     |  |  |  |  |
| 6        | 36                                                   |       | Х     | X     |       |  |  |  |  |
| 7        | 37                                                   |       | Х     | X     | Х     |  |  |  |  |
| 8        | 38                                                   | Х     |       |       |       |  |  |  |  |
| 9        | 39                                                   | Х     |       |       | Х     |  |  |  |  |
| Α        | 41                                                   | Х     |       | X     |       |  |  |  |  |
| В        | 42                                                   | Х     |       | Х     | Х     |  |  |  |  |
| С        | 43                                                   | Х     | Х     |       |       |  |  |  |  |
| D        | 44                                                   | Х     | Х     |       | Х     |  |  |  |  |
| E        | 45                                                   | Х     | Х     | Х     |       |  |  |  |  |
| F        | 46                                                   | Х     | Х     | X     | Х     |  |  |  |  |

Table 18: Additive Selection Codes for AP and AU, Character A2

| F        | Additive Selection Codes for AP and AU, Character A2 |       |       |       |       |  |  |  |  |
|----------|------------------------------------------------------|-------|-------|-------|-------|--|--|--|--|
| Characte | Character Sent (A2)                                  |       | Add 7 | Add 6 | Add 5 |  |  |  |  |
| Char     | Hex                                                  | Add 8 | Add 7 | Add 6 | Auu 5 |  |  |  |  |
| 0        | 30                                                   |       |       |       |       |  |  |  |  |
| 1        | 31                                                   |       |       |       | Х     |  |  |  |  |
| 2        | 32                                                   |       |       | X     |       |  |  |  |  |
| 3        | 33                                                   |       |       | X     | Х     |  |  |  |  |
| 4        | 34                                                   |       | Х     |       |       |  |  |  |  |
| 5        | 35                                                   |       | Х     |       | Х     |  |  |  |  |
| 6        | 36                                                   |       | Х     | X     |       |  |  |  |  |
| 7        | 37                                                   |       | Х     | X     | Х     |  |  |  |  |
| 8        | 38                                                   | Х     |       |       |       |  |  |  |  |
| 9        | 39                                                   | Х     |       |       | Х     |  |  |  |  |
| А        | 41                                                   | Х     |       | X     |       |  |  |  |  |
| В        | 42                                                   | Х     |       | Х     | Х     |  |  |  |  |
| С        | 43                                                   | Х     | Х     |       |       |  |  |  |  |
| D        | 44                                                   | Х     | Х     |       | Х     |  |  |  |  |
| E        | 45                                                   | Х     | Х     | Х     |       |  |  |  |  |
| F        | 46                                                   | Х     | Х     | X     | Х     |  |  |  |  |

Table 19: Additive Selection Codes for AP and AU, Character A3

| A        | Additive Selection Codes for AP and AU, Character A3 |        |        |        |       |  |  |  |  |
|----------|------------------------------------------------------|--------|--------|--------|-------|--|--|--|--|
| Characte | Character Sent (A3)                                  |        | Add 11 | Add 10 | Add 9 |  |  |  |  |
| Char     | Hex                                                  | Add 12 | Add 11 | Add 10 | Auu 3 |  |  |  |  |
| 0        | 30                                                   |        |        |        |       |  |  |  |  |
| 1        | 31                                                   |        |        |        | Х     |  |  |  |  |
| 2        | 32                                                   |        |        | Х      |       |  |  |  |  |
| 3        | 33                                                   |        |        | Х      | Х     |  |  |  |  |
| 4        | 34                                                   |        | Х      |        |       |  |  |  |  |
| 5        | 35                                                   |        | Х      |        | Х     |  |  |  |  |
| 6        | 36                                                   |        | Х      | Х      |       |  |  |  |  |
| 7        | 37                                                   |        | Х      | Х      | Х     |  |  |  |  |
| 8        | 38                                                   | Х      |        |        |       |  |  |  |  |
| 9        | 39                                                   | Х      |        |        | Х     |  |  |  |  |
| А        | 41                                                   | Х      |        | Х      |       |  |  |  |  |
| В        | 42                                                   | Х      |        | Х      | Х     |  |  |  |  |
| С        | 43                                                   | X      | Х      |        |       |  |  |  |  |
| D        | 44                                                   | X      | Х      |        | Х     |  |  |  |  |
| E        | 45                                                   | X      | Х      | Х      |       |  |  |  |  |
| F        | 46                                                   | Х      | Х      | Х      | Х     |  |  |  |  |

Table 20: Additive Selection Codes for AP and AU, Character A4

| Additive Selection Codes for AP and AU, Character A4 |     |        |         |        |         |
|------------------------------------------------------|-----|--------|---------|--------|---------|
| Character Sent (A4)                                  |     | Add 16 | A dd 15 | Add 14 | V 44 13 |
| Char                                                 | Hex | Add 16 | Add 15  | Auu 14 | Add 13  |
| 0                                                    | 30  |        |         |        |         |
| 1                                                    | 31  |        |         |        | X       |
| 2                                                    | 32  |        |         | Х      |         |
| 3                                                    | 33  |        |         | X      | Х       |
| 4                                                    | 34  |        | Х       |        |         |
| 5                                                    | 35  |        | Х       |        | Х       |
| 6                                                    | 36  |        | Х       | X      |         |
| 7                                                    | 37  |        | Х       | X      | Х       |
| 8                                                    | 38  | Х      |         |        |         |
| 9                                                    | 39  | Х      |         |        | Х       |
| А                                                    | 41  | Х      |         | X      |         |
| В                                                    | 42  | Х      |         | Х      | X       |
| С                                                    | 43  | Х      | Х       |        |         |
| D                                                    | 44  | X      | Х       |        | Х       |
| E                                                    | 45  | X      | Х       | Х      |         |
| F                                                    | 46  | Х      | Х       | X      | Х       |

Table 21: Additive Selection Codes for AP and AU, Character A5

| Additive Selection Codes for AP and AU, Character A5 |     |        |        |         |         |  |
|------------------------------------------------------|-----|--------|--------|---------|---------|--|
| Character Sent (A5)                                  |     | Add 20 | Add 19 | A dd 40 | A dd 47 |  |
| Char                                                 | Hex | Aud 20 | Add 19 | Add 18  | Add 17  |  |
| 0                                                    | 30  |        |        |         |         |  |
| 1                                                    | 31  |        |        |         | Х       |  |
| 2                                                    | 32  |        |        | Х       |         |  |
| 3                                                    | 33  |        |        | Х       | Χ       |  |
| 4                                                    | 34  |        | Х      |         |         |  |
| 5                                                    | 35  |        | Х      |         | Χ       |  |
| 6                                                    | 36  |        | Х      | Х       |         |  |
| 7                                                    | 37  |        | Х      | Х       | Χ       |  |
| 8                                                    | 38  | Х      |        |         |         |  |
| 9                                                    | 39  | Х      |        |         | Χ       |  |
| Α                                                    | 41  | Х      |        | Х       |         |  |
| В                                                    | 42  | Х      |        | Х       | Х       |  |
| С                                                    | 43  | X      | Х      |         |         |  |
| D                                                    | 44  | Х      | Х      |         | Х       |  |
| E                                                    | 45  | Х      | Х      | Х       |         |  |
| F                                                    | 46  | Х      | Х      | Х       | Χ       |  |

Table 22: Additive Selection Codes for AP and AU, Character A6

| Additive Selection Codes for AP and AU, Character A6 |              |        |         |         |         |  |
|------------------------------------------------------|--------------|--------|---------|---------|---------|--|
| Characte                                             | er Sent (A6) | Add 24 | V 44 00 | V 44 33 | A 44 24 |  |
| Char                                                 | Hex          | Add 24 | Add 23  | Add 22  | Add 21  |  |
| 0                                                    | 30           |        |         |         |         |  |
| 1                                                    | 31           |        |         |         | Х       |  |
| 2                                                    | 32           |        |         | Х       |         |  |
| 3                                                    | 33           |        |         | Х       | Х       |  |
| 4                                                    | 34           |        | Х       |         |         |  |
| 5                                                    | 35           |        | Х       |         | Х       |  |
| 6                                                    | 36           |        | Х       | Х       |         |  |
| 7                                                    | 37           |        | Х       | Х       | Х       |  |
| 8                                                    | 38           | Х      |         |         |         |  |
| 9                                                    | 39           | Х      |         |         | Х       |  |
| А                                                    | 41           | Х      |         | Х       |         |  |
| В                                                    | 42           | Х      |         | Х       | Х       |  |
| С                                                    | 43           | Х      | Х       |         |         |  |
| D                                                    | 44           | Х      | Х       |         | Х       |  |
| E                                                    | 45           | Х      | Х       | Х       |         |  |
| F                                                    | 46           | Х      | Х       | Х       | Х       |  |

## 4.5 Command Code AR: Alarm Reset

This command resets one of the alarms currently registered at the AccuLoad IV.

### **Command**

AR: reset all alarms in all tables

AP\_XX\_DD: reset specific alarm for a specified directory

AP\_XX\_IN\_YY: reset specific alarm for a specific injector

#### where:

- XX = Two-character alarm code
  - DD = Directory, where
    - SY = System
    - P1 = Product 1
    - P2 = Product 2
    - P3 = Product 3
    - P4 = Product 4
    - P5 = Product 5
    - P6 = Product 6
    - AR = Arm
    - M1 = Meter 1
    - M2 = Meter 2 (ratio, hybrid blending configuration only)
    - M3 = Meter 3 (ratio, hybrid blending configuration only)
    - M4 = Meter 4 (ratio, hybrid blending configuration only)
    - M5 = Meter 5 (ratio, hybrid blending configuration only)
    - M6 = Meter 6 (ratio, hybrid blending configuration only)
  - IN = Additive injector

- RR = Recipe (01—50)
- YY = Injector (01—24)

## Responses

Good response is OK.

Error response is NOXX = the alarm was not reset.

#### Remarks

The two-character alarm code must be one of those alarms that can be reset through communications. All alarms except DA can be cleared through communications.

#### **Constraints**

The alarm code must be able to be reset through communications. If it is allowed, it must be pending or a NO will be returned.

## **Special Case**

A special code, AA, can be used to reset all resettable alarms that are pending in the directory specified.

#### **Command Modes**

- Poll and authorize
- Remote control

## 4.5.1 Alarm Status Codes That Can Be Reset Through Communications: System

Table 23: Resettable Alarms: System

| Code | Condition                                                                                                    |
|------|----------------------------------------------------------------------------------------------------|
| СМ   | Communications Alarm—Communications failure on one of the communications channels.                                                          |
| СР   | FA Sening Alarm                                                                                                    |
| EM   | Email Error                                                                                                    |
| НВ   | HMI B Failure                                                                                                    |
| ME   | Excess Arms Active—Indicates that more than six arms are active when using the AccuLoad IV-SA. No more than six arms can be active at once. |
| NP   | Network Printer Alarm                                                                                                    |
| PA   | Power-fail Alarm—The unit either had a power failure or a hardware reset occurred.                                                          |

| Code | Condition                                                                                                    |
|------|----------------------------------------------------------------------------------------------------|
| PP   | Printer Failure—The printer failure alarm is set when the AccuLoad IV fails to get a good response from a printer after sending data to be printed. The AccuLoad IV will continue to resend the data to the printer until the communication port timeout setting expires, at which time the printer alarm is set. This alarm can also become active when an XON/XOFF timeout occurs when not using PTB protocol. |
| SP   | Shared Printer—An output was attempted to the shared printer but was unsuccessful because the shared printer remained busy longer than the programmed communications timeout.                                                                                                    |
| A1   | Add-Pak Power-fail—Indicates that a power failure has occurred on Add-Pak #1.                                                                                                    |
| A2   | Add-Pak Power-fail—Indicates that a power failure has occurred on Add-Pak #2.                                                                                                    |
| C1   | Add-Pak Communications Alarm—Communications failure on Add-Pak #1.                                                                                                    |
| C2   | Add-Pak Communications Alarm—Communications failure on Add-Pak #2.                                                                                                    |
| D1   | Add-Pak Diagnostic Alarm—Indicates a failure on Add-Pak #1.                                                                                                    |
| D2   | Add-Pak Diagnostic Alarm—Indicates a failure on Add-Pak #2.                                                                                                    |
| P1   | Add-Pak #1 Auto-Detect Failed—Indicates that the AccuLoad has failed to detect Add-Pak Board #1.                                                                                                    |
| P2   | Add-Pak #2 Auto-Detect Failed—Indicates that the AccuLoad has failed to detect Add-Pak Board #2.                                                                                                    |
| U1   | User Alarm #1                                                                                                    |
| U2   | User Alarm #2                                                                                                    |
| U3   | User Alarm #3                                                                                                    |
| U4   | User Alarm #4                                                                                                    |
| U5   | User Alarm #5                                                                                                    |
| U6   | User Alarm #6                                                                                                    |
| U7   | User Alarm #7                                                                                                    |
| U8   | User Alarm #8                                                                                                    |
| U9   | User Alarm #9                                                                                                    |
| U0   | User Alarm #10                                                                                                    |

## 4.5.2 Alarm Status Codes That Can Be Reset Through Communications: Injector

Table 24: Resettable Alarms: Injector

| Code | Condition                                                                                                    |
|------|----------------------------------------------------------------------------------------------------|
| AD   | Auto-detect failed—Indicates that a specific smart injector was unable to be located on any comm port.                                                                                                    |
| FA   | Additive feedback error—Indicates that the additive feedback has exceeded the programmed number of errors.                                                                                                    |
| AC   | Additive communications error—Indicates a failure on the primary/standby communications line between the AccuLoad IV and the additive injector subsystem.                                                                                                    |
| KA   | Low additive error—Indicates that not enough additive was injected during one cycle or an average of several cycles.                                                                                                    |
| MA   | Excessive additive pulses error—Indicates that too many additive flow meter pulses were detected.                                                                                                    |
| NA   | No additive pulses error—Indicates that the additive flow meter's pulses were not detected.                                                                                                    |
| RA   | Additive frequency error—Indicates that the additive volume is too high for the rate selected; a second dose of additive is being requested before delivery of the first dose completes.                                                                         |
| UA   | "Unauthorize" error—Indicates that the unauthorize command failed at the end of the batch for an additive. Authorization may have to be removed manually (by power cycling the additive system) to prevent unwanted additive in subsequent batches/transactions. |
| GA   | General additive error—Indicates that there is an additive injector error.                                                                                                    |
| OR   | Overspeed injector—Indicates that the meter on the metered injector has exceeded its specified maximum frequency.                                                                                                    |
| CR   | Command refused error—Indicates that the command from the AccuLoad to the injector was rejected.                                                                                                    |
| АН   | Additive high temperature alarm—Used only for flow controlled additive types. Temperature probe or transducer is out of range with high alarm setting.                                                                                                    |
| AL   | Additive low temperature alarm—Used only for flow controlled additive types.  Temperature probe or transducer is out of range with low alarm setting.                                                                                                    |
| АТ   | Additive temperature probe—Used only for flow controlled additive types.  Short or open condition in temperature probe.                                                                                                    |
| PS   | Pulse security—Used only with the security option. Indicated that an excessive number of out-of-sequence errors in the A-B pulse stream have                                                                                                    |

| Code | Condition                                                                                                    |
|------|----------------------------------------------------------------------------------------------------|
|      | been detected on one of the flow controlled additive meters.                                                  |
| XA   | Indicates a collision in the incoming pulse stream. (The signals on A and A-bar or B and B-bar are the same). |
| СТ   | Indicates that the additive total received from the smart additive system may be erroneous.                   |

## 4.5.3 Alarm Status Codes That Can Be Reset Through Communications: Arm

Table 25: Resettable Alarms—Arm

| Code | Condition                                                                                                    |
|------|----------------------------------------------------------------------------------------------------|
| CA   | Additive clean line—The additive clean line volume delivered has under-run the additive clean line volume programmed.                                                                                                    |
| CL   | Clean line—The clean line volume delivered has under-run the clean line volume programmed by at least the amount of clean line alarm limit.                                                                                                    |
| DE   | DE head alarm (unloading only)—Indicates an illegal combination of inputs. If the low flow switch is covered, the stop float must be covered. If the high flow switch is covered, both the stop float and the low flow switches must also be covered. |
| HF   | High flow—Flow rate has exceeded limit set by excess high flow program parameter for more than four seconds.                                                                                                    |
| OA   | Overrun—Volume delivered has exceeded the preset amount by at least the number of units set in the overrun limit program code.                                                                                                    |
| SF   | Storage full—Indicates that the archived transaction area is full. The operator must clear stored standby transactions in order to continue.                                                                                                    |
| TK   | Ticket—Ticket was cranked from ticket printer while the batch loading was in progress.                                                                                                    |
| ZF   | Zero flow—The AccuLoad did not see flow through the system before the zero flow timer expired.                                                                                                    |
| CD   | Card removed—The card was removed from the card reader prior to the end of the transaction.                                                                                                    |
| RP   | Report storage full                                                                                                    |

## 4.5.4 Alarm Status Codes That Can Be Reset Through Communications: Meter

Table 26: Resettable Alarms—Meter

| Code | Condition                                                                                                    |
|------|----------------------------------------------------------------------------------------------------|
| DR   | Density transducer—Density transducer failure or out-of-range condition.                                                                                          |
| FR   | Indicates that reverse flow occurring during a batch has exceeded the programmed "reverse flow limit" (system 203).                                               |
| LA   | Leakage alarm—Indicates that leakage between transactions has exceeded the programmed "leakage alarm limit" (system 202).                                         |
| PM   | The Promass meter has a system problem status alarm. This alarm indicates that the meter should be checked for programming errors.                                |
| РО   | Predict overrun—Indicates that the AccuLoad has stopped the batch because it suspects a valve fault condition will result in an overrun occurring.                |
| PR   | Pressure transducer—Pressure transducer failure or out-of-range condition                                                                                         |
| PS   | Pulse security—Used only with the security pulse option. Indicates that an excessive number of out-of-sequence errors in the A-B pulse stream have been detected. |
| SC   | Solenoid count—Indicates that the solenoid count has exceeded the "solenoid alarm count" (system 201). This alarm will only be set when the load arm is idle.     |
| TP   | Temperature probe—Short or open condition in the temperature probe circuit.                                                                                       |
| VF   | Valve fault—Indicates that the meter was still registering flow when the valve fault timer expired after the AccuLoad commanded the valve to close.               |
| XA   | Indicates a collision in the incoming pulse stream. (The signals on A and A-bar or B and B-bar are the same.)                                                     |
| MF   | Mass meter comm failure                                                                                                    |
| PM   | Promass alarm                                                                                                    |

## 4.5.5 Alarm Status Codes That Can Be Reset Through Communications: Product

**Table 27: Resettable Alarms: Product** 

| Code | Condition                                                                                                    |
|------|----------------------------------------------------------------------------------------------------|
| ВН   | Blend high alarm—An overflow on this product has caused a blend tolerance to be exceeded.                                                                                                    |
| BL   | Blend low alarm—An underflow on this product has caused the blend tolerance to be exceeded.                                                                                                    |
| ВР   | Back pressure—Back pressure per the entries set cannot be maintained during flow enough to maintain entry set in product program code.                                                                      |
| BV   | Block valve alarm—The valve did not close within 10 seconds after receiving the signal to close.                                                                                                    |
| HD   | High density—Density transducer is out of range of the high alarm setting.                                                                                                    |
| HF   | High flow alarm—Flow rate has exceeded limit set by excess high flow program code for more than 4 seconds.                                                                                                  |
| HP   | High pressure—Pressure transducer is out of range of the high alarm setting.                                                                                                    |
| НТ   | High temperature—Temperature probe or transducer is out of range of the high alarm setting.                                                                                                    |
| LD   | Low density—Density transducer is out of range of the low alarm setting.                                                                                                    |
| LF   | Low flow alarm—Flow rate was at or below the minimum flow rate established by Low Flow Limit program code for longer than 8 seconds.                                                                        |
| LP   | Low pressure—Pressure transducer is out of range of the low alarm setting.                                                                                                    |
| LT   | Low temperature—Temperature probe or transducer is out of range of the low alarm setting.                                                                                                    |
| OA   | Overrun alarm—Volume delivered has exceeded the preset amount by at least the number of units set in the overrun limit program code.                                                                        |
| PA   | Product stop alarm—Hybrid blending arms only—This alarm indicates that there was an under-run of product after the ratio product was shut down.  Therefore, the line may not be clear of the ratio product. |
| UF   | Unauthorized flow—The AccuLoad has detected unauthorized flow.                                                                                                    |
| ZF   | Zero flow—The AccuLoad did not see flow through the system before the zero flow timer expired.                                                                                                    |

# 4.6 Command Code AT: Request Additive Volumes by Transaction

This command retrieves additive transaction volumes from AccuLoad IV.

### **Command**

#### Current transaction:

- AT XX: cumulative transaction additive volume
- AT\_XX\_Z: total additive, by volume type, of transaction in progress if that type is available

#### Local storage transaction:

- AT XX NNN: total additive in an historic transaction
- AT\_XX\_Z\_NNN: total additive, by volume type, in an historic transaction for flow controlled additives

#### where:

- XX = 1 through 24 (additive number)
- Z = R (raw total); G (GV total); N (GST total); M (mass total)
- NNN = number of transactions back into local storage to retrieve the data

## Response

#### Good responses are:

- Current transaction
  - AT\_XX\_YY\_VVVVV.VVV for AT\_XX
- AT XX YY Z VVVVV.VVV for AT XX Z
- Local storage transaction
  - AT\_XX\_YY\_VVVVV.VVV\_NNN for AT\_XX\_YY\_NN
  - AT XX YY Z VVVVV.VVV NNN for AT XX YY Z NNN

#### where:

- XX = one through 24 (additive number)
- YY = total number of batches completed
- VVVVV.VVV = total additive transaction
- 7 =
  - R for raw or indicated (IV) total
  - · G for gross (GV) total
  - N for gross at standard temperature (GST) total
  - M for mass total
  - NNN = number of transactions back into local storage to retrieve the data

Error response is NOXX = additive volume cannot be reported.

#### **Remarks**

None.

#### **Constraints**

Volume units are assumed as the type programmed into AccuLoad IV. Additive must be assigned to the arm that is addressed. Volume types are available for flow control additives only.

## **Special Case**

If bays are configured, the returned value is the bay transaction total.

- Polling only
- · Poll and authorize
- Remote control
- · Poll and program

## 4.7 Command Code AU: Authorize Transaction

This command authorizes a transaction at the AccuLoad IV. The AccuLoad will continue to display ready until the set key is pressed, then the preset or recipe selection prompt will be displayed.

#### **Command**

- AU: authorize AccuLoad
- AU A1A2A3A4A5A6: authorize AccuLoad with additives

where A1A2A3A3A4A5A6 = the optional, six-character additive selection code.

See section 4.4: Command Code AP: Authorize Transaction to Preset on page 26

## Responses

- Good response is OK: the AccuLoad IV has been authorized for the transaction.
- Error response is NOXX: the transaction was not authorized.

**Note:** NO30 will be returned if the additive specified is not currently allocated to the arm to which the command was directed.

#### Remarks

- If the additive qualifier (A1A2...) is not used, the additive selection will operate as currently programmed in the AccuLoad IV. For authorization with additives, only one recipe may be allotted. Additives selected in the qualifier must be programmed for use.
- If more than one recipe is enabled, the Select Recipe prompt will be displayed.

#### **Constraints**

The AU will reset the transaction done, batch done and keypad pending flags. Additive must be assigned to the arm that is being authorized.

### **Special Case**

None.

#### **Command Modes**

Poll and authorize

## 4.8 Command Code AV: Request Additive Volumes by Batch

This command retrieves additive batch volumes from AccuLoad IV.

### **Command**

#### Current transaction:

- AV\_XX: total additive of batch in progress (delivery type for flow controlled additive)
- AV\_XX\_Z: total additive, by volume type, of batch in progress if that type is available
- AV\_XX\_YY: total additive of a specified batch
- AV\_XX\_YY\_Z: total additive of specified batch, specified volume type if volume was stored

#### Local storage transaction:

- AV\_XX\_YY\_NNN: total additive of a specified batch in an historic transaction
- AV\_XX\_YY\_Z\_NNN: total additive, volume type, of specified batch in a historic transaction for flow controlled additives

#### where:

- XX = one through 24 (additive number)
- YY = batch number requested
- Z=
  - G (GV total)
  - N (GST total)
  - M (mass total)
  - NNN = number of transactions back into local storage to retrieve the data
  - R (raw total)

## Responses

#### Good responses:

- AV\_XX\_YY\_VVVVV.VVV for AV\_XX; AV\_XX\_YY
- AV\_XX\_Z\_VVVVV.VVV for AV\_XX\_Z
- AV XX YY Z VVVVV.VVV; For AV XX YY Z

#### Local storage transaction:

- AV\_XX\_YY\_VVVVV.VVV\_NNN for AV\_XX\_YY\_NN
- AV XX YY Z VVVVV.VVV NNN for AV XX YY Z NNN

#### where:

- XX = one through 24 (additive number)
- YY = batch number requested
- R = raw or indicated (IV) total
- G = gross (GV) total
- N = gross at standard temperature (GST) total
- M = mass total
- VVVVV.VVV = total additive batch volume
- NNN= number of transactions back into local storage to retrieve the data

Error response is NOXX.

#### **Remarks**

If bays are configured, the AV for the current batch returns the current batch on the arm addressed (or NO39 if no batch is in progress for the arm). For an AV command for a completed batch, the batch argument specified in the batch is the bay-based transaction and may return a batch completed on an arm that is not the arm being addressed

#### **Constraints**

Volume units are assumed as the type programmed into AccuLoad IV. Volume types are available for flow controlled additives only.

## **Special Case**

None.

- Polling only
- Poll and authorize
- Remote control
- Poll and program

## 4.9 Command Code BA: Bay Assignment

This command retrieves the position of each arm in the bay.

#### Command

BA: bay assignment

## Responses

Good response is BA\_A1A2A3A4A5A6, where A*n* is one of the following characters representing the position of arm *n* and:

- A = bay A
- B = bay B
- ? = in transit

Error response is NOXX.

### Remarks, Constraints, and Special Case

None.

- Polling only
- · Poll and authorize
- Remote control
- Poll and program

## 4.10 Command Code BR: Boolean/Algebraic Variable Read

This command retrieves the Boolean/algebraic data from AccuLoad IV.

### **Command**

BR X YYY: reads the Boolean/algebraic variable, where:

- X =
  - F = algebraic variable (single precision, floating point)
  - B = Boolean variable
  - T = timer variable
  - S = string (for revision II and above)
- YYY = variable number

## Responses

Good response is BR\_X\_YYY\_D...D, where:

- X =
  - F = algebraic variable (single precision, floating point)
  - B = Boolean variable
  - T = timer variable
  - S = string
- YYY = variable number
- D...D = the data is zero to 255 for Boolean variables and numeric string for algebraic and timer variables

Error response is NOXX.

#### **Remarks**

String can be up to 32 characters in length.

## **Constraints and Special Case**

None.

- Polling only
- Poll and authorize
- Remote control
- Poll and program

# 4.11 Command Code BW: Boolean/Algebraic Variable Write

This command writes to the Boolean/algebraic registers in AccuLoad IV.

### **Command**

BW X YYY D...D: writes to the Boolean/algebraic registers, where:

- X:
  - F = algebraic variable (single precision, floating point)
  - B = Boolean variable
  - T = timer variable
  - A = set user alarm (Leave off \_D...D)
  - S = string (revision II and above)
- YYY = variable number
- D...D = the data is up to 255 for Boolean variables and numeric floating point string for algebraic and timer variables (no radix point allowed for timer variables).

## Responses

Good response is BR X YYY D...D, where:

- X:
  - F = algebraic variable (floating point)
  - B = Boolean variable
  - T = timer variable
  - A = set user alarm (no \_D...D is returned)
  - S = string
- YYY = variable number
- D...D = the data is up to 255 for Boolean variables and numeric string for algebraic and timer variables.

Error response is NOXX.

#### **Remarks**

String can be up to 32 characters in length.

## **Constraints and Special Case**

None.

- Polling only
- Poll and authorize
- Remote control
- Poll and program

## 4.12 Command Code CD: Card Reader Data

This command returns card reader data to the host.

### **Command**

- CD
- CD C1C2
- CD NNN
- CD V

#### where:

- C1C2 (optional) is a two-character bitmap
- NNN (optional) is the number of transactions back in storage

## Responses

#### Good responses:

- CD\_S1\_HHHHHHHHH for CD (and CD\_C1C2 when no card read error)
- CD\_VVVVVV\_K
- CD\_VVVVVV\_K for CD\_V
- CD\_S1 for CD\_C1C2 (when card read error)
- CD\_HHH\_N...\_NNN for CD\_NNN

#### where:

- S1 is a one-character status indication—0 = data good
- S1 = 1—timed out (after three seconds from the time the card was swiped)
- · HHHHHHHH is the data encoded on the card
- NNN is the number of transactions back
- Both 26-bit and 37-bit card data formats are supported

- VVVVVV is the tag ID returned for the vehicle or the entered response to the prompt for vehicle ID
- K is a terminating character; R if data comes from a Nedap reader; E if entered as a prompt response
- For the 26-bit data format, the nine characters of card data are returned as follows:
   002NNXXXX, where:
  - 002 is fixed and is added to the data read from the card
  - NN is the facility code in hexadecimal (decimal range is 0 to 255)
  - XXXX is the card ID in hexadecimal (decimal range is 0 to 65535)
  - For the 37-bit data format, the nine characters of card data can consist of any digits 0 through 9 and letters A through F

#### **Remarks and Special Case**

None.

#### **Constraints**

- Override bit must be set to control I/O on the card reader
- Override bit cleared returns control of the I/O to the card reader; red and green LED bits both on results in an amber LED on reader

- · Polling only
- · Poll and authorize
- Remote control
- Poll and program

Table 28: CD Command, Optional Character C1

| Char | acter | Hex Value                       |                                 |                                 |                                 |  |
|------|-------|---------------------------------|---------------------------------|---------------------------------|---------------------------------|--|
| Char | Hex   | 0x08<br>Override I/O<br>Control | 0x04<br>Override I/O<br>Control | 0x02<br>Override I/O<br>Control | 0x01<br>Override I/O<br>Control |  |
| 0    | 30    |                                 |                                 |                                 |                                 |  |
| 1    | 31    |                                 |                                 |                                 | Х                               |  |
| 2    | 32    |                                 |                                 | Х                               |                                 |  |
| 3    | 33    |                                 |                                 | Х                               | Х                               |  |
| 4    | 34    |                                 | Х                               |                                 |                                 |  |
| 5    | 35    |                                 | Х                               |                                 | Х                               |  |
| 6    | 36    |                                 | Х                               | Х                               |                                 |  |
| 7    | 37    |                                 | Х                               | Х                               | Х                               |  |
| 8    | 38    | Х                               |                                 |                                 |                                 |  |
| 9    | 39    | Х                               |                                 |                                 | Х                               |  |
| :    | 3A    | Х                               |                                 | Х                               |                                 |  |
| ;    | 3B    | Х                               |                                 | X                               | X                               |  |
| <    | 3C    | Х                               | Х                               |                                 |                                 |  |
| =    | 3D    | Х                               | Х                               |                                 | Х                               |  |
| >    | 3E    | Х                               | Х                               | X                               |                                 |  |
| ?    | 3F    | Х                               | Х                               | X                               | X                               |  |

Note: Override bit must be set to control I/O on card reader. Override bit cleared returns control of these I/O to the card reader.

Table 29: CD Command, Optional Character C2

| Character |     | Hex Value              |              |                    |                      |  |  |
|-----------|-----|------------------------|--------------|--------------------|----------------------|--|--|
| Char      | Hex | 0x08<br>Contact Closed | 0x04<br>Beep | 0x02<br>Red LED On | 0x01<br>Green LED On |  |  |
| 0         | 30  |                        |              |                    |                      |  |  |
| 1         | 31  |                        |              |                    | Χ                    |  |  |
| 2         | 32  |                        |              | Х                  |                      |  |  |
| 3         | 33  |                        |              | Х                  | Х                    |  |  |
| 4         | 34  |                        | Х            |                    |                      |  |  |
| 5         | 35  |                        | Х            |                    | Х                    |  |  |
| 6         | 36  |                        | Х            | Х                  |                      |  |  |
| 7         | 37  |                        | Х            | Х                  | Х                    |  |  |
| 8         | 38  | Х                      |              |                    |                      |  |  |
| 9         | 39  | Х                      |              |                    | Х                    |  |  |
| :         | 3A  | Х                      |              | Х                  |                      |  |  |
| ;         | 3B  | Х                      |              | Х                  | Х                    |  |  |
| <         | 3C  | X                      | Х            |                    |                      |  |  |
| =         | 3D  | X                      | Х            |                    | Х                    |  |  |
| >         | 3E  | X                      | Х            | Х                  |                      |  |  |
| ?         | 3F  | Х                      | Х            | Х                  | X                    |  |  |

Note: Red and green LED both on; amber LED on reader.

Table 30: Response to CD Command, Character S1

| Char | acter | Hex Value                          |                                    |                           |                            |  |  |
|------|-------|------------------------------------|------------------------------------|---------------------------|----------------------------|--|--|
| Char | Hex   | 0x08<br>Reserved for<br>Future Use | 0x04<br>Reserved for<br>Future Use | 0x02<br>Card<br>Validated | 0x01<br>Card Read<br>Error |  |  |
| 0    | 30    |                                    |                                    |                           |                            |  |  |
| 1    | 31    |                                    |                                    |                           | X                          |  |  |
| 2    | 32    |                                    |                                    | X                         |                            |  |  |
| 3    | 33    |                                    |                                    | Х                         | Х                          |  |  |
| 4    | 34    |                                    | X                                  |                           |                            |  |  |
| 5    | 35    |                                    | Х                                  |                           | Х                          |  |  |
| 6    | 36    |                                    | Х                                  | Х                         |                            |  |  |
| 7    | 37    |                                    | Х                                  | Х                         | Х                          |  |  |
| 8    | 38    | Х                                  |                                    |                           |                            |  |  |
| 9    | 39    | Х                                  |                                    |                           | Х                          |  |  |
| :    | 3A    | Х                                  |                                    | Х                         |                            |  |  |
| ,    | 3B    | Х                                  |                                    | Х                         | Х                          |  |  |
| <    | 3C    | Х                                  | Х                                  |                           |                            |  |  |
| =    | 3D    | Х                                  | Х                                  |                           | Х                          |  |  |
| >    | 3E    | Х                                  | Х                                  | Х                         |                            |  |  |
| ?    | 3F    | X                                  | Х                                  | Х                         | X                          |  |  |

# 4.13 Command Code CF: AccuLoad Configuration

This command provides the hardware configuration of the requested AccuLoad. The first character is "1" if an A4B is installed in the unit and communicating. The second character is always "1".

### **Command**

CF

## Responses

Good response is CF\_XY, where:

- X = A4B status
- Y = always "1"

Error response is NOXX.

#### **Remarks**

These parameters may take one of two values. An ASCII zero indicates the feature is not present, while an ASCII 1 indicates that the feature is present.

**Note:** A host should allow for future expansion of the argument field in this response as additional optional features may be added in later revisions.

Example: An AccuLoad IV-QT is configured as a six-product ratio blender. The response should be CF 11.

## **Constraints and Special Case**

None

- Polling only
- Poll and authorize
- Remote control
- Poll and program

# 4.14 Command Code CP: Request Contaminant Percentage

This command requests the percentage of contaminant from the AccuLoad IV.

### **Command**

#### Current transaction:

- CP: current percentage of contaminant for the current batch
- CP YY: percentage of contaminant for a specified batch

#### Local storage:

- CP\_YY\_NNN: returns the requested percentage of contaminant for a previously completed batch, where:
- YY = batch number (01 to 10)
- NNN = number of transactions back into local storage to retrieve data

## Responses

Good response is CP\_YY\_XXX.X.

Local storage is CP\_YY\_XXX.X\_NNN, where:

- YY = batch number (01 to 10)
- XXX.X = percentage of contaminant
- NNN = number of transactions back into local storage to retrieve data

Error response is NOXX: the percentage of contaminant was not read, where:

#### XX =

- 03: value rejected
- 05: no transaction ever done
- 19: option not installed

## **Remarks and Special Case**

None

#### **Constraints**

Applies to arms configured as unloading arms only. Other arm configurations will result in NO19 being returned.

- Polling only
- Poll and authorize
- Remote control
- Poll and program

# 4.15 Command Code DA: Release Keypad and Display

This command returns the control of the keypad and display to the AccuLoad IV.

### **Command**

DA

## Responses

Good response is OK = keypad and display have been released to the AccuLoad IV and the keypad data pending flag is reset.

Error response is NOXX = the keypad and display were not released.

#### **Remarks and Special Case**

None.

#### **Constraints**

A NO01 response will be returned if another arm is in the program mode locally or via communications.

- · Poll and authorize
- Remote control

## 4.16 Command Code DD: Delete Driver Data

This command removes a driver and/or card from the list in the AccuLoad IV. It modifies the current run database, but does not update the table in non-volatile memory. After any combination of DI and DD commands are sent, the DU command should be used to make the changes permanent by writing the data to non-volatile (flash) memory.

#### Command

DD HHHH...H:

where HHHH...H = the ID number of the record to delete.

## Responses

Good response is OK.

Error response is NOXX.

### Remarks, Constraints, and Special Case

None.

- Polling only
- · Poll and authorize
- Remote control
- Poll and program

## 4.17 Command Code DI: Insert Driver Data

The DI command inserts (adds) a driver record to the driver database in the AccuLoad IV. It modifies the current run database but does not update the table in non-volatile memory. After any combination of DI and DD commands are sent, the DU command should be used to make the changes permanent by writing the data to non-volatile (flash) memory.

### **Command**

DI\_HHHH...H:

where HHHH...H = the driver and/or card data value for the new record.

## Responses

Good response is OK.

Error response is NOXX.

## Remarks, Constraints, and Special Case

None.

- Polling only
- Poll and authorize
- Remote control
- Poll and program

## 4.18 Command Code DQ: Query Driver Data

The DQ command returns the driver and/or card data for the specified record index. This command is included to allow a host to retrieve the list of valid records from the AccuLoad IV. Note that the index for any one entry may change when records have been inserted or deleted, as they are maintained in sorted order internally.

#### Command

DQ NNN:

where NNN = the index of the database record that is being requested.

## Responses

Good response is DQ HHHH...H.

where HHHH...H = the data for the requested record.

Error response is NOXX.

#### Remarks, Constraints, and Special Case

None.

- · Polling only
- · Poll and authorize
- Remote control
- Poll and program

# 4.19 Command Code DS: Display Density Sample

This command retrieves one of ten density samples from the AccuLoad IV for the current batch.

## **Command**

DS X: for the current batch, returns the density sample requested, where:

X = specific density sample (0-9).

## Responses

Good response is DS\_X\_VVVV.V, where:

- X = 0—9, number of density sample
- VVVV.V = density of sample in programmed density units

Error response is NOXX, where:

- XX:
  - 00 = invalid command
  - 03 = value out of range
  - 37 = data not available

## Remarks, Constraints, and Special Case

None.

- Polling only
- · Poll and authorize
- Remote control
- Poll and program

## 4.20 Command Code DU: Update Driver Database

The DU command rebuilds the driver card data table in non-volatile memory, after freeing any memory used by deleted records and re-sorting the table by card number. This command is to be used by the host after the host has issued any combination of DI or DD commands to modify the driver card database at the AccuLoad IV. Failure to issue this command after modifying the database via DI or DD will cause those changes to be lost if the AccuLoad is powered down.

## **Command**

DU

## Responses

Good response is OK.

Error response is NOXX.

## Remarks, Constraints, and Special Case None.

- · Polling only
- · Poll and authorize
- Remote control
- Poll and program

# 4.21 Command Code DY: Request Dynamic Display Values

This command retrieves a current dynamic display value from the AccuLoad IV.

### **Command**

DY ddxx, where:

- dd = dynamic display type
- SY = system
- IN = injector
- P1 = product #1
- P2 = product #2
- P3 = product #3
- P4 = product #4
- P5 = product #5
- P6 = product #6
- CP = current product (straight and sequential blending only)
- RR = recipe number (01—50 for a specific recipe)
- Bz = batch, where z is 1...9 for batches 1-9, and A for batch 10
- CB = current batch
- CR = current recipe
- TR = transaction
- FA = flow controlled additives
- xx = variable number to access

## Responses

Good response is DY\_V..V\_D..D, where:

- V..V = the value of the variable
- D..D = description of the variable (may contain spaces)

Error response is NOXX = requested display not returned.

#### **Remarks**

No response exceeds 31 characters.

For bay configurations, the following information applies:

- 1. All additives on the bay can be accessed via any valid arm address located on the bay.
- 2. Batch values are for the bay-based batch.
- 3. Not all transaction DY values are available when bays are configured. For example: average temperature, pressure, meter factor, etc.

#### **Constraints**

- NO06 will be returned if the requested batch has not been delivered (Bz qualifier).
- NO05 will be returned if there is no transaction in progress and no transaction has ever been done (TR qualifier).
- NO30 will be returned if a product or recipe is requested which is not currently allocated to the arm to which the command was directed.
- NO31 will be returned if the command format does not match the current configuration for the arm.

# **Special Case**

None.

#### **Command Modes**

- Polling only
- Poll and authorize
- Remote control
- Poll and program

Table 31: System DY\_SYxx Dynamic Display Values

| Index<br>(xx) | Description                           | Response          |                   |
|---------------|---------------------------------------|-------------------|-------------------|
| 00            | Current Flow Rate Units/Min,<br>Arm 1 | DY Flow (Arm 1)   | XXXXX.X Gal/Min   |
| 01            | Current Flow Rate Units/Min,<br>Arm 2 | DY Flow (Arm 2)   | XXXXX.X Gal/Min   |
| 02            | Current Flow Rate Units/Min,<br>Arm 3 | DY Flow (Arm 3)   | XXXXX.X Gal/Min   |
| 03            | Current Flow Rate Units/Min,<br>Arm 4 | DY Flow (Arm 4)   | XXXXX.X Gal/Min   |
| 04            | Current Flow Rate Units/Min,<br>Arm 5 | DY Flow (Arm 5)   | XXXXX.X Gal/Min   |
| 05            | Current Flow Rate Units/Min,<br>Arm 6 | DY Flow (Arm 6)   | XXXXX.X Gal/Min   |
| 06            | Current Flow Rate Units/Hr,<br>Arm 1  | DY Flow (Arm 1)   | XXXXXXXX.X Gal/Hr |
| 07            | Current Flow Rate Units/Hr,<br>Arm 2  | DY Flow (Arm 2)   | XXXXXXXX.X Gal/Hr |
| 08            | Current Flow Rate Units/Hr,<br>Arm 3  | DY Flow (Arm 3)   | XXXXXXXX.X Gal/Hr |
| 09            | Current Flow Rate Units/Hr,<br>Arm 4  | DY Flow (Arm 4)   | XXXXXXXX.X Gal/Hr |
| 10            | Current Flow Rate Units/Hr,<br>Arm 5  | DY Flow (Arm 5)   | XXXXXXXX.X Gal/Hr |
| 11            | Current Flow Rate Units/Hr,<br>Arm 6  | DY Flow (Arm 6)   | XXXXXXXX.X Gal/Hr |
| 12            | Current Recipe Name, Arm 1            | DY Recipe (Arm 1) | XXXXXXXX          |
| 13            | Current Recipe Name, Arm 2            | DY Recipe (Arm 2) | XXXXXXXX          |
| 14            | Current Recipe Name, Arm 3            | DY Recipe (Arm 3) | XXXXXXXX          |
| 15            | Current Recipe Name, Arm 4            | DY Recipe (Arm 4) | XXXXXXXX          |
| 16            | Current Recipe Name, Arm 5            | DY Recipe (Arm 5) | XXXXXXXX          |
| 17            | Current Recipe Name, Arm 6            | DY Recipe (Arm 6) | XXXXXXXX          |
| 18            | Current Preset, Arm 1                 | DY Preset (Arm 1) | XXXXXX Gal        |
| 19            | Current Preset, Arm 2                 | DY Preset (Arm 2) | XXXXXX Gal        |
| 20            | Current Preset, Arm 3                 | DY Preset (Arm 3) | XXXXXX Gal        |
| 21            | Current Preset, Arm 4                 | DY Preset (Arm 4) | XXXXXX Gal        |

| Index<br>(xx) | Description                        | Response              |                      |  |
|---------------|------------------------------------|-----------------------|----------------------|--|
| 22            | Current Preset, Arm 5              | DY Preset (Arm 5)     | XXXXXX Gal           |  |
| 23            | Current Preset, Arm 6              | DY Preset (Arm 6)     | XXXXXX Gal           |  |
| 24            | Current Delivered Volume, Arm 1    | DY Arm 1<br>Delivered | XXXXXX.XX Gal        |  |
| 25            | Current Delivered Volume, Arm 2    | DY Arm 2<br>Delivered | XXXXXX.XX Gal        |  |
| 26            | Current Delivered Volume, Arm 3    | DY Arm 3<br>Delivered | XXXXXX.XX Gal        |  |
| 27            | Current Delivered Volume, Arm 4    | DY Arm 4<br>Delivered | XXXXXX.XX Gal        |  |
| 28            | Current Delivered Volume, Arm 5    | DY Arm 5<br>Delivered | XXXXXX.XX Gal        |  |
| 29            | Current Delivered Volume, Arm 6    | DY Arm 6<br>Delivered | XXXXXX.XX Gal        |  |
| 30            | Current Remaining Volume,<br>Arm 1 | DY Arm 1<br>Remaining | XXXXXX.XX Gal        |  |
| 31            | Current Remaining Volume,<br>Arm 2 | DY Arm 2<br>Remaining | XXXXXX.XX Gal        |  |
| 32            | Current Remaining Volume,<br>Arm 3 | DY Arm 3<br>Remaining | XXXXXX.XX Gal        |  |
| 33            | Current Remaining Volume,<br>Arm 4 | DY Arm 4<br>Remaining | XXXXXX.XX Gal        |  |
| 34            | Current Remaining Volume,<br>Arm 5 | DY Arm 5<br>Remaining | XXXXXX.XX Gal        |  |
| 35            | Current Remaining Volume,<br>Arm 6 | DY Arm 6<br>Remaining | XXXXXX.XX Gal        |  |
| 36            | Time of Last Power Fail            | DY Pwr Fail           | MM-DD-YY<br>HH:MM:SS |  |

Table 32: Injector DY\_INxx Dynamic Displays

**Note:** If injectors 1 through 4 are flow control type, responses to DY\_INXX appear in the table immediately following the table below.

| Index (xx) | Description                      | Respo         | nse     |
|------------|----------------------------------|---------------|---------|
| 00         | Injector 1 Current Pulse Rate    | DY Inj 1 Cal  | XXXX.XX |
| 01         | Injector 2 Current Pulse Rate    | DY Inj 2 Cal  | XXXX.XX |
| 02         | Injector 3 Current Pulse Rate    | DY Inj 3 Cal  | XXXX.XX |
| 03         | Injector 4 Current Pulse Rate    | DY Inj 4 Cal  | XXXX.XX |
| 04         | Injector 5 Current Pulse Rate    | DY Inj 5 Cal  | XXXX.XX |
| 05         | Injector 6 Current Pulse Rate    | DY Inj 6 Cal  | XXXX.XX |
| 06         | Injector 7 Current Pulse Rate    | DY Inj 7 Cal  | XXXX.XX |
| 07         | Injector 8 Current Pulse Rate    | DY Inj 8 Cal  | XXXX.XX |
| 08         | Injector 9 Current Pulse Rate    | DY Inj 9 Cal  | XXXX.XX |
| 09         | Injector 10 Current Pulse Rate   | DY Inj 10 Cal | XXXX.XX |
| 10         | Injector 11 Current Pulse Rate   | DY Inj 11 Cal | XXXX.XX |
| 11         | Injector 12 Current Pulse Rate   | DY Inj 12 Cal | XXXX.XX |
| 12         | Injector 13 Current Pulse Rate   | DY Inj 13 Cal | XXXX.XX |
| 13         | Injector 14 Current Pulse Rate   | DY Inj 14 Cal | XXXX.XX |
| 14         | Injector 15 Current Pulse Rate   | DY Inj 15 Cal | XXXX.XX |
| 15         | Injector 16 Current Pulse Rate   | DY Inj 16 Cal | XXXX.XX |
| 16         | Injector 17 Current Pulse Rate   | DY Inj 17 Cal | XXXX.XX |
| 17         | Injector 18 Current Pulse Rate   | DY Inj 18 Cal | XXXX.XX |
| 18         | Injector 19 Current Pulse Rate   | DY Inj 19 Cal | XXXX.XX |
| 19         | Injector 20 Current Pulse Rate   | DY Inj 20 Cal | XXXX.XX |
| 20         | Injector 21 Current Pulse Rate   | DY Inj 21 Cal | XXXX.XX |
| 21         | Injector 22 Current Pulse Rate   | DY Inj 22 Cal | XXXX.XX |
| 22         | Injector 23 Current Pulse Rate   | DY Inj 23 Cal | XXXX.XX |
| 23         | Injector 24 Current Pulse Rate   | DY Inj 24 Cal | XXXX.XX |
| 24         | Injector 1 Programmed Pulse Rate | DY Inj 1 Prg  | XXXX.XX |
| 25         | Injector 2 Programmed Pulse Rate | DY Inj 2 Prg  | XXXX.XX |
| 26         | Injector 3 Programmed Pulse Rate | DY Inj 3 Prg  | XXXX.XX |
| 27         | Injector 4 Programmed Pulse Rate | DY Inj 4 Prg  | XXXX.XX |
| 28         | Injector 5 Programmed Pulse Rate | DY Inj 5 Prg  | XXXX.XX |
| 29         | Injector 6 Programmed Pulse Rate | DY Inj 6 Prg  | XXXX.XX |

| Index (xx) | Description                       | Response      |         |
|------------|-----------------------------------|---------------|---------|
| 30         | Injector 7 Programmed Pulse Rate  | DY Inj 7 Prg  | XXXX.XX |
| 31         | Injector 8 Programmed Pulse Rate  | DY Inj 8 Prg  | XXXX.XX |
| 32         | Injector 9 Programmed Pulse Rate  | DY Inj 9 Prg  | XXXX.XX |
| 33         | Injector 10 Programmed Pulse Rate | DY Inj 10 Prg | XXXX.XX |
| 34         | Injector 11 Programmed Pulse Rate | DY Inj 11 Prg | XXXX.XX |
| 35         | Injector 12 Programmed Pulse Rate | DY Inj 12 Prg | XXXX.XX |
| 36         | Injector 13 Programmed Pulse Rate | DY Inj 13 Prg | XXXX.XX |
| 37         | Injector 14 Programmed Pulse Rate | DY Inj 14 Prg | XXXX.XX |
| 38         | Injector 15 Programmed Pulse Rate | DY Inj 15 Prg | XXXX.XX |
| 39         | Injector 16 Programmed Pulse Rate | DY Inj 16 Prg | XXXX.XX |
| 40         | Injector 17 Programmed Pulse Rate | DY Inj 17 Prg | XXXX.XX |
| 41         | Injector 18 Programmed Pulse Rate | DY Inj 18 Prg | XXXX.XX |
| 42         | Injector 19 Programmed Pulse Rate | DY Inj 19 Prg | XXXX.XX |
| 43         | Injector 20 Programmed Pulse Rate | DY Inj 20 Prg | XXXX.XX |
| 44         | Injector 21 Programmed Pulse Rate | DY Inj 21 Prg | XXXX.XX |
| 45         | Injector 22 Programmed Pulse Rate | DY Inj 22 Prg | XXXX.XX |
| 46         | Injector 23 Programmed Pulse Rate | DY Inj 23 Prg | XXXX.XX |
| 47         | Injector 24 Programmed Pulse Rate | DY Inj 24 Prg | XXXXXX  |

Table 33: Injector DY\_INxx Responses for Flow Controlled Injector Type

| Index (xx) | Description                   | Response       |                    |
|------------|-------------------------------|----------------|--------------------|
| 00         | Injector 1 Current Pulse Rate | DY Meter Inj 1 | XXXX.X Gal/per min |
| 01         | Injector 2 Current Pulse Rate | DY Meter Inj 2 | XXXX.X Gal/per min |
| 02         | Injector 3 Current Pulse Rate | DY Meter Inj 3 | XXXX.X Gal/per min |
| 03         | Injector 4 Current Pulse Rate | DY Meter Inj 4 | XXXX.X Gal/per min |

Table 34: Product DY\_PNxx Dynamic Display Values

| Index<br>(xx) | Description                      | Respo                      | onse                         |
|---------------|----------------------------------|----------------------------|------------------------------|
| 00            | Current Flow Rate, Units/Minute  | DY Flow                    | XXXXX.X<br>Gal/Min           |
| 01            | Current Flow Rate, Units/Hour    | DY Flow                    | XXXXXXX.X<br>Gal/Hr          |
| 02            | Batch Average Temperature        | DY Batch Avg<br>Temp       | SXXXX.X F                    |
| 03            | Batch Average Density            | DY Batch Avg<br>Dens       | XXXX.X<br>Kg/M <sup>3</sup>  |
| 04            | Batch Average API                | DY Batch Avg<br>API        | SXXX.X                       |
| 05            | Batch Average Reference Density  | DY Avg Ref<br>Dens         | XXXX.X Lb/F <sup>3</sup>     |
| 06            | Batch Average Relative Density   | DY Avg Rel<br>Dens         | x.xxxx                       |
| 07            | Batch Average Pressure           | DY Batch Avg<br>Press      | XXXX.XX PSI                  |
| 08            | Batch Average Vapor Pressure     | DY Avg Vapor<br>Press      | XXXX.XX PSI                  |
| 09            | Batch Average Meter Factor       | DY Batch Avg<br>Mtr Factor | x.xxxx                       |
| 10            | Batch Average CTL                | DY Batch Avg<br>CTL        | x.xxxx                       |
| 11            | Batch Average CPL                | DY Batch Avg<br>CPL        | x.xxxx                       |
| 12            | Current Temperature              | DY<br>Temperature          | SXXXX.X F                    |
| 13            | Current Density                  | DY Density                 | SXXXX.X<br>Kg/M <sup>3</sup> |
| 14            | Current Meter Factor             | DY Cur Mtr<br>Factor       | x.xxxx                       |
| 15            | Current Valve Requested Position | DY                         | Valve<br>Requested<br>Close  |
| 16            | Current Percentage of Batch      | DY Actual Blend            | XXX %                        |
| 17            | Desired Percentage of Batch      | DY Desired                 | XXX %                        |

| Index (xx) | Description                                                                            | Response                        |                               |
|------------|----------------------------------------------------------------------------------------|---------------------------------|-------------------------------|
|            |                                                                                        | Blend                           |                               |
| 18         | Current Batch Raw Volume                                                               | DY IV Batch                     | XXXXXXXXXX<br>Gal             |
| 19         | Current Batch Gross Volume                                                             | DY GV Batch                     | XXXXXXXXXX<br>Gal             |
| 20         | Current Batch GST Volume                                                               | DY GST Batch                    | XXXXXXXXXX<br>Gal             |
| 21         | Current Batch GSV Volume                                                               | DY GSV Batch                    | XXXXXXXXXX<br>Gal             |
| 22         | Current Batch Mass Total                                                               | DY Mass Batch                   | XXXXXXXXXX<br>Lbs             |
| 23         | Transaction Raw Volume                                                                 | DY IV Trans                     | XXXXXXXXXX<br>Gal             |
| 24         | Transaction Gross Volume                                                               | DY GV Trans                     | XXXXXXXXXXX<br>Gal            |
| 25         | Transaction GST Volume                                                                 | DY GST Trans                    | XXXXXXXXXX<br>Gal             |
| 26         | Transaction GSV Volume                                                                 | DY GSV Trans                    | XXXXXXXXXX<br>Gal             |
| 27         | Transaction Mass Total                                                                 | DY Mass Trans                   | XXXXXXXXXX<br>Lbs             |
| 28         | Current Reference Density (Calculated)                                                 | DY Cur Ref<br>Dens              | XXXX.X Lb/F <sup>3</sup>      |
| 29         | Batch Average CTPL                                                                     | DY Batch Avg<br>CTPL            | x.xxxx                        |
| 30         | Instantaneous Blend Percentage                                                         | DY Inst Blend                   | XXX.XX%                       |
| 31         | Deviation Count                                                                        | DY Deviation<br>Cnt             | XXXXXXX.X                     |
| 32         | Ref Dens @ Ref Dens Temp                                                               | DY Ref<br>Dens@DensTe           | XXXX.XX<br>Lb/Ft <sup>3</sup> |
|            | Avg Rel Dens@60F & Prs                                                                 |                                 |                               |
| 33         | E tables only (relative density @ 60 °F and current pressure) used in CPL calculation. | DY Avg Rel<br>Dens@60F &<br>Prs | X.XXXXX                       |
| 34         | Ethanol Grade (%v/v)                                                                   | DY Ethanol                      | X.XXX                         |

| Index<br>(xx) | Description | Respo           | onse |
|---------------|-------------|-----------------|------|
|               |             | Grade<br>(%v/v) |      |

Table 35: Recipe DY\_DDxx Dynamic Display Values

| Index (xx) | Description                  | Response       |             |
|------------|------------------------------|----------------|-------------|
| 00         | Recipe Name and Number       | DY Recipe      | XXXXXXXX    |
| 01         | Transaction Indicated Volume | DY IV Recipe   | XXXX.XX Gal |
| 02         | Transaction Gross Volume     | DY GV Recipe   | XXXX.XX Gal |
| 03         | Transaction GST Volume       | DY GST Recipe  | XXXX.XX Gal |
| 04         | Transaction GSV Volume       | DY GSV Recipe  | XXXX.XX Gal |
| 05         | Transaction Mass Total       | DY Mass Recipe | XXXXX.XX lb |

Table 36: Batch DY\_BNxx Dynamic Display Values

| Index (xx) | Description                  | Respo                      | onse                     |
|------------|------------------------------|----------------------------|--------------------------|
| 00         | Recipe Name and Number       | DY Recipe                  | XXXXXXXX                 |
| 01         | Indicated (Raw) Batch Volume | DY IV Batch                | XXXXXXXXX Gal            |
| 02         | Gross Batch Volume           | DY GV Batch                | XXXXXXXXX Gal            |
| 03         | GST Batch Volume             | DY GST Batch               | XXXXXXXXX Gal            |
| 04         | GSV Batch Volume             | DY GSV Batch               | XXXXXXXXX Gal            |
| 05         | Mass Batch Total             | DY Mass Batch              | XXXXXXXXX lb             |
| 06         | Batch Average Temperature    | DY Batch Avg Temp          | SXXXX.XX F               |
| 07         | Batch Average Density        | DY Batch Avg Dens          | XXX.XX Lb/F <sup>3</sup> |
| 08         | Batch Average Pressure       | DY Batch Avg Pres          | XXXX.XX PSI              |
| 09         | Batch Average Meter Factor   | DY Batch Avg Mtr<br>Factor | X.XXXXX                  |
| 10         | Batch Average CTL            | DY Batch Avg CTL           | X.XXXXX                  |
| 11         | Batch Average CPL            | DY Batch Abv CPL           | X.XXXXX                  |
| 12         | Additive #1 Batch Volume     | DY Add 1 Batch             | XXXXXXXXX                |
| 13         | Additive #2 Batch Volume     | DY Add 2 Batch             | XXXXXXXXX                |
| 14         | Additive #3 Batch Volume     | DY Add 3 Batch             | XXXXXXXXX                |
| 15         | Additive #4 Batch Volume     | DY Add 4 Batch             | XXXXXXXXX                |
| 16         | Additive #5 Batch Volume     | DY Add 5 Batch             | XXXXXXXXX                |
| 17         | Additive #6 Batch Volume     | DY Add 6 Batch             | XXXXXXXXXX               |
| 18         | Additive #7 Batch Volume     | DY Add 7 Batch             | XXXXXXXXXX               |
| 19         | Additive #8 Batch Volume     | DY Add 8 Batch             | XXXXXXXXX                |
| 20         | Additive #9 Batch Volume     | DY Add 9 Batch             | XXXXXXXXX                |
| 21         | Additive #10 Batch Volume    | DY Add 10 Batch            | XXXXXXXXX                |
| 22         | Additive #11 Batch Volume    | DY Add 11 Batch            | XXXXXXXXX                |
| 23         | Additive #12 Batch Volume    | DY Add 12 Batch            | XXXXXXXXX                |
| 24         | Additive #13 Batch Volume    | DY Add 13 Batch            | XXXXXXXXX                |
| 25         | Additive #14 Batch Volume    | DY Add 14 Batch            | XXXXXXXXX                |
| 26         | Additive #15 Batch Volume    | DY Add 15 Batch            | XXXXXXXXX                |
| 27         | Additive #16 Batch Volume    | DY Add 16 Batch            | XXXXXXXXX                |
| 28         | Additive #17 Batch Volume    | DY Add 17 Batch            | XXXXXXXXX                |
| 29         | Additive #18 Batch Volume    | DY Add 18 Batch            | XXXXXXXXXXX              |
| 30         | Additive #19 Batch Volume    | DY Add 19 Batch            | XXXXXXXXXXXX             |

| Index (xx) | Description               | Response        |             |
|------------|---------------------------|-----------------|-------------|
| 31         | Additive #20 Batch Volume | DY Add 20 Batch | XXXXXXXXXXX |
| 32         | Additive #21 Batch Volume | DY Add 21 Batch | XXXXXXXXX   |
| 33         | Additive #22 Batch Volume | DY Add 22 Batch | XXXXXXXXXX  |
| 34         | Additive #23 Batch Volume | DY Add 23 Batch | XXXXXXXXXX  |
| 35         | Additive #24 Batch Volume | DY Add 24 Batch | XXXXXXXXX   |

Table 37: Transaction "DY\_TRxx" Dynamic Display Values

| Index<br>(xx) | Description                           | Response                   |                          |
|---------------|---------------------------------------|----------------------------|--------------------------|
| 00            | Recipe Name and Number                | DY Multiple Recipes        |                          |
| 01            | Indicated (Raw) Transaction<br>Volume | DY IV Trans                | XXXXXXXXX<br>Gal         |
| 02            | Gross Transaction Volume              | DY GV Trans                | XXXXXXXXX<br>Gal         |
| 03            | GST Transaction Volume                | DY GST Trans               | XXXXXXXXX<br>Gal         |
| 04            | GSV Transaction Volume                | DY GSV Trans               | XXXXXXX.XX<br>Gal        |
| 05            | Mass Transaction Totals               | DY Mass Trans              | XXXXXXXXX<br>Gal         |
| 06            | Transaction Average Temperature       | DY Trans Avg Temp          | SXXXX.X F                |
| 07            | Transaction Average Density           | DY Trans Avg Dens          | XXXX.X Lb/F <sup>3</sup> |
| 08            | Transaction Average Pressure          | DY Trans Avg Pres          | XXXX.X PSI               |
| 09            | Transaction Average Meter Factor      | DY Trans Avg Mtr<br>Factor | X.XXXXX                  |
| 10            | Transaction Average CTL               | DY Trans Avg CTL           | X.XXXXX                  |
| 11            | Transaction Average CPL               | DY Trans Avg CPL           | X.XXXXX                  |
| 12            | Additive #1 Transaction Volume        | DY Add 1 Trans             | XXXXXXXXXXXX             |
| 13            | Additive #2 Transaction Volume        | DY Add 2 Trans             | XXXXXXXXXXXX             |
| 14            | Additive #3 Transaction Volume        | DY Add 3 Trans             | XXXXXXXXXXXX             |
| 15            | Additive #4 Transaction Volume        | DY Add 4 Trans             | XXXXXXXXXXXX             |
| 16            | Additive #5 Transaction Volume        | DY Add 5 Trans             | XXXXXXXXXXX              |
| 17            | Additive #6 Transaction Volume        | DY Add 6 Trans             | XXXXXXXXXXX              |
| 18            | Additive #7 Transaction Volume        | DY Add 7 Trans             | XXXXXXXXXXX              |
| 19            | Additive #8 Transaction Volume        | DY Add 8 Trans             | XXXXXXXXXXX              |
| 20            | Additive #9 Transaction Volume        | DY Add 9 Trans             | XXXXXXXXXXX              |
| 21            | Additive #10 Transaction Volume       | DY Add 10 Trans            | XXXXXXXXXXX              |
| 22            | Additive #11 Transaction Volume       | DY Add 11 Trans            | XXXXXXXXXX               |
| 23            | Additive #12 Transaction<br>Volume    | DY Add 12 Trans            | XXXXXXXXXXX              |

| Index<br>(xx) | Description                        | Respo           | nse         |
|---------------|------------------------------------|-----------------|-------------|
| 24            | Additive #13 Transaction Volume    | DY Add 13 Trans | XXXXXXXXXX  |
| 25            | Additive #14 Transaction Volume    | DY Add 14 Trans | XXXXXXXXXX  |
| 26            | Additive #15 Transaction Volume    | DY Add 15 Trans | XXXXXXXXXX  |
| 27            | Additive #16 Transaction Volume    | DY Add 16 Trans | XXXXXXXXXX  |
| 28            | Additive #17 Transaction Volume    | DY Add 17 Trans | XXXXXXXXXX  |
| 29            | Additive #18 Transaction Volume    | DY Add 18 Trans | XXXXXXXXXX  |
| 30            | Additive #19 Transaction Volume    | DY Add 19 Trans | XXXXXXXXXX  |
| 31            | Additive #20 Transaction Volume    | DY Add 20 Trans | XXXXXXXXXX  |
| 32            | Additive #21 Transaction Volume    | DY Add 21 Trans | XXXXXXXXXX  |
| 33            | Additive #22 Transaction Volume    | DY Add 22 Trans | XXXXXXXXXX  |
| 34            | Additive #23 Transaction<br>Volume | DY Add 23 Trans | XXXXXXXXXXX |
| 35            | Additive #24 Transaction<br>Volume | DY Add 24 Trans | XXXXXXXXXXX |

Table 38: Flow Controlled Additives DY\_FAxx Dynamic Display Values

| Index<br>(xx) | Description                             | Response                |                          |
|---------------|-----------------------------------------|-------------------------|--------------------------|
| 00            | Additive 1 Current Batch IV (Raw)       | DY A1 IV Batch          | XXXXX.XXX<br>Gal         |
| 01            | Additive 1 Current Batch GV (Gross)     | DY A1 GV Batch          | XXXXX.XXX<br>Gal         |
| 02            | Additive 1 Current Batch GST Volume     | DY A1 GST Batch         | XXXXX.XXX<br>Gal         |
| 03            | Additive 1 Current Batch Mass<br>Total  | DY A1 Mass Batch        | XXXXXX.XXX lb            |
| 04            | Additive 1 Current Batch Temperature    | DY A1 Current Temp      | XXX.X F                  |
| 05            | Additive 1 Batch Average Temperature    | DY A1 Batch Avg<br>Temp | XXX.X F                  |
| 06            | Additive 1 Batch Average Density        | DY A1 Batch Avg<br>Den  | XXX.X Lb/ft <sup>3</sup> |
| 07            | Additive 1 Batch Average CTL            | DY A1 Batch Avg<br>CTL  | x.xxx                    |
| 08            | Additive 1 IV (Raw) Transaction Total   | DY A1 IV Trans          | XXXXXX.XXX<br>Gal        |
| 09            | Additive 1 GV (Gross) Trans Total       | DY A1 GV Trans          | XXXXXX.XXX<br>Gal        |
| 10            | Additive 1 GST Transaction Total        | DY A1 GST Trans         | XXXXXX.XXX<br>Gal        |
| 11            | Additive 1 Mass Transaction Total       | DY A1 Mass Trans        | XXXXXX.XXX lb            |
| 12            | Additive 2 Current Batch IV (Raw)       | DY A2 IV Batch          | XXXXX.XXX<br>Gal         |
| 13            | Additive 2 Current Batch GV (Gross)     | DY A2 GV Batch          | XXXXX.XXX<br>Gal         |
| 14            | Additive 2 Current Batch GST Volume     | DY A2 GST Batch         | XXXXX.XXX<br>Gal         |
| 15            | Additive 2 Current Batch Mass<br>Total  | DY A2 Mass Batch        | XXXXXX.XXX lb            |
| 16            | Additive 2 Current Batch Temperature    | DY A2 Current Temp      | XXX.X F                  |
| 17            | Additive 2 Batch Average<br>Temperature | DY A2 Batch Avg<br>Temp | XXX.X F                  |

| Index<br>(xx) | Description                            | Response                |                          |
|---------------|----------------------------------------|-------------------------|--------------------------|
| 18            | Additive 2 Batch Average Density       | DY A2 Batch Avg<br>Den  | XXX.X Lb/ft <sup>3</sup> |
| 19            | Additive 2 Batch Average CTL           | DY A2 Batch Avg<br>CTL  | x.xxxx                   |
| 20            | Additive 2 IV (Raw) Transaction Total  | DY A2 IV Trans          | XXXXXX.XXX<br>Gal        |
| 21            | Additive 2 GV (Gross) Trans Total      | DY A2 GV Trans          | XXXXXX.XXX<br>Gal        |
| 22            | Additive 2 GST Transaction Total       | DY A2 GST Trans         | XXXXXX.XXX<br>Gal        |
| 23            | Additive 2 Mass Transaction Total      | DY A2 Mass Trans        | XXXXXXXX lb              |
| 24            | Additive 3 Current Batch IV (Raw)      | DY A3 IV Batch          | XXXXX.XXX<br>Gal         |
| 25            | Additive 3 Current Batch GV (Gross)    | DY A3 GV Batch          | XXXXX.XXX<br>Gal         |
| 26            | Additive 3 Current Batch GST Volume    | DY A3 GST Batch         | XXXXX.XXX<br>Gal         |
| 27            | Additive 3 Current Batch Mass<br>Total | DY A3 Mass Batch        | XXXXXX.XXX lb            |
| 28            | Additive 3 Current Batch Temperature   | DY A3 Current Temp      | XXX.X F                  |
| 29            | Additive 3 Batch Average Temperature   | DY A3 Batch Avg<br>Temp | XXX.X F                  |
| 30            | Additive 3 Batch Average Density       | DY A3 Batch Avg<br>Den  | XXX.X Lb/ft <sup>3</sup> |
| 31            | Additive 3 Batch Average CTL           | DY A3 Batch Avg<br>CTL  | x.xxxx                   |
| 32            | Additive 3 IV (Raw) Transaction Total  | DY A3 IV Trans          | XXXXXX.XXX<br>Gal        |
| 33            | Additive 3 GV (Gross) Trans Total      | DY A3 GV Trans          | XXXXXX.XXX<br>Gal        |
| 34            | Additive 3 GST Transaction Total       | DY A3 GST Trans         | XXXXXX.XXX<br>Gal        |
| 35            | Additive 3 Mass Transaction Total      | DY A3 Mass Trans        | XXXXXXXX Ib              |
| 36            | Additive 4 Current Batch IV (Raw)      | DY A4 IV Batch          | XXXXX.XXX<br>Gal         |

| Index<br>(xx) | Description                            | Respoi                  | nse                      |
|---------------|----------------------------------------|-------------------------|--------------------------|
| 37            | Additive 4 Current Batch GV (Gross)    | DY A4 GV Batch          | XXXXX.XXX<br>Gal         |
| 38            | Additive 4 Current Batch GST Volume    | DY A4 GST Batch         | XXXXX.XXX<br>Gal         |
| 39            | Additive 4 Current Batch Mass<br>Total | DY A4 Mass Batch        | XXXXXX.XXX lb            |
| 40            | Additive 4 Current Batch Temperature   | DY A4 Current Temp      | XXX.X F                  |
| 41            | Additive 4 Batch Average Temperature   | DY A4 Batch Avg<br>Temp | XXX.X F                  |
| 42            | Additive 4 Batch Average Density       | DY A4 Batch Avg<br>Den  | XXX.X Lb/ft <sup>3</sup> |
| 43            | Additive 4 Batch Average CTL           | DY A4 Batch Avg<br>CTL  | x.xxx                    |
| 44            | Additive 4 IV (Raw) Transaction Total  | DY A4 IV Trans          | XXXXXX.XXX<br>Gal        |
| 45            | Additive 4 GV (Gross) Trans Total      | DY A4 GV Trans          | XXXXXX.XXX<br>Gal        |
| 46            | Additive 4 GST Transaction Total       | DY A4 GST Trans         | XXXXXX.XXX<br>Gal        |
| 47            | Additive 4 Mass Transaction Total      | DY A4 Mass Trans        | XXXXXX.XXX lb            |

# 4.22 Command Code EA: Enquire Alarms

This command requests the alarm status from the AccuLoad IV (short form).

## Command

EA\_DD: request alarm status of directory, where:

- DD = directory specification
- SY = system
- P1 = product 1
- P2 = product 2
- P3 = product 3
- P4 = product 4
- P5 = product 5
- P6 = product 6
- AR = arm
- IN = injector
- M1 = meter 1
- M2 = meter 2 (ratio, hybrid blending configuration only)
- M3 = meter 3 (ratio, hybrid blending configuration only)
- M4 = meter 4 (ratio, hybrid blending configuration only)
- M5 = meter 5 (ratio, hybrid blending configuration only)
- M6 = meter 6 (ratio, hybrid blending configuration only)
- RR = recipe

# Responses

#### Good responses:

- EA\_SY\_A1A2A3A4A5A6A8A9A10A11 = 11 characters for system
- EA Px A1A2A3A4 = four characters for products

- EA AR A1A2A3 = three characters for arm
- EA IN A1A2A3 ... A83 = 83 characters for additive injectors
- EA Mx A1A2A3 = three characters for meter
- EA RR A1 = one character for recipe

Error response is NOXX = alarm status cannot be reported.

#### Remarks

Allow for additional characters to be added to the end when alarms are added in the future.

#### **Constraints**

- NO30 will be returned if the meter, product, or additive specified is not currently configured to the arm which the request was sent.
- NO31 will be returned if the command format does not match the current configuration for the arm.

## **Special Case**

None.

#### **Command Modes**

- Polling only
- · Poll and authorize
- · Remote control
- Poll and program

# **Enquire Alarms Responses**

Each of the characters (A1, A2, A3, etc.) in the response indicates the state of four separate alarms. Each character can be one of 16 values representing every possible combination of the four alarms. If none of the four alarms is active, a zero character will be returned and if all four alarms are active, a "?" character will be returned. See Appendix 4: Using the Bitmap Tables on page 8 for additional detail and the following table for each possible return character and value.

Table 39: Enquire Alarms Response: Decoding

| Character             | Character Alarm States (X=On, Blank=Off) |          |          |          |  |
|-----------------------|------------------------------------------|----------|----------|----------|--|
| Character (Hex Value) | Alarm #4                                 | Alarm #3 | Alarm #2 | Alarm #1 |  |
| 0 (0x30)              | Reserved                                 | Reserved | Reserved | Reserved |  |
| 1 (0x31)              | Reserved                                 | Reserved | Reserved | Х        |  |
| 2 (0x32)              | Reserved                                 | Reserved | Х        | Reserved |  |
| 3 (0x33)              | Reserved                                 | Reserved | Х        | X        |  |
| 4 (0x34)              | Reserved                                 | Х        | Reserved | Reserved |  |
| 5 (0x35)              | Reserved                                 | X        | Reserved | Х        |  |
| 6 (0x36)              | Reserved                                 | X        | X        | Reserved |  |
| 7 (0x37)              | Reserved                                 | X        | X        | X        |  |
| 8 (0x38)              | Х                                        | Reserved | Reserved | Reserved |  |
| 9 (0x39)              | Х                                        | Reserved | Reserved | X        |  |
| : (0x3A)              | Х                                        | Reserved | X        | Reserved |  |
| ; (0x3B)              | Х                                        | Reserved | X        | X        |  |
| <(0x3C)               | X                                        | Х        | Reserved | Reserved |  |
| = (0x3D)              | X                                        | Х        | Reserved | X        |  |
| > (0x3E)              | X                                        | Х        | X        | Reserved |  |
| ? (0x3F)              | Х                                        | Х        | X        | X        |  |

Table 40: Enquire Alarms Response: System

| Character | Alarm #4                 | Alarm #3                   | Alarm #2                  | Alarm #1                 |
|-----------|--------------------------|----------------------------|---------------------------|--------------------------|
| A1        |                          |                            |                           | Firmware Error           |
| A2        | A4M Comm<br>Failure      | System Prog Error          | Watchdog                  | Internal Error           |
| A3        | Communication<br>Error   | Power Fail                 | Passcode Reset            | A4B Comm<br>Failure      |
| A4        | User Alarm 1             | Printer Fault              | Shared Printer<br>Error   | Reserved                 |
| A5        | User Alarm 5             | User Alarm 4               | User Alarm 3              | User Alarm 2             |
| A6        | User Alarm 9             | User Alarm 8               | User Alarm 7              | User Alarm 6             |
| A7        | Add-Pak #1<br>Diagnostic | Add-Pak #2<br>Power Fail   | Add-Pak #1<br>Power Fail  | User Alarm 10            |
| A8        | A4I #1 Comm<br>Fault     | A4I #2 Autodetect<br>Fault | A4I#1 Autodetect<br>Fault | Add-Pak #2<br>Diagnostic |
| A9        | Excess Bay<br>Arms       | HMI B Fault                | HMI A/Node Fault          | A4I #2 Comm<br>Fault     |
| A10       | Sening Comm<br>Fault     | Network Printer<br>Fault   | Reserved                  | Data Retention<br>Fault  |
| A11       | Reserved                 | Reserved                   | Email Fault               | Factory Diag<br>Fault    |

**Table 41: Enquire Alarms Response: Product** 

| Character | Alarm #4         | Alarm #3             | Alarm #2            | Alarm #1                 |
|-----------|------------------|----------------------|---------------------|--------------------------|
| A1        | High Flow        | High Density         | Back Pressure       | Product Program<br>Error |
| A2        | Low Flow         | Low Density<br>Alarm | High<br>Temperature | High Pressure            |
| А3        | Overrun<br>Alarm | Zero Flow            | Low<br>Temperature  | Low Pressure             |
| A4        | Product Stop     | Blend Low            | Blend High          | Block Valve              |

Table 42: Enquire Alarms Response: Arm

| Character | Alarm #4              | Alarm #3               | Alarm #2                     | Alarm #1                 |
|-----------|-----------------------|------------------------|------------------------------|--------------------------|
| Ι Δ1      | Arm Ticket<br>Alarm   | Arm Over-run           | Arm Zero Flow Fault          | Arm Programming<br>Error |
| A2        | Storage Full<br>Alarm |                        | Additive Clean Line<br>Alarm |                          |
| А3        | Max Arms<br>Alarm     | Report Storage<br>Full | Card Removed<br>Alarm        | A4B Comm Failure         |

Table 43: Enquire Alarms Response: Injector

| Character | Alarm #4                 | Alarm #3                 | Alarm #2                 | Alarm #1         |
|-----------|--------------------------|--------------------------|--------------------------|------------------|
| A1        | Injector 4               | Injector 3               | Injector 2               | Injector 1       |
|           | Feedback                 | Feedback                 | Feedback                 | Feedback         |
| A2        | Injector 8               | Injector 7               | Injector 6               | Injector 5       |
|           | Feedback                 | Feedback                 | Feedback                 | Feedback         |
| А3        | Injector 12              | Injector 11              | Injector 10              | Injector 9       |
|           | Feedback                 | Feedback                 | Feedback                 | Feedback         |
| A4        | Injector 16              | ljnector 15              | Injector 14              | Injector 13      |
|           | Feedback                 | Feedback                 | Feedback                 | Feedback         |
| A5        | Injector 20              | Injector 19              | Injector 18              | Injector 17      |
|           | Feedback                 | Feedback                 | Feedback                 | Feedback         |
| A6        | Injector 24              | Injector 23              | Injector 22              | Injector 21      |
|           | Feedback                 | Feedback                 | Feedback                 | Feedback         |
| A7        | Injector 4 Comm<br>Error | Injector 3 Comm<br>Error | Injector 2 Comm<br>Error | Injector 1 Comm  |
| A8        | Injector 8 Comm          | Injector 7 Comm          | Injector 6 Comm          | Injector 5 Comm  |
|           | Error                    | Error                    | Error                    | Error            |
| A9        | Injector 12              | Injector 11              | Injector 10              | Injector 9 Comm  |
|           | Comm Error               | Comm Error               | Comm Error               | Error            |
| A10       | Injector 16              | Injector 15              | Injector 14              | Injector 13 Comm |
|           | Comm Error               | Comm Error               | Comm Error               | Error            |
| A11       | Injector 20              | Injector 19              | Injector 18              | Injector 17 Comm |
|           | Comm Error               | Comm Error               | Comm Error               | Error            |
| A12       | Injector 24              | Injector 23              | Injector 22              | Injector 21 Comm |
|           | Comm Error               | Comm Error               | Comm Error               | Error            |
| A13       | Injector 4 Low           | Injector 3 Low           | Injector 2 Low           | Injector 1 Low   |
|           | Additive Error           | Additive Error           | Additive Error           | Additive Error   |
| A14       | Injector 8 Low           | Injector 7 Low           | Injector 6 Low           | Injector 5 Low   |
|           | Additive Error           | Additive Error           | Additive Error           | Additive Error   |
| A15       | Injector 12 Low          | Injector 11 Low          | Injector 10 Low          | Injector 9 Low   |
|           | Additive Error           | Additive Error           | Additive Error           | Additive Error   |
| A16       | Injector 16 Low          | Injector 15 Low          | Injector 14 Low          | Injector 13 Low  |
|           | Additive Error           | Additive Error           | Additive Error           | Additive Error   |
| A17       | Injector 20 Low          | Injector 19 Low          | Injector 18 Low          | Injector 17 Low  |
|           | Additive Error           | Additive Error           | Additive Error           | Additive Error   |
| A18       | Injector 24 Low          | Injector 23 Low          | Injector 22 Low          | Injector 21 Low  |
|           | Additive Error           | Additive Error           | Additive Error           | Additive Error   |

| Character | Alarm #4                | Alarm #3             | Alarm #2                | Alarm #1                |
|-----------|-------------------------|----------------------|-------------------------|-------------------------|
| A19       | Injector 4 Excess       | Injector 3 Excess    | Injector 2 Excess       | Injector 1 Excess       |
|           | Pulses                  | Pulses               | Pulses                  | Pulses                  |
| A20       | Injector 8 Excess       | Injector 7 Excess    | Injector 6 Excess       | Injector 5 Excess       |
|           | Pulses                  | Pulses               | Pulses                  | Pulses                  |
| A21       | Injector 12             | Injector 11          | Injector 10             | Injector 9 Excess       |
|           | Excess Pulses           | Excess Pulses        | Excess Pulses           | Pulses                  |
| A22       | Injector 16             | Injector 15          | Injector 14             | Injector 13             |
|           | Excess Pulses           | Excess Pulses        | Excess Pulses           | Excess Pulses           |
| A23       | Injector 20             | Injector 19          | Injector 18             | Injector 17             |
|           | Excess Pulses           | Excess Pulses        | Excess Pulses           | Excess Pulses           |
| A24       | Injector 24             | Injector 23          | Injector 22             | Injector 21             |
|           | Excess Pulses           | Excess Pulses        | Excess Pulses           | Excess Pulses           |
| A25       | Injector 4              | Injector 3           | Injector 2              | Injector 1              |
|           | No Pulses               | No Pulses            | No Pulses               | No Pulses               |
| A26       | Injector 8              | Injector 7           | Injector 6              | Injector 5              |
|           | No Pulses               | No Pulses            | No Pulses               | No Pulses               |
| A27       | Injector 12             | Injector 11          | Injector 10             | Injector 9              |
|           | No Pulses               | No Pulses            | No Pulses               | No Pulses               |
| A28       | Injector 16             | Injector 15          | Injector 14             | Injector 13             |
|           | No Pulses               | No Pulses            | No Pulses               | No Pulses               |
| A29       | Injector 20             | Injector 19          | Injector 18             | Injector 17             |
|           | No Pulses               | No Pulses            | No Pulses               | No Pulses               |
| A30       | Injector 24 No          | Injector 23          | Injector 22             | Injector 21             |
|           | Pulses                  | No Pulses            | No Pulses               | No Pulses               |
| A31       | Injector 4              | Injector 3           | Injector 2              | Injector 1              |
|           | Frequency               | Frequency            | Frequency               | Frequency               |
| A32       | Injector 8<br>Frequency | Injector 7 Frequency | Injector 6<br>Frequency | Injector 5<br>Frequency |
| A33       | Injector 12             | Injector 11          | Injector 10             | Injector 9              |
|           | Frequency               | Frequency            | Frequency               | Frequency               |
| A34       | Injector 16             | Injector 15          | Injector 14             | Injector 13             |
|           | Frequency               | Frequency            | Frequency               | Frequency               |
| A35       | Injector 20             | Injector 19          | Injector 18             | Injector 17             |
|           | Frequency               | Frequency            | Frequency               | Frequency               |
| A36       | Injector 24             | Injector 23          | Injector 22             | Injector 21             |
|           | Frequency               | Frequency            | Frequency               | Frequency               |
| A37       | Injector 4              | Injector 3           | Injector 2              | Injector 1              |
|           | Unauthorize Fail        | Unauthorize Fail     | Unauthorize Fail        | Unauthorize Fail        |

| Character | Alarm #4         | Alarm #3         | Alarm #2         | Alarm #1         |
|-----------|------------------|------------------|------------------|------------------|
| A38       | Injector 8       | Injector 7       | Injector 6       | Injector 5       |
| 7.00      | Unauthorize Fail | Unauthorize Fail | Unauthorize Fail | Unauthorize Fail |
| A39       | Injector 12      | Injector 11      | Injector 10      | Injector 9       |
| 7.00      | Unauthorize Fail | Unauthorize Fail | Unauthorize Fail | Unauthorize Fail |
| A40       | Injector 16      | Injector 15      | Injector 14      | Injector 13      |
|           | Unauthorize Fail | Unauthorize Fail | Unauthorize Fail | Unauthorize Fail |
| A41       | Injector 20      | Injector 19      | Injector 18      | Injector 17      |
|           | Unauthorize Fail | Unauthorize Fail | Unauthorize Fail | Unauthorize Fail |
| A42       | Injector 24      | Injector 23      | Injector 22      | Injector 21      |
|           | Unauthorize Fail | Unauthorize Fail | Unauthorize Fail | Unauthorize Fail |
| A43       | Injector 4       | Injector 3       | Injector 2       | Injector 1       |
|           | General Error    | General Error    | General Error    | General Error    |
| A44       | Injector 8       | Injector 7       | Injector 6       | Injector 5       |
|           | General Error    | General Error    | General Error    | General Error    |
| A45       | Injector 12      | Injector 11      | Injector 10      | Injector 9       |
|           | General Error    | General Error    | General Error    | General Error    |
| A46       | Injector 16      | Injector 15      | Injector 14      | Injector 13      |
|           | General Error    | General Error    | General Error    | General Error    |
| A47       | Injector 20      | Injector 19      | Injector 18      | Injector 17      |
|           | General Error    | General Error    | General Error    | General Error    |
| A48       | Injector 24      | Injector 23      | Injector 22      | Injector 21      |
|           | General Error    | General Error    | General Error    | General Error    |
| A49       | Injector 4       | Injector 3       | Injector 2       | Injector 1       |
|           | Over-speed       | Over-speed       | Over-speed       | Over-speed       |
| A50       | Injector 8       | Injector 7       | Injector 6       | Injector 5       |
|           | Over-speed       | Over-speed       | Over-speed       | Over-speed       |
| A51       | Injector 12      | Injector 11      | Injector 10      | Injector 9       |
|           | Over-speed       | Over-speed       | Over-speed       | Over-speed       |
| A52       | Injector 16      | Injector 15      | Injector 14      | Injector 13      |
|           | Over-speed       | Over-speed       | Over-speed       | Over-speed       |
| A53       | Injector 20      | Injector 19      | Injector 18      | Injector 17      |
|           | Over-speed       | Over-speed       | Over-speed       | Over-speed       |
| A54       | Injector 24      | Injector 23      | Injector 22      | Injector 21      |
|           | Over-speed       | Over-speed       | Over-speed       | Over-speed       |
| A = =     | Injector 4       | Injector 3       | Injector 2       | Injector 1       |
| A55       | Command          | Command          | Command          | Command          |
|           | Refused          | Refused          | Refused          | Refused          |

| Character | Alarm #4          | Alarm #3          | Alarm #2          | Alarm #1          |
|-----------|-------------------|-------------------|-------------------|-------------------|
|           | Injector 8        | Injector 7        | Injector 6        | Injector 5        |
| A56       | Command           | Command           | Command           | Command           |
|           | Refused           | Refused           | Refused           | Refused           |
|           | Injector 12       | Injector 11       | Injector 10       | Injector 9        |
| A57       | Command           | Command           | Command           | Command           |
|           | Refused           | Refused           | Refused           | Refused           |
|           | Injector 16       | Injector 15       | Injector 14       | Injector 13       |
| A58       | Command           | Command           | Command           | Command           |
|           | Refused           | Refused           | Refused           | Refused           |
|           | Injector 20       | Injector 19       | Injector 18       | Injector 17       |
| A59       | Command           | Command           | Command           | Command           |
|           | Refused           | Refused           | Refused           | Refused           |
|           | Injector 24       | Injector 23       | Injector 22       | Injector 21       |
| A60       | Command           | Command           | Command           | Command           |
|           | Refused           | Refused           | Refused           | Refused           |
| A61       | Injector 4        | Injector 3        | Injector 2        | Injector 1        |
| AOT       | Auto-detect Fault | Auto-detect Fault | Auto-detect Fault | Auto-detect Fault |
| A62       | Injector 8        | Injector 7        | Injector 6        | Injector 5        |
| A0Z       | Auto-detect Fault | Auto-detect Fault | Auto-detect Fault | Auto-detect Fault |
| A63       | Injector 12       | Injector 11       | Injector 10       | Injector 9        |
| A03       | Auto-detect Fault | Auto-detect Fault | Auto-detect Fault | Auto-detect Fault |
| A64       | Injector 16       | Injector 15       | Injector 14       | Injector 13       |
| A04       | Auto-detect Fault | Auto-detect Fault | Auto-detect Fault | Auto-detect Fault |
| A65       | Injector 20       | Injector 19       | Injector 18       | Injector 17       |
| A05       | Auto-detect Fault | Auto-detect Fault | Auto-detect Fault | Auto-detect Fault |
| A.C.C.    | Injector 24       | Injector 23       | Injector 22       | Injector 21       |
| A66       | Auto-detect Fault | Auto-detect Fault | Auto-detect Fault | Auto-detect Fault |
| A67       | Injector 4        | Injector 3        | Injector 2        | Injector 1        |
| Aor       | High Temp         | High Temp         | High Temp         | High Temp         |
| A68       | Injector 4        | Injector 3        | Injector 2        | Injector 1        |
| Auo       | Low Temp          | Low Temp          | Low Temp          | Low Temp          |
|           | Injector 4        | Injector 3        | Injector 2        | Injector 1        |
| A69       | Temperature       | Temperature       | Temperature       | Temperature       |
|           | Probe             | Probe             | Probe             | Probe             |
| A70       | Injector 4 Pulse  | Injector 3 Pulse  | Injector 2 Pulse  | Injector 1 Pulse  |
| AIU       | Security          | Security          | Security          | Security          |
| A 74      | Injector 4        | Injector 3        | Injector 2        | Injector 1        |
| A71       | Transmitter       | Transmitter       | Transmitter       | Transmitter       |
| L         | l .               | <u>l</u>          | <u> </u>          |                   |

| Character | Alarm #4           | Alarm #3           | Alarm #2           | Alarm #1           |
|-----------|--------------------|--------------------|--------------------|--------------------|
|           | Integrity          | Integrity          | Integrity          | Integrity          |
| A72       | Injector 4         | Injector 3         | Injector 2         | Injector 1         |
|           | Additive           | Additive Comm      | Additive           | Additive           |
|           | Comm Totals        | Totals             | Comm Totals        | Comm Totals        |
| A73       | Injector 8         | Injector 7         | Injector 6         | Injector 5         |
|           | Additive Comm      | Additive Comm      | Additive Comm      | Additive Comm      |
|           | Totals             | Totals             | Totals             | Totals             |
| A74       | Injector 12        | Injector 11        | Injector 10        | Injector 9         |
|           | Additive Comm      | Additive Comm      | Additive Comm      | Additive Comm      |
|           | Totals             | Totals             | Totals             | Totals             |
| A75       | Injector 16        | Injector 15        | Injector 14        | Injector 13        |
|           | Additive Comm      | Additive Comm      | Additive Comm      | Additive Comm      |
|           | Totals             | Totals             | Totals             | Totals             |
| A76       | Injector 20        | Injector 19        | Injector 18        | Injector 17        |
|           | Additive Comm      | Additive Comm      | Additive Comm      | Additive Comm      |
|           | Totals             | Totals             | Totals             | Totals             |
| A77       | Injector 24        | Injector 23        | Injector 22        | Injector 21        |
|           | Additive Comm      | Additive Comm      | Additive Comm      | Additive Comm      |
|           | Totals             | Totals             | Totals             | Totals             |
| A78       | Injector 4 Digital | Injector 3 Digital | Injector 2 Digital | Injector 1 Digital |
|           | Solenoid Counts    | Solenoid Counts    | Solenoid Counts    | Solenoid Counts    |
| A79       | Reserved           | Reserved           | Reserved           | Reserved           |
| A80       | Reserved           | Reserved           | Reserved           | Reserved           |
| A81       | Reserved           | Reserved           | Reserved           | Reserved           |
| A82       | Reserved           | Reserved           | Reserved           | Reserved           |
| A83       | Reserved           | Reserved           | Reserved           | Reserved           |

Table 44: Enquire Alarms Response: Meter

| Character | Alarm #4                          | Alarm #3                      | Alarm #2                             | Alarm #4                        |
|-----------|-----------------------------------|-------------------------------|--------------------------------------|---------------------------------|
| A1        | Valve Fault                       | Meter Pulse<br>Security Alarm | Meter Transmitter<br>Integrity Fault | Meter Program<br>Error          |
| A2        | Reserved Density Transducer Fault |                               | Pressure<br>Transducer Fault         | Temperature<br>Transducer Fault |
|           | Solenoid<br>Actuation Count       |                               |                                      | Mass Meter                      |
| A3        | Alarm                             | Reserved                      | Reserved                             | Comm Fail                       |
| A4        | Reverse Flow                      | Leakage                       | Overrun<br>Prediction Alarm          | Promass Fault                   |

# 4.23 Command Code EB: End Batch

This command cancels the remaining batch volume.

# **Command**

EΒ

# Responses

Good response is OK = batch flagged as complete if batch is in progress. Batch authorization is removed.

Error response is NOXX = the batch volume has not been canceled.

#### Remarks

None.

#### **Constraints**

NO01 = will be returned if the other side is in the program mode locally or via communications.

# **Special Case**

Valve will be commanded to close if it has not already been commanded to do so.

#### **Command Modes**

Remote control.

# 4.24 Command Code EE: Enquire Status Extended

This command retrieves the operational status of AccuLoad IV and is simply an extended version of the EQ command. Data is returned in a bit-mapped format.

# Command

EE

# Responses

Good responses:

- OK = command accepted and AccuLoad will attempt to print reports.
- A<sub>1</sub> through A<sub>20</sub>

where each "A" is a "quasi hex" value, such as "0 1 2 3 4 5 6 7 8 9 : ; < = > ?".

Error response is NOXX = data not retrieved.

Note: A1—A16 are in the same format as the EQ command; A19—A20 not used.

#### Remarks

- For bay configurations, SA, SF, TD, and TP refer to the bay; other flags continue to be specific to the arm.
- If the AccuLoad is unable to start a transaction because it would require overwriting a protected or pending transaction report, the AccuLoad will respond to SB, AU, and AP commands with a NO10 (storage full).

#### Constraints

None.

# **Special Case**

: See 4.24: Command Code EE: Enquire Status Extended for info.

: See 4.24: Command Code EE: Enquire Status Extended for info.

#### **Command Modes**

- Polling only
- · Poll and authorize

- Remote control
- Poll and program

Table 45: Response to EE Enquire, Character A17

| Char | acter | r Condition                                                     |                                      |                    |                                                                    |
|------|-------|-----------------------------------------------------------------|--------------------------------------|--------------------|--------------------------------------------------------------------|
| Char | Hex   | Pending<br>Report                                               | Pending<br>Report<br>Storage<br>Full | Printer<br>Standby | New Valve Diagnostic Data                                          |
|      |       | See 4.24: Command Code EE:<br>Enquire Status Extended for info. |                                      |                    | See 4.24: Command Code<br>EE: Enquire Status Extended<br>for info. |
| 0    | 30    |                                                                 |                                      |                    |                                                                    |
| 1    | 31    |                                                                 |                                      |                    | X                                                                  |
| 2    | 32    |                                                                 |                                      | Х                  |                                                                    |
| 3    | 33    |                                                                 |                                      | Х                  | X                                                                  |
| 4    | 34    |                                                                 | X                                    |                    |                                                                    |
| 5    | 35    |                                                                 | X                                    |                    | X                                                                  |
| 6    | 36    |                                                                 | X                                    | Х                  |                                                                    |
| 7    | 37    |                                                                 | X                                    | X                  | X                                                                  |
| 8    | 38    | Х                                                               |                                      |                    |                                                                    |
| 9    | 39    | X                                                               |                                      |                    | X                                                                  |
| :    | 3A    | X                                                               |                                      | X                  |                                                                    |
| ,    | 3B    | X                                                               |                                      | X                  | X                                                                  |
| <    | 3C    | X                                                               | X                                    |                    |                                                                    |
| =    | 3D    | X                                                               | X                                    |                    | X                                                                  |
| >    | 3E    | X                                                               | X                                    | Х                  |                                                                    |
| ?    | 3F    | X                                                               | X                                    | X                  | Χ                                                                  |

Table 46: Response to EE Enquire, Character A18

| Char | acter | Condition |          |                 |                      |
|------|-------|-----------|----------|-----------------|----------------------|
| Char | Hex   | Reserved  | Reserved | Nedap Comm Fail | New Vehicle Tag Data |
| 0    | 30    |           |          |                 |                      |
| 1    | 31    |           |          |                 | X                    |
| 2    | 32    |           |          | X               |                      |
| 3    | 33    |           |          | X               | X                    |
| 4    | 34    |           | Χ        |                 |                      |
| 5    | 35    |           | Χ        |                 | X                    |
| 6    | 36    |           | Χ        | X               |                      |
| 7    | 37    |           | Χ        | X               | X                    |
| 8    | 38    | Х         |          |                 |                      |
| 9    | 39    | Х         |          |                 | X                    |
| :    | 3A    | Х         |          | X               |                      |
| ,    | 3B    | Х         |          | X               | X                    |
| <    | 3C    | Х         | Х        |                 |                      |
| =    | 3D    | Х         | Х        |                 | X                    |
| >    | 3E    | Х         | Х        | X               |                      |
| ?    | 3F    | Х         | Х        | X               | X                    |

# 4.25 Command Code EQ: Enquire Status

This command retrieves the operational status of AccuLoad IV. Data is returned in a bit-mapped format.

## **Command**

EQ: Request status

# Responses

Good response:

AAAAAAAAAAAAAA = 16 characters.

For descriptions of each of the characters, see the following information where each "A" is a "quasi hex" value; "0 1 2 3 4 5 6 7 8 9 : ; < > ? ".

#### Remarks

- Allow for additional characters to be added on the end for future status indicators.
- For bay configurations, in Standby Mode, Storage Full, Transaction Done, and Transaction in Progress, refer to the bay. Other flags continue to be specific to the load arm.

#### **Constraints**

None.

# **Special Case**

See notes under tables in this section.

### **Command Modes**

- Polling only
- · Poll and authorize
- Remote control
- Poll and program

In the EQ Enquire response tables, "X" shows an asserted condition.

Table 47: Response to EQ Enguire, Character A1

| Character |     | Condition    |          |         |            |  |
|-----------|-----|--------------|----------|---------|------------|--|
| Char      | Hex | Program Mode | Released | Flowing | Authorized |  |
| 0         | 30  |              |          |         |            |  |
| 1         | 31  |              |          |         | Х          |  |
| 2         | 32  |              |          | Х       |            |  |
| 3         | 33  |              |          | Х       | Х          |  |
| 4         | 34  |              | Х        |         |            |  |
| 5         | 35  |              | Х        |         | Х          |  |
| 6         | 36  |              | Х        | Х       |            |  |
| 7         | 37  |              | Х        | Х       | Х          |  |
| 8         | 38  | X            |          |         |            |  |
| 9         | 39  | X            |          |         | Х          |  |
| :         | 3A  | X            |          | Х       |            |  |
| ;         | 3B  | X            |          | Х       | Х          |  |
| <         | 3C  | X            | Х        |         |            |  |
| =         | 3D  | X            | Х        |         | Х          |  |
| >         | 3E  | X            | Х        | Х       |            |  |
| ?         | 3F  | X            | Х        | Х       | Х          |  |

**Note:** The AccuLoad IV is considered released whenever the valve is commanded opened and has not been commanded to close.

**Table 48: Response to EQ Enquire, Character A2** 

| Character |     | Condition                  |                     |               |                        |  |  |
|-----------|-----|----------------------------|---------------------|---------------|------------------------|--|--|
| Char      | Hex | Transaction in<br>Progress | Transaction<br>Done | Batch<br>Done | Keypad Data<br>Pending |  |  |
| 0         | 30  |                            |                     |               |                        |  |  |
| 1         | 31  |                            |                     |               | Х                      |  |  |
| 2         | 32  |                            |                     | Х             |                        |  |  |
| 3         | 33  |                            |                     | Х             | Х                      |  |  |
| 4         | 34  |                            | Х                   |               |                        |  |  |
| 5         | 35  |                            | Х                   |               | Х                      |  |  |
| 6         | 36  |                            | Х                   | Х             |                        |  |  |
| 7         | 37  |                            | Х                   | Х             | Х                      |  |  |
| 8         | 38  | Х                          |                     |               |                        |  |  |
| 9         | 39  | X                          |                     |               | Х                      |  |  |
| :         | 3A  | X                          |                     | Х             |                        |  |  |
| ;         | 3B  | X                          |                     | Х             | Х                      |  |  |
| <         | 3C  | Х                          | Х                   |               |                        |  |  |
| =         | 3D  | Х                          | Х                   |               | Х                      |  |  |
| >         | 3E  | X                          | Х                   | Х             |                        |  |  |
| ?         | 3F  | X                          | X                   | Х             | Х                      |  |  |

Table 49: Response to EQ Enquire, Character A3

| Char | acter | r Condition |                               |                 |                    |  |
|------|-------|-------------|-------------------------------|-----------------|--------------------|--|
| Char | Hex   | Alarm<br>On | Standby Transactions<br>Exist | Storage<br>Full | In Standby<br>Mode |  |
| 0    | 30    |             |                               |                 |                    |  |
| 1    | 31    |             |                               |                 | Х                  |  |
| 2    | 32    |             |                               | Х               |                    |  |
| 3    | 33    |             |                               | Х               | Х                  |  |
| 4    | 34    |             | Х                             |                 |                    |  |
| 5    | 35    |             | Х                             |                 | Х                  |  |
| 6    | 36    |             | Х                             | Х               |                    |  |
| 7    | 37    |             | Х                             | Х               | Х                  |  |
| 8    | 38    | Х           |                               |                 |                    |  |
| 9    | 39    | Х           |                               |                 | Х                  |  |
| :    | 3A    | Х           |                               | Х               |                    |  |
| •    | SB    | Х           |                               | Х               | Х                  |  |
| <    | 3C    | Х           | X                             |                 |                    |  |
| =    | 3D    | Х           | X                             |                 | Х                  |  |
| >    | 3E    | Х           | X                             | Х               |                    |  |
| ?    | 3F    | Х           | X                             | Х               | Х                  |  |

**Note:** Some alarm conditions cannot reset through the communication channel. See Command Code AR: Alarm Reset 33.

Table 50: Response to EQ Enquire, Character A4

| Char | acter | Condition                |                          |                             |                        |  |  |
|------|-------|--------------------------|--------------------------|-----------------------------|------------------------|--|--|
| Char | Hex   | Program Value<br>Changed | Delayed Prompt in Effect | Display Message<br>Time-out | Power-fail<br>Occurred |  |  |
| 0    | 30    |                          |                          |                             |                        |  |  |
| 1    | 31    |                          |                          |                             | Х                      |  |  |
| 2    | 32    |                          |                          | X                           |                        |  |  |
| 3    | 33    |                          |                          | X                           | Х                      |  |  |
| 4    | 34    |                          | Х                        |                             |                        |  |  |
| 5    | 35    |                          | Х                        |                             | Х                      |  |  |
| 6    | 36    |                          | Х                        | X                           |                        |  |  |
| 7    | 37    |                          | Х                        | X                           | Х                      |  |  |
| 8    | 38    | Х                        |                          |                             |                        |  |  |
| 9    | 39    | Х                        |                          |                             | Х                      |  |  |
| •    | 3A    | Х                        |                          | X                           |                        |  |  |
| ,    | 3B    | Х                        |                          | X                           | Х                      |  |  |
| <    | 3C    | Х                        | Х                        |                             |                        |  |  |
| =    | 3D    | Х                        | Х                        |                             | Х                      |  |  |
| >    | 3E    | Х                        | Х                        | X                           |                        |  |  |
| ?    | 3F    | X                        | X                        | X                           | Х                      |  |  |

Table 51: Response to EQ Enquire, Character A5

| Char | acter |                  | Condition |          |          |
|------|-------|------------------|-----------|----------|----------|
| Char | Hex   | Checking Entries | Input #1  | Input #2 | Input #3 |
| 0    | 30    |                  |           |          |          |
| 1    | 31    |                  |           |          | Х        |
| 2    | 32    |                  |           | Х        |          |
| 3    | 33    |                  |           | Х        | Х        |
| 4    | 34    |                  | X         |          |          |
| 5    | 35    |                  | X         |          | Х        |
| 6    | 36    |                  | X         | Х        |          |
| 7    | 37    |                  | X         | Х        | Х        |
| 8    | 38    | X                |           |          |          |
| 9    | 39    | X                |           |          | Х        |
| :    | 3A    | X                |           | Х        |          |
| ;    | 3B    | Х                |           | Х        | Х        |
| <    | 3C    | Х                | X         |          |          |
| =    | 3D    | Х                | X         |          | Х        |
| >    | 3E    | Х                | X         | Х        |          |
| ?    | 3F    | Х                | Х         | Х        | Х        |

Table 52: Response to EQ Enquire, Character A6

| Char | acter | Condition |          |          |          |  |
|------|-------|-----------|----------|----------|----------|--|
| Char | Hex   | Input #4  | Input #5 | Input #6 | Input #7 |  |
| 0    | 30    |           |          |          |          |  |
| 1    | 31    |           |          |          | X        |  |
| 2    | 32    |           |          | Х        |          |  |
| 3    | 33    |           |          | Х        | Х        |  |
| 4    | 34    |           | Х        |          |          |  |
| 5    | 35    |           | Х        |          | Х        |  |
| 6    | 36    |           | Х        | Х        |          |  |
| 7    | 37    |           | Х        | Х        | Х        |  |
| 8    | 38    | Х         |          |          |          |  |
| 9    | 39    | Х         |          |          | Х        |  |
| :    | 3A    | Х         |          | Х        |          |  |
| ;    | 3B    | Х         |          |          |          |  |
| <    | 3C    | Х         | Х        |          |          |  |
| =    | 3D    | Х         | Х        |          |          |  |
| >    | 3E    | Х         | Х        | Х        |          |  |
| ?    | 3F    | Х         | X        | Х        | Х        |  |

Table 53: Response to "EQ" Enquire, Character A7

| Char | acter | Condition |          |           |           |  |
|------|-------|-----------|----------|-----------|-----------|--|
| Char | Hex   | Input #8  | Input #9 | Input #10 | Input #11 |  |
| 0    | 30    |           |          |           |           |  |
| 1    | 31    |           |          |           | Х         |  |
| 2    | 32    |           |          | Х         |           |  |
| 3    | 33    |           |          | Х         | Х         |  |
| 4    | 34    |           | X        |           |           |  |
| 5    | 35    |           | X        |           | Х         |  |
| 6    | 36    |           | X        | Х         |           |  |
| 7    | 37    |           | X        | Х         | Х         |  |
| 8    | 38    | Х         |          |           |           |  |
| 9    | 39    | Х         |          |           | Х         |  |
| :    | 3A    | Х         |          | Х         |           |  |
| ;    | 3B    | Х         |          | Х         | Х         |  |
| <    | 3C    | X         | X        |           |           |  |
| =    | 3D    | Х         | Х        |           | X         |  |
| >    | 3E    | Х         | Х        | X         |           |  |
| ?    | 3F    | Х         | X        | X         | X         |  |

Table 54: Response to "EQ" Enquire, Character A8

| Char | acter | Condition |           |           |           |  |
|------|-------|-----------|-----------|-----------|-----------|--|
| Char | Hex   | Input #12 | Input #13 | Input #14 | Input #15 |  |
| 0    | 30    |           |           |           |           |  |
| 1    | 31    |           |           |           | X         |  |
| 2    | 32    |           |           | X         |           |  |
| 3    | 33    |           |           | X         | Х         |  |
| 4    | 34    |           | Х         |           |           |  |
| 5    | 35    |           | Х         |           | Х         |  |
| 6    | 36    |           | Х         | X         |           |  |
| 7    | 37    |           | Х         | X         | Х         |  |
| 8    | 38    | Х         |           |           |           |  |
| 9    | 39    | Х         |           |           | Х         |  |
| :    | 3A    | Х         |           | Х         |           |  |
| •    | 3B    | Х         |           | Х         | Х         |  |
| <    | 3C    | X         | Х         |           |           |  |
| =    | 3D    | X         | Х         |           | Х         |  |
| >    | 3E    | X         | Х         | Х         |           |  |
| ?    | 3F    | Х         | Х         | Х         | Х         |  |

Table 55: Response to EQ Enquire, Character A9

| Char | acter |                       | Condition             |                       |                       |  |  |
|------|-------|-----------------------|-----------------------|-----------------------|-----------------------|--|--|
| Char | Hex   | Input #16<br>(BIO #1) | Input #17<br>(BIO #2) | Input #18<br>(BIO #3) | Input #19<br>(BIO #4) |  |  |
|      |       |                       | If configured         | l as an input.        |                       |  |  |
| 0    | 30    |                       |                       |                       |                       |  |  |
| 1    | 31    |                       |                       |                       | X                     |  |  |
| 2    | 32    |                       |                       | X                     |                       |  |  |
| 3    | 33    |                       |                       | Х                     | Х                     |  |  |
| 4    | 34    |                       | Х                     |                       |                       |  |  |
| 5    | 35    |                       | Х                     |                       | Х                     |  |  |
| 6    | 36    |                       | X                     | Х                     |                       |  |  |
| 7    | 37    |                       | X                     | Х                     | Х                     |  |  |
| 8    | 38    | Х                     |                       |                       |                       |  |  |
| 9    | 39    | Х                     |                       |                       | Х                     |  |  |
| :    | 3A    | Х                     |                       | Х                     |                       |  |  |
| • ,  | 3B    | Х                     |                       | Х                     | Х                     |  |  |
| <    | 3C    | Х                     | Х                     |                       |                       |  |  |
| =    | 3D    | X                     | X                     |                       | X                     |  |  |
| >    | 3E    | Х                     | Х                     | Х                     |                       |  |  |
| ?    | 3F    | X                     | X                     | X                     | X                     |  |  |

Table 56: Response to EQ Enquire, Character A10

| Char | acter |                       | Condition             |                       |                       |  |  |
|------|-------|-----------------------|-----------------------|-----------------------|-----------------------|--|--|
| Char | Hex   | Input #20<br>(BIO #5) | Input #21<br>(BIO #6) | Input #22<br>(BIO #7) | Input #23<br>(BIO #8) |  |  |
|      |       |                       | If configured         | l as an input.        |                       |  |  |
| 0    | 30    |                       |                       |                       |                       |  |  |
| 1    | 31    |                       |                       |                       | X                     |  |  |
| 2    | 32    |                       |                       | X                     |                       |  |  |
| 3    | 33    |                       |                       | Х                     | Х                     |  |  |
| 4    | 34    |                       | Х                     |                       |                       |  |  |
| 5    | 35    |                       | Х                     |                       | Х                     |  |  |
| 6    | 36    |                       | Х                     | Х                     |                       |  |  |
| 7    | 37    |                       | Х                     | Х                     | Х                     |  |  |
| 8    | 38    | Х                     |                       |                       |                       |  |  |
| 9    | 39    | Х                     |                       |                       | Х                     |  |  |
| :    | 3A    | Х                     |                       | Х                     |                       |  |  |
| • ;  | 3B    | Х                     |                       | Х                     | Х                     |  |  |
| <    | 3C    | X                     | Х                     |                       |                       |  |  |
| =    | 3D    | Х                     | Х                     |                       | Х                     |  |  |
| >    | 3E    | Х                     | Х                     | Х                     |                       |  |  |
| ?    | 3F    | X                     | X                     | Х                     | X                     |  |  |

Table 57: Response to EQ Enquire, Character A11

| Character |     | Condition             |                       |                       |                       |  |
|-----------|-----|-----------------------|-----------------------|-----------------------|-----------------------|--|
| Char      | Hex | Input #24<br>(A4I #1) | Input #25<br>(A4I #1) | Input #26<br>(A4I #1) | Input #27<br>(A4I #1) |  |
| 0         | 30  |                       |                       |                       |                       |  |
| 1         | 31  |                       |                       |                       | X                     |  |
| 2         | 32  |                       |                       | Х                     |                       |  |
| 3         | 33  |                       |                       | Х                     | Х                     |  |
| 4         | 34  |                       | X                     |                       |                       |  |
| 5         | 35  |                       | X                     |                       | Х                     |  |
| 6         | 36  |                       | X                     | Х                     |                       |  |
| 7         | 37  |                       | X                     | Х                     | Х                     |  |
| 8         | 38  | Х                     |                       |                       |                       |  |
| 9         | 39  | Х                     |                       |                       | Х                     |  |
| :         | 3A  | Х                     |                       | Х                     |                       |  |
| • ,       | 3B  | Х                     |                       | Х                     | Х                     |  |
| <         | 3C  | Х                     | X                     |                       |                       |  |
| =         | 3D  | Х                     | X                     |                       | X                     |  |
| >         | 3E  | Х                     | X                     | Х                     |                       |  |
| ?         | 3F  | X                     | X                     | X                     | X                     |  |

Table 58: Response to EQ Enquire, Character A12

| Char | acter | Condition             |                       |                       |                       |  |
|------|-------|-----------------------|-----------------------|-----------------------|-----------------------|--|
| Char | Hex   | Input #28<br>(A4I #1) | Input #29<br>(A4I #1) | Input #30<br>(A4I #1) | Input #31<br>(A4I #1) |  |
| 0    | 30    |                       |                       |                       |                       |  |
| 1    | 31    |                       |                       |                       | Х                     |  |
| 2    | 32    |                       |                       | Х                     |                       |  |
| 3    | 33    |                       |                       | Х                     | Х                     |  |
| 4    | 34    |                       | Х                     |                       |                       |  |
| 5    | 35    |                       | Х                     |                       | Х                     |  |
| 6    | 36    |                       | Х                     | Х                     |                       |  |
| 7    | 37    |                       | Х                     | Х                     | Х                     |  |
| 8    | 38    | X                     |                       |                       |                       |  |
| 9    | 39    | X                     |                       |                       | Х                     |  |
| :    | 3A    | Х                     |                       | Х                     |                       |  |
| •    | 3B    | Х                     |                       | Х                     | Х                     |  |
| <    | 3C    | Х                     | Х                     |                       |                       |  |
| =    | 3D    | X                     | Х                     |                       | Х                     |  |
| >    | 3E    | X                     | Х                     | Х                     |                       |  |
| ?    | 3F    | Х                     | Х                     | Х                     | Х                     |  |

Table 59: Response to EQ Enquire, Character A13

| Char | acter | Condition             |                       |                       |                       |  |
|------|-------|-----------------------|-----------------------|-----------------------|-----------------------|--|
| Char | Hex   | Input #32<br>(A4I #1) | Input #33<br>(A4I #1) | Input #34<br>(A4I #2) | Input #35<br>(A4I #2) |  |
| 0    | 30    |                       |                       |                       |                       |  |
| 1    | 31    |                       |                       |                       | Х                     |  |
| 2    | 32    |                       |                       | X                     |                       |  |
| 3    | 33    |                       |                       | X                     | Х                     |  |
| 4    | 34    |                       | Х                     |                       |                       |  |
| 5    | 35    |                       | Х                     |                       | Х                     |  |
| 6    | 36    |                       | Х                     | X                     |                       |  |
| 7    | 37    |                       | Х                     | X                     | Х                     |  |
| 8    | 38    | X                     |                       |                       |                       |  |
| 9    | 39    | X                     |                       |                       | X                     |  |
| :    | 3A    | Х                     |                       | X                     |                       |  |
| ;    | 3B    | Х                     |                       | X                     | Х                     |  |
| <    | 3C    | Х                     | Х                     |                       |                       |  |
| =    | 3D    | Х                     | Х                     |                       | Х                     |  |
| >    | 3E    | X                     | Х                     | Х                     |                       |  |
| ?    | 3F    | Х                     | Х                     | Х                     | Х                     |  |

Table 60: Response to EQ Enquire, Character A14

| Char | acter | Condition             |                       |                       |                       |  |
|------|-------|-----------------------|-----------------------|-----------------------|-----------------------|--|
| Char | Hex   | Input #36<br>(A4I #2) | Input #37<br>(A4I #2) | Input #38<br>(A4I #2) | Input #39<br>(A4I #2) |  |
| 0    | 30    |                       |                       |                       |                       |  |
| 1    | 31    |                       |                       |                       | Х                     |  |
| 2    | 32    |                       |                       | Х                     |                       |  |
| 3    | 33    |                       |                       | Х                     | Х                     |  |
| 4    | 34    |                       | X                     |                       |                       |  |
| 5    | 35    |                       | X                     |                       | Х                     |  |
| 6    | 36    |                       | Х                     | Х                     |                       |  |
| 7    | 37    |                       | Х                     | Х                     | Х                     |  |
| 8    | 38    | Х                     |                       |                       |                       |  |
| 9    | 39    | Х                     |                       |                       | Х                     |  |
| :    | 3A    | X                     |                       | Х                     |                       |  |
| • ,  | 3B    | X                     |                       | Х                     | Х                     |  |
| <    | 3C    | X                     | Х                     |                       |                       |  |
| =    | 3D    | X                     | Х                     |                       | Х                     |  |
| >    | 3E    | X                     | Х                     | X                     |                       |  |
| ?    | 3F    | Х                     | Х                     | Х                     | Х                     |  |

Table 61: Response to EQ Enquire, Character A15

| Char | acter | Condition             |                       |                       |                       |  |
|------|-------|-----------------------|-----------------------|-----------------------|-----------------------|--|
| Char | Hex   | Input #40<br>(A4I #2) | Input #41<br>(A4I #2) | Input #42<br>(A4I #2) | Input #43<br>(A4I #2) |  |
| 0    | 30    |                       |                       |                       |                       |  |
| 1    | 31    |                       |                       |                       | X                     |  |
| 2    | 32    |                       |                       | X                     |                       |  |
| 3    | 33    |                       |                       | X                     | X                     |  |
| 4    | 34    |                       | Х                     |                       |                       |  |
| 5    | 35    |                       | Х                     |                       | X                     |  |
| 6    | 36    |                       | Х                     | X                     |                       |  |
| 7    | 37    |                       | X                     | Х                     | X                     |  |
| 8    | 38    | Х                     |                       |                       |                       |  |
| 9    | 39    | X                     |                       |                       | Х                     |  |
| :    | 3A    | X                     |                       | Х                     |                       |  |
| ;    | 3B    | X                     |                       | Х                     | Х                     |  |
| <    | 3C    | X                     | X                     |                       |                       |  |
| =    | 3D    | Х                     | X                     |                       | Х                     |  |
| >    | 3E    | X                     | Х                     | Х                     |                       |  |
| ?    | 3F    | X                     | Х                     | Х                     | X                     |  |

Table 62: Response to EQ Enquire, Character A16

| Character |     | Condition               |                     |                      |                       |
|-----------|-----|-------------------------|---------------------|----------------------|-----------------------|
| Char      | Hex | Printing In<br>Progress | Permissive<br>Delay | Card Data<br>Present | Preset In<br>Progress |
| 0         | 30  |                         |                     |                      |                       |
| 1         | 31  |                         |                     |                      | Х                     |
| 2         | 32  |                         |                     | Х                    |                       |
| 3         | 33  |                         |                     | Х                    | Х                     |
| 4         | 34  |                         | Х                   |                      |                       |
| 5         | 35  |                         | Х                   |                      | Х                     |
| 6         | 36  |                         | Х                   | Х                    |                       |
| 7         | 37  |                         | Х                   | Х                    | Х                     |
| 8         | 38  | Х                       |                     |                      |                       |
| 9         | 39  | Х                       |                     |                      | Х                     |
| :         | 3A  | Х                       |                     | Х                    |                       |
| ,         | 3B  | Х                       |                     | Х                    | Х                     |
| <         | 3C  | Х                       | X                   |                      |                       |
| =         | 3D  | Х                       | X                   |                      | Х                     |
| >         | 3E  | Х                       | X                   | Х                    |                       |
| ?         | 3F  | X                       | X                   | Х                    | Х                     |

## 4.26 Command Code ER: Event Recall

This command retrieves historical data using the sequence number of the data.

## Command

ER\_S...S where S...S = the sequence number.

## Responses

Good response is ER\_SSSSSSSSS\_DDDDDDDDD\_HHNN\_X\_EEEEE\_A...A. where:

- SSSSSSSSS = sequence number
- DDDDDDDD = standard time MMDDYYYY or military time DDMMYYYY
- MM = month, DD = day, YYYY = year
- HH = hours
- NN = minutes
- X = A (standard time—AM), P (standard time—PM), M (military time)
- EEEEE = type number (returned, but not currently used)
- A....A = data variable length string (may contain "tab" characters)

Error response is NOXX = data not retrieved.

## Remarks, Constraints, and Special Case None

- Poll and authorize
- Poll and program
- Remote control

## 4.27 Command Code ES: Last Event Recall

This command requests the sequence number for a specified event stored by the Accul oad IV

## Command

```
ES (deprecated form—use ES_N)
```

ES\_X

ES\_X\_DDDDDDDD\_HHMM\_T (for X - 'D')

where X =

- · N for newest (most recent) event
- O for oldest event D for most recent event on or before date/time specified

for ES\_D, the date argument above must be in the format specified, where:

- DDDDDDDD = date (MMDDYYYY standard convention or DDMMYYYY military convention)
- HHMM = time
- T = time type (A for AM, P for PM, M for military)

## Responses

Good responses:

- ES\_SSSSSSSSS (for deprecated form)
- ES\_X\_SSSSSSSSS (for all others)

where SSSSSSSSS = sequence number.

Error response is NOXX = data not available.

## Remarks, Constraints, and Special Case

None.

- · Poll and authorize
- Poll and program
- Remote control

## 4.28 Command Code ET: End Transaction

This command removes authorization and flags the transaction as complete.

## Command

ET

## Responses

Good response is OK.

Transaction is flagged as complete if a transaction is in progress. Authorization is removed.

Error response is NOXX.

Transaction was not ended.

### Remarks

If bays are configured, this command will end the transaction for the entire bay.

## **Constraints and Special Case**

None.

- · Poll and authorize
- Poll and program
- Remote control

## 4.29 Command Code FL: Read Flow Count

This command retrieves raw pulse and volume counts from the AccuLoad IV.

## Command

FL: read flow count for the arm (straight, sequential, ratio, hybrid sequential meter)

FL\_Px: read raw pulse counts for specified product (ratio blending only). Read raw pulse counts for specified ratio products (only) on a hybrid arm.

FL\_R: read raw volume or mass for the arm (straight, sequential, ratio, hybrid sequential meter).

FL\_Px\_R: read raw volume or mass for specified product (ratio blending only and products only on a hybrid arm.)

#### where:

- x = product number 1, 2, 3, 4, 5, or 6 for ratio blending
- X = product number 1, 2, 3, 4, 5 for hybrid arm (only if ratio product)

## Responses

#### Good responses:

- FL VVVVVVVVV = flow count for arm (straight product or ratio blending)
- FL\_VVVVVVVVVPx = flow count for specified product (ratio, sequential, or hybrid)
- FL VVVVVVVV VV = raw volume or mass amount for the arm
- FL\_VVVVVVVVV \_VV \_Px = raw volume or mass amount for specified product

where VVVVVVVVVV = raw pulse count.

Error response is NOXX = did not receive the raw counts from the AccuLoad.

#### Remarks

For straight product applications the response will not include the Px parameter. The count is reset to zero at the start and end of each transaction.

#### **Constraints**

 VVVVVVVVV is an unfactored raw pulse count. This value is reset to zero at start and end of each transaction.

- Sequential blending applications and hybrid arm sequential products: The Px parameter will indicate the component currently flowing. In this case, the flow count may not reflect the pulses for the component indicated. For example, if the first component delivered 1,000 pulses and the second component delivered 750 pulses, the response will show FL 1000 P1 after component one has completed its delivery and FL 1750 P2 after component two completes its delivery.
- Ratio blending applications and hybrid arm sequential products: FL without the Px parameter will return the current pulse count through the arm; for example, the sum of the two component products' flow count. The Px parameter will not be returned.
- NO31 will be returned if the command FL\_Px is directed to an arm currently
  configured for straight product or sequential blending. NO31 will be returned if the
  product regulated is a sequential product on a hybrid arm.

## **Special Case**

Px reflects the product currently being loaded or the last product that was loaded, if loading is not currently active. Stray pulses from the meter may accumulate and register in the FL command between loads. In the event of unauthorized flow such as this, the Px product designation does not necessarily indicate which product is leaking.

- Polling only
- Poll and authorize
- Remote control
- Poll and program

## 4.30 Command Code FS: Full Screen

This command will cause the AccuLoad to bring the requested arm into focus on the top panel of the Run/Ready Mode screen when parameter 139—System Status Display is set to Yes. If the arm is currently in focus, there will be no action. If parameter 139—System Status Display is set to No, there will be no action.

## **Command**

FS

## Responses

Good response is OK.

Error response is NOXX.

where X=

- 00: if there are trailing characters after the command
- 01: if the unit is in Program Mode
- 07: if the port is not in Remote Control or Poll and Authorize Mode

#### Remarks

If transaction is in progress and the user interface is navigating within the dynamic display menu, the dynamic displays will be exited and the delivery screen will be displayed. If the AccuLoad is displaying the main menu or any of its submenus, that menu will be exited and the ready screen will be displayed.

#### **Constraints**

If the host prompt keypad is active on an arm when the FS command is issued, the arm will not change focus until the host prompt keypad is no longer displayed.

- · Poll and authorize
- Remote control

# 4.31 Command Code GD: Get Date and Time

This command retrieves the current date and time from the AccuLoad IV.

## **Command**

GD

## Responses

Good response is GD\_DDDDDDDD\_HHNN\_X,

where DDDDDDDD =

- MMDDYYYY (standard time)
- DDMMYYYY (military time)
- HH = hours
- NN = minutes
- MM = month
- DD = day
- YYYY = year

and X =

- A (standard time A.M.)
- P (standard time P.M.)
- M (military time)

Error response is NOXX: the date and time were not read from the AccuLoad IV.

## Remarks, Constraints, and Special Case

None.

- Polling only
- · Poll and authorize

- Remote control
- Poll and program

## 4.32 Command Code GK: Get Key

This command retrieves the last key that was pressed at the AccuLoad IV prompt entry virtual keypad.

## **Command**

GK

## Responses

#### Good responses:

- GK\_XX: last key pressed.
- GK\*XX: last key pressed, this arm has current focus.

#### where XX =

- \_0 through \_9 for numeric keys
- E1 for the ENTER key
- P1 for the PRINT key
- A1 for the START key
- B1 for the SET key
- C1 for the CLEAR key
- S1 for the STOP key
- F1 for the F1 key
- F2 for the F2 key
- + for the +/- key
- \_. for the . key

## **Remarks and Special Case**

None.

#### **Constraints**

NO32 will be returned if no key has ever been pressed.

- Polling only
- Poll and authorize
- Remote control
- Poll and program

# 4.33 Command Code GP: Get Program Identifier

This command requests information about the installed application software in AccuLoad IV. There are options to request either the revision or the software identification (MD5 checksums).

## **Command**

GP: retrieve firmware identifier

GP R: retrieve firmware revision

## Responses

### Good responses:

- GP\_SSSSSSSS: firmware identifier.
- GP\_XX.XX: firmware revision.

#### where:

- SSSSSSS = eight hexadecimal digit identifier.
- XX.XX = firmware revision.

Error response is NOXX = did not read the firmware signatures.

## **Constraints and Special Case**

None.

- · Polling only
- · Poll and authorize
- Remote control
- Poll and program

# 4.34 Command Code IC: Injector Command

This command is used to specify the command to be sent to a smart additive injector.

## **Command**

IC\_c..c

#### where:

- IC = injector command literal
- c..c = command text (as shown below)
- c..c = AAAY...Y, where
  - AAA = injector comm address (ASCII)
  - Y...Y = injector command (ASCII)

(Gate City Protocol I and Titan PAC-3 Protocol)

**Note:** The AccuLoad installs an STX before c..c, an ETX and calculated LRC after c..c, and then sends this out the injector comm port.

## Responses

Good response is OK.

Error response is NOXX.

where X =

- 01 = in the programming mode
- 02 = AccuLoad IV released
- 06 = operation not allowed
- 19 = option not installed

When the AccuLoad IV receives an IC command, a NO06 response will be moved into the appropriate response buffer. This NO06 response will indicate that no response has yet been received from the Additive Injector Subsystem. This will prevent the supervisory computer from issuing an immediate IR command and reading an old

response from a previous command that may have been issued to a different additive subsystem.

If communications with an additive subsystem has not been selected in the programming mode, this command will return a NO response.

If the specified command is valid for the AccuLoad's current mode of operation, the query or command is copied into the additive command buffer. If the address is invalid, for example, there is no additive injector with that address connected to the AccuLoad, no response will ever be received. If the command is improperly constructed or not valid for the type of additive injector selected, the additive injector will respond appropriately and the supervisory computer can decode the response given.

STX and ETX characters are added to the command. The LRC is calculated and added onto the end of the command.

## **Constraints and Special Case**

None.

- Polling only
- Poll and authorize
- Remote control
- Poll and program

## 4.35 Command Code IR: Injector Response

This command is used to retrieve the response from a pass-by command to an Additive Injection Subsystem.

## **Command**

**IR** 

## Responses

Good response is IR r..r, where:

- IR = injector response command
- r..r = response text
  - r..r in form of AAAY..Y
    - AAA = injector comm address (ASCII)
    - Y..Y = injector response (ASCII)

(Gate City Protocol I and Titan PAC-3 Protocol)

**Note:** The AccuLoad receives the response from the injector, then strips off the STX, ETX, and LRC, and what remains is r..r above.

Error response is NOXX.

## **Constraints and Special Case**

None

- Polling only
- · Poll and authorize
- Remote control
- Poll and program

# 4.36 Command Code LC: Request Load Reference Density

This command requests the load reference density corrected to reference from the AccuLoad IV.

## **Command**

#### **Current transaction**

- LC R = current batch reference density
- LC\_P = current product batch reference density
- LC\_Px = current batch reference density of the specified product
- LC\_YY = batch reference density for the specified batch
- LC\_YY\_Px = batch reference density for the specified batch and the specified product

### Local storage

- LC\_YY\_NNN = batch reference density of a stored transaction
- LC\_YY\_Px\_NNN = batch reference density for a specified product of a stored transaction

#### where:

- R = indicated current batch
- P = constant (current product)
- Px = product 1, 2, 3, 4, 5, or 6
- NNN = number of transactions back into local storage to retrieve data
- YY = batch number requested (01-10)

## Responses

#### Good response:

#### Current transaction

• LC\_YY\_RR\_SVVVV.V for commands LC\_R, LC\_YY

• LC\_YY\_Px\_VVVV.V for commands LC\_P, LC\_Px, LC\_YY\_PX

#### Local storage

- LC\_YY\_RR\_SVVVV.V\_NNN for commands LC\_YY\_NNN
- LC\_YY\_Px\_VVVV.V\_NNNfor commands LC\_Px\_NNN

#### where:

- VVVV.V = reference density value (where most significant digit can be minus sign)
- NNN = number of transactions back into Local Storage to retrieve data
- YY = batch number (01-10)
- RR = recipe Number (01-50)
- Px = product 1, 2, 3, 4, 5, or 6
- S = sign (+/-)

Error response is NOXX = the load reference density was not read.

## **Remarks**

Response field padded with leading spaces. If value is negative, minus sign will immediately precede most significant digit.

#### **Constraints**

- Density units are as programmed in the AccuLoad IV.
- NO06 = will be returned for a product request if the product requested was not delivered in the transaction.
- NO30 = will be returned if the product specified is not currently configured to the arm to which the command was directed.
- NO31 = will be returned if product load averages are requested for an arm currently configured for straight product delivery.
- NO39 = (no current batch on this arm) will be returned if transaction is in progress on bay but there is no active batch on the addressed arm. YY specifies the baybased batch number.

## **Special Case**

None.

- Polling only
- Poll and authorize
- Remote control
- Poll and program

# 4.37 Command Code LD: Request Load Average Density

This command requests load average density from the AccuLoad IV.

## **Command**

#### Current transaction

- LD\_R = current batch average density
- LD P = current product batch average density
- LC Px = current batch average density of the specified product
- LD\_YY = batch average density for the specified batch
- LD\_YY\_Px = batch average density for the specified batch and the specified product

#### Local storage

- LD\_YY\_NNN = batch average density of a stored transaction
- LD\_YY\_Px\_NNN = batch average density for a specified product of a stored transaction

#### where:

- R = indicated current batch
- P = constant (current product)
- Px = product 1, 2, 3, 4, 5, or 6
- NNN = number of transactions back into local storage to retrieve data
- YY = batch number requested (01-10)

## Responses

#### Good responses:

#### **Current transaction:**

- LD\_YY\_RR\_SVVVV.V for commands LD\_R, LD\_YY
- LD\_YY\_Px\_VVVV.V for commands LD\_P, LD\_Px, LD\_YY\_PX

#### Local storage:

- LD\_YY\_RR\_SVVVV.V\_NNN for commands LD\_YY\_NNN
- LD\_YY\_Px\_VVVV.V\_NNN for commands LD\_Px\_NNN

#### where:

- VVVV.V = average value (where most significant digit can be minus sign)
- NNN = number of transactions back into local storage to retrieve data
- YY = batch number (01-10)
- RR = recipe number (01-50)
- Px = product 1, 2, 3, 4, 5, or 6
- S = sign (+/-)

Error response is NOXX = the load average density was not read.

#### Remarks

Response field padded with leading spaces. If value is negative, minus sign will immediately precede most significant digit.

#### **Constraints**

- Density units are as programmed in the AccuLoad IV.
- NO06 = will be returned for a product request if the product requested was not delivered in the transaction.
- NO30 = will be returned if the product specified is not currently configured to the arm to which the command was directed.
- NO31 = will be returned if product load averages are requested for an arm currently configured for straight product delivery.
- NO39 = (no current batch on this arm) will be returned if transaction is in progress on bay but there is no active batch on the addressed arm. YY specifies the baybased batch number.

## **Special Case**

None.

- · Polling only
- Poll and authorize

- Remote control
- Poll and program

# 4.38 Command Code LO: Request Log Out of Program Mode

This command forces an immediate log out of program mode and all changes made by the PC command to be saved.

## **Command**

LO

## Responses

Good response is OK.

Error response is NOXX.

### Remarks

Ten seconds after last being issued a PC command, the AccuLoad begins the log out process. The LO command starts it immediately. All changes made by the PC command are not available (made active) until the log out process is complete.

## **Special Case**

None.

- · Poll and authorize
- Remote control
- · Poll and program

# 4.39 Command Code LP: Request Load Average Pressure

This command requests the value of the load average pressure from the AccuLoad IV.

## **Command**

#### Current transaction

- LP\_R = current load average pressure for the current recipe
- LP YY = load average pressure for previous batch of the current transaction
- LP\_P = current load average pressure for the current product
- LP Px = current load average pressure of specified product (ratio, sequential)
- LP\_YY\_Px = batch average pressure for a specified product (sequential, ratio)

### Local storage

- LP\_YY\_NNN = load average pressure for the batch indicated in local storage.
- LP\_YY\_Px\_NNN = batch average pressure for a specified product stored in local storage (sequential ratio).

#### where:

- R = current batch
- P = current product
- Px = product 1, 2, 3, 4, 5, or 6
- YY = batch number requested (01-10)
- NNN = number of transactions back into local storage to retrieve data

## Responses

#### Good responses:

#### Current transaction

- LP\_YY\_RR\_VVVV.V for LP\_YY\_Px\_NNN
- LP\_YY\_Px\_VVVV.V for command LP\_P, LP\_Px, LP\_YY\_Px

#### Local storage

- LP\_YY\_Px\_VVVV.V\_NNN for LP\_YY\_Px\_NNN
- LP\_YY\_RR\_VVVV.V\_NNN for LP\_YY\_NNN

#### where:

- YY = batch number (01-10)
- RR = recipe Number (01-50)
- Px = product 1, 2, 3, 4, 5, or 6
- VVVV V = average value
- NNN = number of transactions back into Local Storage to retrieve data

Error response is NOXX = the load average density was not read.

## **Remarks and Special Case**

None.

#### **Constraints**

- Pressure units are as programmed for the AccuLoad IV.
- NO06 = will be returned for a product request if the product requested was not delivered in the transaction.
- NO30 = will be returned if the product specified is not currently configured to the arm to which the command was directed
- NO31 = will be returned if product load averages are requested for an arm currently configured for straight product delivery.
- NO39 = (no current batch on this arm) will be returned if transaction is in progress on bay but there is no active batch on the addressed arm. YY specifies the baybased batch number.

- Polling only
- Poll and authorize
- · Remote control
- · Poll and program

# 4.40 Command Code LS: Request Last Density Sample

This command requests the last density sample taken during an unloading batch.

## **Command**

#### Current transaction:

- LS = last density sample from the current batch.
- LS YY = last density sample for a specified batch.

#### Local storage:

• LS\_YY\_NNN = returns the density sample for a previously completed batch.

#### where:

- YY = batch number (01-10)
- NNN = number of transactions back into local storage to retrieve

## Responses

### Good responses:

#### **Current transaction:**

LS YY XXXX.X

#### Local storage:

LS YY XXXX.X NNN

#### where:

- YY = batch number (01—10)
- XXXX.X = Last density sample in programmed density units
- NNN = number of transactions back into local storage to retrieve data

Error response is NOXX = the last density sample was not read.

where XX =

- 03: value rejected
- 05: no transaction ever done
- 19: option not installed

### **Remarks**

If bays are configured, LS will return the sample for the current batch on the arm addressed, and CP YY will return the percentage for the bay batch number specified by YY (which may be a batch from another arm on the bay).

### **Constraints**

- Density units are as programmed in the AccuLoad IV.
- Applies to arms configured as unloading arms only. Other arm configurations will result in NO19 being returned.

## **Special Case**

None.

- Polling only
- · Poll and authorize
- Remote control
- Poll and program

## 4.41 Command Code LT: Request Load Average Temperature

This command requests the value of the load average temperature from the AccuLoad IV.

## **Command**

#### **Current transaction:**

- LT R = current batch average
- LT\_YY = batch average
- LT\_YY\_NNN = batch average for local storage transaction
- LT\_P = current average of the current product (sequential, hybrid sequential product)
- LT\_Px = current average of specified product (ratio, sequential, hybrid)
- LT\_YY\_Px = batch average for specified product (ratio, sequential, hybrid)
- LT\_YY\_Px\_NNN = batch average for specified product for local storage transaction (sequential, ratio, hybrid)

#### where:

- R = current batch
- P = current product
- Px = product 1, 2, 3, 4, 5, or 6
- YY = batch number requested
- NNN = number of transactions back into local storage to retrieve data

## Responses

#### Good responses:

#### Current transaction:

- LT\_YY\_RR\_SVVVV.V for commands LT\_R, LT\_XX
- LT\_YY\_RR\_SVVVV.V\_NNN for commands LT\_XX\_NNN

- LT\_YY\_Px\_SVVVV.V for commands LT\_P, LT\_Px, LT\_XX\_Px
- LT\_YY\_Px\_SVVVV.V\_NNN for commands LT\_XX\_Px\_NNN

#### where:

- YY = batch number requested
- RR = recipe (01-50)
- S = sign (+ or -)
- Px = product 1, 2, 3, 4, 5, or 6
- VVVV.V = average value
- NNN = number of transactions back into local storage to retrieve data

Error response is NOXX = the load average density was not read.

### **Remarks and Special Case**

None.

#### **Constraints**

- Temperature units are as programmed for the AccuLoad IV. Negative temperature is possible.
- NO06 will be returned for a product request if the product requested was not delivered in the transaction.
- NO30 will be returned if the product specified is not currently configured to the arm to which the command was directed.
- NO31 will be returned if product load averages are requested for an arm currently configured for straight product delivery.
- NO39 (no current batch on this arm) will be returned if transaction is in progress on bay but there is no active batch on the addressed arm. YY specifies the bay-based batch number.

- Polling only
- · Poll and authorize
- Remote control
- Poll and program

## 4.42 Command Code MP: Minimum Preset

This command requests the minimum preset allowed for the recipe specified.

## Command

MP\_RR
where RR = recipe number (01-50).

## Responses

Good response is MP\_RR\_VVVVVV

#### where:

- RR = recipe number (01 50)
- VVVVVV = minimum preset

Error response is NOXX = minimum preset not returned.

## **Remarks and Special Case**

None.

#### **Constraints**

NO30 will be returned if the recipe specified is not currently configured to the arm (or bay, if bays are configured) to which the command was directed.

- Polling only
- · Poll and authorize
- Remote control
- · Poll and program

# 4.43 Command Code MS: Override HMI Swing Arm Position

This command allows the host to override the current state of the swing arm detect switch, and force an arm to be displayed on a particular HMI regardless of the swing arm's current position. This is useful when a driver needs to be notified to swing the arm to the other loading position.

## **Command**

MS X

where:

- X = A to move arm's display to side A (HMI A)
- X = B to move arm's display to side B (HMI\_B)

## Responses

Good response is OK.

Error response is NOXX

where XX =

- 01: in the program mode
- 03: value rejected
- 07: wrong control mode
- 13: AccuLoad authorized
- 19: option not installed

### Remarks

- Once the host has sent a command to override the detect switch, the AccuLoad will continue to ignore the detect switch setting until either the swing arm is moved into the requested position or the host sends another MS command to move the arm to the correct HMI.
- If an automation command is sent to a KDC to authorize a transaction (for example, AU, AP, or SB) and the swing arm is not in the correct position, the

AccuLoad will respond with the following error code: NO35 = swing arm not in correct position.

## **Constraints**

None.

## **Special Case**

A NO19 response occurs when there are no detect switches configured.

- Poll and authorize
- Remote control

## 4.44 Command Code NR: New Recipe

This command is valid only for unlimited preset arms. It allows for on-the-fly recipe changes during delivery. This command will also authorize an unlimited preset arm as if an AU/AP, or SB command was sent.

## **Command**

NR\_RR

where RR = recipe number (01-50)

## Responses

Good response is OK.

Error response is NOXX.

#### Remarks

- To specify an additive mask via communications you should continue to use the AB command to select the recipe, followed by the AU/AP, or SB to specify the additive mask.
- If the NR is received during a batch, the recipe will be changed immediately. The
  portion of the batch already delivered will not be affected (except any existing
  deviation from the desired ratio will still be taken into account if possible). The
  remainder of the batch will be delivered using the blend percentages specified by
  the new recipe.
- If recipe select inputs are defined, the NR command will override the recipe selected via the digital inputs.

### **Constraints**

Unlimited preset mode only.

## **Special Case**

None.

- Polling only
- · Poll and authorize

- Remote control
- Poll and program

## 4.45 Command Code OA: Other Arm Addresses

This command requests the address of the other arms configured in this AccuLoad IV.

## **Command**

OA

## Responses

Good response is OA\_WW\_XX\_YY\_ZZ\_AA\_BB

#### where:

- WW = address of Arm 1 (00—99)
- XX = address of Arm 2 (00—99)
- YY = address of Arm 3 (00—99)
- ZZ = address of Arm 4 (00—99)
- AA = address of Arm 5 (00—99)
- BB = address of Arm 6 (00—99)

Error response is NOXX = the address was not returned.

### Remarks

A value of zero indicates the arm cannot be addressed via communications.

### **Constraints**

None.

- Polling only
- · Poll and authorize

- Remote control
- Poll and program

## 4.46 Command Code OR: Output Relay

This command will activate or deactivate a general-purpose relay output.

## Command

OR XX Y

where:

- XX = the output number (01—78)
- Y = desired state (1 = on, 0 = off)

## Responses

Good response is OK = the command was accepted and the desired state was output to the selected contact.

Error response is NOXX = the command was rejected. The AccuLoad did not request a state change at the selected output.

#### **Remarks**

NO03 will be returned if XX or Y is out of range. NO06 will be returned if the output is not assigned as a general-purpose output.

#### **Constraints**

This command will not be allowed if the corresponding relay is not configured as a general-purpose relay.

## **Special Case**

None.

- Polling only
- · Poll and authorize
- Remote control
- Poll and program

## 4.47 Command Code PC: Change Program Code Values

This command instructs the AccuLoad IV to change the value of one of the programmable entries (001 through 9999) in the directory specified.

## Command

PC\_DD\_XXX\_V...V or

PC DD XXXX V...V or

PC\_DD\_XXX+VVV.V for alternate floating point parameters or

PC\_DD\_XXXX+VVV.V for alternate floating point parameters.

Note: The + argument appended to the PC command string affects the number of significant digits returned for floating point numbers. For the + version of the command, additional decimal digits may be included in the response beyond the specified format for the program code if they are non-zero (up to a maximum of six total digits to the right of the decimal point).

### where:

- DD = major directory
- CF = configuration
- SY = system
- AR = arm
- Mx = meter 1, 2, 3, 4, 5, or 6
- Px = product 1, 2, 3, 4, 5, or 6
- BA = bay A
- BB = bay B
- 01-50 = recipe number
- X...X = program parameter number
- V...V = new value, content depends on parameter

## Responses

Good responses are (see : Examples below):

- PV\_DD\_XXX\_V...V for three-digit codes
- PV\_DD\_XXXX\_V...V for four-digit codes

#### where:

- DD = major directory
- CF = configuration
- SY = system
- AR = arm
- Mx = meter 1, 2, 3, 4, 5, or 6
- Px = product 1, 2, 3, 4, 5, or 6
- BA = bay A
- BB = bay B
- 01-50 = recipe number
- X...X = program parameter number
- V...V = new value; content depends on parameter

Error response is NOXX = the program value was not changed.

#### **Remarks**

Due to the varying lengths of programmable text fields, the number of digits or alpha characters entered for a program code can number up to a maximum of 30. However, the number of digits or alpha characters stored will depend on the maximum length of the parameter being changed.

#### **Constraints**

- Refer to the reference section in the operator reference manual (MN06200) for a complete list of parameters in each directory.
- NO01 will be returned if another load arm is in the program mode locally or via communications.

## **Special Case**

None.

### **Command Modes**

- Poll and authorize
- Remote control
- Poll and program

## **Examples**

- 01PV 01 005 PV 01 005 000.0 1st Percentage
- 01PC 01 005 23.36 PC 01 005 023.4 1st Percentage
- 01PV 01 005 PV 01 005 023.4 1st Percentage
- 01PV 01 005+ PV 01 005 023.36 1st Percentage
- 01PC 01 005+23.64 PC 01 005 023.64 1st Percentage
- 01PV 01 005 PV 01 005 023.6 1st Percentage
- 01PV 01 005+ PV 01 005 023.64 1st Percentage

## 4.48 Command Code PF: Request Time of Power-Fail

This command requests the time and date the last power-fail occurred.

## **Command**

PF

## Responses

Good response is PF\_DDDDDDDD\_AAAA\_X

where DDDDDDDD =

- · Power-fail date
- (MMDDYYYY for standard time)
- (DDMMYYYY for military time)
- AAAA = power-fail time (HHMM)

where X =

- A (standard time A.M.)
- P (standard time P.M.)
- M (military time)

## Remarks, Constraints, and Special Case

None.

- · Polling only
- · Poll and authorize
- Remote control
- Poll and program

# 4.49 Command Code PN: Batch Net Mass for Vapor Recovery System

This command retrieves the net mass for a batch. The net mass is the mass measured from the delivery meter (example: Meter #1) less the mass measured by the vapor recovery meter (example: Meter #2).

## **Command**

- PN for the current batch net mass.
- PP YY for the completed batch net mass.

## Responses

### Good responses:

- PN MMMMMMM.MM = current batch net mass
- PN\_YY\_MMMMMMMM.MM = completed batch net mass

#### where:

- YY = batch number (1-10)
- MMMMMMM.MM = batch net mass

Error response is NOXX.

## Remarks, Contraints, Special Case

None.

- Polling only
- · Poll and authorize
- Remote control
- Poll and program

## 4.50 Command Code PP: Print Report to Printer

This command initiates a reprint of the requested transaction at the printer for the arm.

Note: This command code is available only when using revision 10 and above firmware.

## **Command**

- · PP for the most recently completed transaction
- PP NNN for NNN transactions back in local storage
- PP ST for standby transactions that have failed to print

## Responses

Good response is OK.

Error response is NOXX

where XX is 41= no pending reports to print.

## **Remarks and Special Case**

None.

#### **Constraints**

A printer port must be configured.

- · Polling only
- Poll and authorize
- Remote control
- · Poll and program

## 4.51 Command Code PR: Program Change Recall

This command retrieves program mode changes from the AccuLoad audit trail log using the sequence number of the data.

## Command

PR S...S

where S...S is the sequence number.

## Responses

Good response is PR\_SSSSSSSSS\_DDDDDD\_HHNN\_X\_EEEEE\_A...A where:

- SSSSSSSSS = sequence number
- DDDDDDDD = standard time MMDDYYYY or military time DDMMYYYY
- MM = month
- DD = day
- YYYY = year
- HH = hours
- NN = minutes
- X = A (standard time—A.M.), P (standard time—P.M.), M (military time)
- EEEEE = type number—returned, but not currently used
- A...A = 0 WW ZZZ <Tab> old data <Tab> new data
- WW = directory designation
- 00 = system
- Px = product number (01—06)
- 00 = recipe number (01—50)
- ZZZ = program code number

Error response is NOXX = data not retrieved.

## Remarks, Constraints, and Special Case None.

- Poll and authorize
- Remote control
- Poll and program

# 4.52 Command Code PS: Last Program Code Change Recall

This command retrieves the last changed program codes sequence number for a program mode change stored by AccuLoad IV in the program change (audit) log.

## Command

PS (deprecated form use PS\_N)

PS X

PS\_X\_DDDDDDDD\_HHNN\_Y (for X = D)

#### where:

- X = N: newest (most recent) entry
- O = oldest entry still available
- D = most recent entry on or before a specified date/time

for PS\_D the date argument above must be in the format specified

#### where:

- DDDDDDDD is the date (MM DD YYYY for standard convention and DD MM YYYY for military convention) HHH is the time
- X is the time type (A for A.M., P for P.M., M for Military)

## Responses

#### Good responses:

- PS\_SSSSSSSSS (deprecated form)
- PS X SSSSSSSSS (all others)

where SSSSSSSSS = sequence number

Error response is NOXX = sequence number not retrieved.

## Remarks, Constraints, and Special Case

None.

- Polling only
- Poll and authorize
- Remote control
- Poll and program

## 4.53 Command Code PT: Print Transaction to Host

This command allows a transaction report to be generated directly to the host over the existing communications line. The AccuLoad first responds with an OK response (framed normally per the current host protocol) followed by the report text. No additional framing characters appear before, during, or after the report text.

## **Command**

PT for the most recently completed transaction.

PT NNN for NNN transactions back in local storage.

## Responses

Good Response: OK (followed by the report text)

Error Response: NOXX

#### **Remarks**

None.

#### **Constraints**

A printer port must be configured.

## **Special Case**

This case is not supported via TCP/IP (Ethernet or SLIP).

- Polling only
- Poll and authorize
- Remote control
- Poll and program

## 4.54 Command Code PV: Request Program Code Values

This command requests program values from the AccuLoad IV.

## Command

- PV\_DD\_XXX
- PV\_DD\_XXXX
- PV DD XXX+ for alternate floating point response
- PV\_DD\_XXXX+ for alternate floating point response

Note: The "+" argument appended to the PV command string affects the number of significant digits returned for floating point numbers. For the "+" version of the command, additional decimal digits may be included in the response beyond the specified format for the program code if they are non-zero (up to a maximum of six total digits to the right of the decimal point).

#### where:

- DD = major directory
- CF = configuration
- SY = system
- AR = arm
- Mx = meter 1, 2, 3, 4, 5, or 6
- Px = product 1, 2, 3, 4, 5, or 6
- 01-50 = recipe number
- BA = bay A
- BB = bay B
- X...X = program code number
- + = see note on next page

## Responses

### Good responses:

- PV\_DD\_XXX\_V...V for three-digit codes
- PV\_DD\_XXXX\_V...V for four-digit codes

#### where:

- DD = directory
- CF = configuration
- SY = system
- AR = arm
- Mx = meter 1-6
- Px = product 1-6
- 01-50 = recipe number
- BA = bay A
- BB = bay B
- X...X = program code number
- V...V = value of the parameter

Error response is NOXX program value not read.

## Remarks, Constraints, and Special Case

None.

### **Command Modes**

- Polling only
- · Poll and authorize
- Remote control
- Poll and program

## **Examples**

- 01PV 01 005 PV 01 005 000.0 1st Percentage
- 01PC 01 005 23.36 PC 01 005 023.4 1st Percentage

- 01PV 01 005 PV 01 005 023.4 1st Percentage
- 01PV 01 005+ PV 01 005 023.36 1st Percentage
- 01PC 01 005+23.64 PC 01 005 023.64 1st Percentage
- 01PV 01 005 PV 01 005 023.6 1st Percentage
- 01PV 01 005+ PV 01 005 023.64 1st Percentage

# 4.55 Command Code PX: Transaction Net Mass for Vapor Recovery System

This command retrieves the net mass for a transaction. The net mass is the mass measured from the delivery meter (for example: Meter #1) less the mass measured by the vapor recovery meter (for example: Meter #2).

## **Command**

- PX for the current transaction net mass
- PX NNN for the historic transaction request

#### Good responses:

- PX\_MMMMMMM.MM = current transaction net mass
- PX\_NNN\_MMMMMMMM.MM = historical transaction net mass

## Responses

#### Good responses:

- PN\_MMMMMMM.MM = current transaction net mass
- PN\_YY\_MMMMMMM.MM = historical transaction net mass

#### where:

- NNN = number of transactions back into local storage to retrieve data
- MMMMMMM.MM = transaction net mass

Error response is NOXX.

## Remarks, Constraints, and Special Case

None.

- · Polling only
- · Poll and authorize
- · Remote control
- · Poll and program

## 4.56 Command Code RA: Request Alarm Status

This command requests current alarm conditions from the AccuLoad IV.

## **Command**

RA DD

#### where:

- DD = major directory
- P1 = product 1
- P2 = product 2
- P3 = product 3
- P4 = product 4
- P5 = product 5
- P6 = product 6
- AR = arm
- IN = injector
- M1 = meter 1
- M2 = meter 2 (ratio, hybrid blending configuration only)
- M3 = meter 3 (ratio, hybrid blending configuration only)
- M4 = meter 4 (ratio, hybrid blending configuration only)
- M5 = meter 5 (ratio, hybrid blending configuration only)
- M6 = meter 6 (ratio, hybrid blending configuration only)

## Responses

Good responses:

- HF OA TP = character string consisting from 1 to 5 status codes separated by a single space. Each status code is two characters.
- OK = is returned if there are no alarms for that directory.

Error response is NOXX.

### **Remarks**

- The good response is a character string consisting from 1 to 5 status codes separated by a single space. Each status code is two characters, see AR for alarm mnemonics.
- If alarms exist for any injector, the two-character alarm code will be included in the response string. To determine the specific injector experiencing the alarm condition, the EA command must be used.

#### **Constraints**

NO31 will be returned if the command format does not match the current configuration of the arm.

## **Special Case**

If no alarm condition is set, an OK response is issued.

- Polling only
- Poll and authorize
- Remote control
- Poll and program

## 4.57 Command Code RB: Request Batch Totals

This command retrieves batch data from the AccuLoad IV.

## **Command**

#### Current transaction:

- RB = current batch volume, delivery volume type
- RB Px = current batch, specified product (ratio, sequential, hybrid)
- RB YY = completed batch volume, delivery volume type
- RB\_YY\_X = completed batch volume, specified volume type
- RB YY Px = product volume of batch, delivery volume type
- RB\_YY\_X\_Px = product volume of batch, specified volume type

#### Local storage transaction:

- RB YY NNN = historic transaction requests
- RB\_YY\_Px\_NNN = returns the product volume type
- RB\_YY\_X\_NNN = returns the batch in the volume type requested if that volume type was stored.
- RB\_YY\_Z\_Px\_NNN = returns the product in the volume type requested if that volume type was stored.

### where X =

- R for raw total (Indicated Volume—IV)
- G for gross volume (GV)
- N for gross @ standard temperature volume (GST)
- P for net pressure and temperature volume (GSV)
- · M for mass total

Px = product 1, 2, 3, 4, 5, or 6

YY = batch number requested (01-10)

NNN = number of transactions back into local storage to retrieve data.

## Responses

#### Current transaction

- RB\_YY\_X\_A1A2A3A4A5A6\_RR\_VVVVVVV for RB, RB\_YY, and RB\_YY\_X
- RB\_YY\_X\_A1A2A3A4A5A6\_Px\_VVVVVVV for RB\_YY\_Px, RB\_YY\_Px\_X, and RB\_Px

### Local storage transaction

- RB\_YY\_X\_A1A2A3A4A5A6\_RR\_VVVVVVV\_NNN for RB\_XX\_NNN and RB\_XX\_ X\_NNN
- RB\_YY\_X\_A1A2A3A4A5A6\_Px\_VVVVVVV\_NNN for RB\_XX\_Px\_NNN and RB\_XX Px\_X NNN

#### where:

YY = batch number requested or current batch

#### X =

- R for raw total
- · G for gross total
- N for gross at standard temperature total
- P for net temperature & pressure
- M for mass totals

A1 = additive selection code character 1

A2 = additive selection code character 2

A3 = additive selection code character 3

A4 = additive selection code character 4

A5 = additive selection code character 5

A6 = additive selection code character 6

Px = product 1, 2, 3, 4, 5, or 6

RR = recipe number 01—50

VVVVVV = average value (where most significant digit can be - minus sign)

NNN = number of transactions back into local storage to retrieve data

Error Response: NOXX

#### **Remarks**

- The batch is not considered complete until the start key is pressed for the next batch, or the transaction is ended. RB\_YY will always fail on the current batch even after BD status is reported in Command EQ or RS.
- See Command Codes AU and AP for additive code (A1A2A3...).
- If bays are configured, the returned value is the bay-based batch total.

#### **Constraints**

- Batch volume units are assumed as the type programmed into AccuLoad IV.
- NO03 will be returned for a product request if the product requested was not delivered in the batch.
- NO30 will be returned if the product specified is not currently configured to the arm to which the command was directed.
- NO31 will be returned if the product batch totals are requested for an arm currently configured for straight product delivery.

## **Special Case**

None.

- Polling only
- Poll and authorize
- Remote control
- Poll and program

## 4.58 Command Code RC: Request Recipe Composition

This command requests the blend composition of the completed batch.

## **Command**

Current transaction

RC YY Request composition of the completed batch

Local storage transaction

RC YY NNN Request composition of a transaction stored in local storage

#### where:

- YY = batch number
- NNN = number of transactions back into local storage

## Responses

**Current transaction** 

• RC YY RR AAA.A BBB.B CCC.C DDD.D EEE.E FFF.F

Good response is sequential blending.

Local transaction storage

• RC\_YY\_RR\_AAA.A\_BBB.B\_CCC.C\_DDD.D\_EEE.E\_FFF.F\_NNN

Good responses

#### where:

- RR = recipe number 01—50
- YY = batch number
- AAA.A = percentage of product 1
- BBB.B = percentage of product 2

- CCC.C = percentage of product 3
- DDD.D = percentage of product 4
- EEE.E = percentage of product 5
- FFF.F = percentage of product 6
- NNN = number of transactions back (for historical recall)

Error response is NOXX = the value was not read.

**Note:** Percentages are returned only for products configured for the arm. For example, if three products are configured for the load arm, the response will be shortened as the AccuLoad will suppress the product 4 percentage. Products appear in order, (for example, Product 1, Product 2...)

#### Remarks

- Zero will be returned for products not delivered in the batch.
- If bays are configured, the returned value is the bay-based batch number's recipe composition.

#### **Constraints**

- NO03 will be returned if the requested batch is incomplete or has not been delivered.
- NO31 will be returned if the recipe composition is requested for an arm currently configured for straight product delivery.

## **Special Case**

None.

- Polling only
- · Poll and authorize
- Remote control
- Poll and program

## 4.59 Command Code RD: Request Current Transducer Value

This command requests the value of one of the probes or transducers installed and wired to the AccuLoad IV.

## Command

- RD\_Z Request transducer value
- RD Z Px Request transducer value for the specified product

#### where Z =

- T (current temperature)
- P (current pressure)
- D (current density)

Px = product 1, 2, 3, 4, 5, or 6

## Responses

#### Good responses:

- RD\_Z\_VVVV.V = pressure or density, straight product
- RD\_Z\_SVVVV.V Temperature, straight product.
- RD\_Z\_VVVV.V\_Px Pressure or density, ratio or sequential or hybrid blending
- RD\_Z\_SVVVV.V\_Px Temperature, ratio or sequential or hybrid blending.
- $\bullet \ \ \mathsf{RD}\_\mathsf{Z}\_\mathsf{VVVV}.\mathsf{V}\_\mathsf{VVVV}.\mathsf{V}\_\mathsf{VVVV}.\mathsf{V}\_\mathsf{VVVV}.\mathsf{V} \ \mathsf{Pressure} \ \mathsf{or} \ \mathsf{density}, \ \mathsf{ratio} \ \mathsf{blender}$

**Note:** The length of response depends on the number of meters programmed for the arm.

- RD\_Z\_SVVVV.V\_SVVVV.V Temperature, ratio blender
- RD\_Z\_SVVVV.V\_SVVVV.V\_SVVVV.V Temperature, ratio blender

**Note:** The length of response depends on the number of meters programmed for the arm.

Where: Z =

- T (current temperature)
- P (current pressure)
- D (current density)

VVVV.V = current pressure or density value

SVVVV.V = current temperature value

Px = product 1, 2, 3, 4, 5, or 6

Error response is NOXX = the value was not read.

### **Remarks**

The length of response depends on the number of meters programmed for the arm.

#### **Constraints**

- NO30 will be returned if the requested product is not allocated to the arm to which the command was directed.
- NO31 will be returned if the command format does not match the current configuration for the arm.
- On a hybrid arm RD\_Z returns value for the sequential products meter. RD\_Z\_Px is for ratio assigned products only.

## **Special Case**

None.

- Polling only
- Poll and authorize
- Remote control
- · Poll and program

## 4.60 Command Code RE: Reset Status Conditions

This command resets or acknowledges pending status conditions of the AccuLoad IV.

## **Command**

RE\_XX

where XX = two-character code as detailed below.

## Responses

Good response is OK = status condition has been reset. Status condition will no longer appear in response to status requests (EQand RS)

Error response is NOXX = the status condition has not been reset.

#### Remarks

For bay configurations, the RE TD command clears the transaction done flag for the bay. RE BD still affects only the arm addressed.

### **Constraints**

When using a card reader, RE CD will cancel card validation and prevent additional transactions without another card-in (if AccuLoad IV is configured for card-in required options).

## **Special Case**

TD and BD statuses are also reset on authorize commands.

- Polling only
- Poll and authorize
- Remote control
- Poll and program

Table 63: Valid Status Codes for RE

| Code | Condition                                |
|------|------------------------------------------|
| BD   | Batch done status                        |
| CD   | Card data is present                     |
| NC   | Nedap reader communications fail         |
| PC   | Program mode value has changed           |
| PF   | Unit has power-failed                    |
| SA   | Standby mode                             |
| TD   | Transaction done status (also resets BD) |
| VT   | Vehicle data request                     |

**Note:** If the status code is already reset, a NO06 will be returned.

## 4.61 Command Code RF: Recipe Flow Rates

This command returns calculated first and second high flow rates and low flow rates for each of the products for a ratio blender. These flow rates are not the programmed flow rates. They represent the flow rates calculated by the AccuLoad according to the percentages programmed for this recipe.

## Command

RF RR

where RR = recipe number (01—50).

## Responses

Good response is RF\_RR\_HHHHH\_SSSSS\_LLLLL\_HHHHHH\_SSSSS\_LLLLL [\_ HHHHHH\_SSSSS\_LLLLL] [\_ HHHHHH\_SSSSS\_LLLLL] [\_HHHHHH\_SSSSS\_LLLLL] [\_ HHHHHH\_SSSSS\_LLLLL]

#### where:

- HHHHH = product high flow rate
- SSSS = product second high flow rate
- LLLLL = product low flow rate

**Note:** [] denote optional values; data is returned starting with product 1 and counting up until the number of products configured for that arm is reached.

Error response is NOXX = flow rates not returned.

#### Remarks

These flow rates are not the programmed flow rates, they represent the flow rates calculated by the AccuLoad to create a ratio blend which remains in spec throughout the duration of the batch, given the programmed blend ratio.

#### **Constraints**

NO31 will be returned if the command format does not match the current configuration of the arm/bay.

## **Special Case**

None.

- Polling only
- Poll and authorize
- Remote control
- Poll and program

## 4.62 Command Code RK: Read Keypad

This command instructs the AccuLoad IV to transmit any pending data entered at the keypad to the requesting device.

## Command

RK

## Responses

Good response is RK\_NNNN. N

#### where:

- NNNN. N is a string of from one to 25 characters, where the final character is a non-numeric terminating key represented as indicated below:
- Numeric keypad data zero through nine will be represented by their ASCII character equivalents.

The following are accepted as terminating keys only and will be represented as follows:

- Enter key (ENTER) = "E"
- Print key (PRINT) = "P"
- Start key (START) = "A"
- Set key (SET) = "B"

The clear key (CLEAR) has a function and therefore will not be represented on the display. If pressed, the last character entered will be cleared and another character may be entered in its place. If pressed a second time, the entire field will be cleared and the entry will have to be repeated.

Error response is NOXX = pending data was not available.

#### Remarks

The response string NNNN...N will contain leading zeros to the length of response specified in the prompt that was issued. If the expected input length for a prompt is four digits and only two digits are entered, two leading zeros and the two digits input at the keypad will be displayed in the response to the RK. If the prompt was issued with the option for variable input field length (adding 40 to expected data length), leading

zeros are still returned. If the prompt was issued with the delimiter [ or ], the initiating keystroke is NOT returned in the response to the RK.

### **Constraints**

Once a terminating key is pressed at the keypad the message PLEASE WAIT will be displayed. Keypad data is not cleared from the AccuLoad IV until a WX, WD, or DA command has been issued. After data pending, the keypad is locked until a WX or WD command has been issued for prompt or a DA command removes minicomputer control. If none of these occur within three minutes, AccuLoad IV will time-out and release the keypad and display from minicomputer control.

### **Special Case**

None.

- Poll and authorize (1)
- Remote control (2)

# 4.63 Command Code RL: Show Recipes Loaded

This command requests a bitmap of recipes that have been loaded in the current or previous transaction.

### Command

Current transaction

• RL = requests recipes loaded in the transaction

Local storage transaction

RL\_NNN = requests recipes loaded in an historical transaction

where NNN = number of transactions back into local storage

## Responses

Good responses

Current transaction

RL\_C1C2C3...C13 = bitmap of the loaded recipes

Local storage transaction

• RL C1C2C3...C13 NNN = bitmap of the loaded recipes

where C1...C13 are bit-mapped characters indicating recipes 01-50 (See 4.42: Command Code MP: Minimum Preset tables.)

NNN = number of transactions back into local storage

Error response: NOXX The bit map has not been returned.

#### Remarks

The recipes loaded bitmap will be cleared on authorization of a transaction (if poll/authorize or remote control) or when the AccuLoad is released for delivery for the first batch of a transaction (polling only). For bay-based transactions, this bitmap will show all recipes loaded for the bay.

#### **Constraints**

NO05 will be returned if no transaction has ever been completed.

## **Special Case**

None.

- Polling only
- Poll and authorize
- Remote control
- Poll and program

# 4.64 Command Code RN: Show Recipe Numbers

This command returns the recipe numbers for each of the batches loaded in the current or previous transaction.

### Command

**Current transaction** 

• RN = requests recipe numbers loaded in the transaction.

Local storage transaction

RN\_NNN = requests recipes numbers loaded in an historical transaction

where NNN = number of transactions back into local storage.

## Responses

Good response

Current transaction

RN\_RR\_RR\_RR\_RR\_RR\_RR\_RR\_RR\_RR Good response. Recipe numbers.

Local storage transaction

RN\_RR\_RR\_RR\_RR\_RR\_RR\_RR\_RR\_RR\_NNN Good Response. Recipes loaded in the historical transaction

#### where:

- RR = recipe number 01-50
- NNN = number of transactions back into local storage

Error response is NOXX = the recipe number has not been returned.

#### Remarks

Up to 10 batches may be reported. The number of batches reported will be determined by the number of batches per transaction parameter and not the number of batches actually loaded in any given transaction. For bay-based transactions, the response will include all recipes loaded for the bay.

### **Constraints**

- NO05 will be returned if no transaction has ever been completed.
- If a batch was not delivered, 00 will be returned as the recipe number for the undelivered batch.

## **Special Case**

None.

- Polling only
- Poll and authorize
- Remote Control
- Poll and program

## 4.65 Command Code RP: Request Preset

This commands requests the current preset value being loaded at the AccuLoad IV.

### Command

RP

## Responses

Good response is RP XXXXXX

where XXXXXX = preset volume.

Error response: NOXX The current preset value was not read.

#### **Remarks**

The preset value is returned with leading spaces, for example, RP\_\_\_1000.

#### **Constraints**

The preset value is only available from the AccuLoad IV while the AccuLoad IV is authorized, released, Flowing, and transaction in progress. RP will return the actual preset value from the time the load is started (SA command or pressing the START key) until batch done status is set.

## **Special Case**

None. If bays are configured, an RP to an arm on the bay with no batch in progress will return NO39 = no current batch on arm.

- · Polling only
- · Poll and authorize
- Remote control
- Poll and program

## 4.66 Command Code RQ: Request Current Flow Rate

This command retrieves the current flow rates from the AccuLoad IV.

## **Command**

- RQ: flow rate for the current product or system flow rate
- RQ Px: flow rate for the specified product (ratio, hybrid ratio products)
- RQ P: flow rate for all component products (ratio blending, hybrid blending)

#### where:

- · P: constant for ratio blending applications
- Px: products 1, 2, 3, 4, 5, or 6 (P is a constant for ratio and hybrid blending applications)

## Responses

#### Good responses

- RQ XXXXX: current flow rate
- RQ\_XXXXX\_Px: flow rate of a specific product
- RQ\_XXXXX\_XXXXX [\_XXXXX] [\_XXXXX] [\_XXXXX] [\_XXXXX]: flow rates for component products (ratio only)

#### where:

- XXXX: current flow rate
- Px: products 1, 2, 3, 4, 5, or 6

Error response is NOXX = flow rate was not returned.

#### Remark

None.

#### Constraints

NO31 will be returned if the command format is inconsistent with the currently configured mode of operations.

## **Special Case**

- Hybrid blending: RQ\_P will return flow rates for all ratio products.
- RQ returns flow rate for the sequential product currently flowing.

- Polling only
- Poll and authorize
- Remote control
- Poll and program

## 4.67 Command Code RR: Request Recipe

This command requests the current recipe number from AccuLoad IV.

### Command

RR

## Responses

Good response is RQ NN

where NN = recipe number (01—50).

Error response is NOXX = recipe number not returned.

#### **Remarks**

The recipe number returned by the RR will remain in effect until another recipe is selected, either by allocating a single recipe (AB command) or by selection at the AccuLoad keypad. Neither batch done nor transaction done clears the recipe number from the RR response.

#### **Constraints**

- NO05 will be returned if no transaction has ever been completed.
- NO39 will be returned if bays are configured and an RR is sent to an arm with no batch in progress, when a bay transaction is in progress.

## **Special Case**

None.

- Polling only
- · Poll and authorize
- Remote control
- Poll and program

## 4.68 Command Code RS: Request Status

This command requests the operational status of the AccuLoad IV. Data is returned as two-character mnemonics for each status reported. A maximum of 20 status codes will be reported.

## **Command**

RS request status

## Responses

Good response:

XX\_XX\_XX ... A character string consisting of from one to 20 status codes separated by a single space. Each status code is two characters. See Table 64: Request Status Codes for RS below for more information about status codes.

#### **Remarks**

- The AccuLoad IV is considered released whenever the valve is open and has not been commanded to close.
- Some alarm conditions cannot be reset through the communication channel. (See 4.42: Command Code MP: Minimum Preset.)
- For bay configurations—SA, SF, TD, and TP—refer to the bay. Other flags continue to be specific to the load arm.

## **Constraints and Special Case**

None.

- Polling only
- · Poll and authorize
- Remote control
- Poll and program

**Table 64: Request Status Codes for RS** 

| Code | Condition                                      |
|------|------------------------------------------------|
| AL   | Alarm active                                   |
| AU   | Arm authorized                                 |
| BD   | Arm batch done                                 |
| CD   | Card data present                              |
| CE   | Checking entries                               |
| DP   | Delayed prompt is in effect (WP or WQ command) |
| FL   | Arm flowing                                    |
| I1   | Input 1 on                                     |
| 12   | Input 2 on                                     |
| 13   | Input 3 on                                     |
| 14   | Input 4 on                                     |
| 15   | Input 5 on                                     |
| 16   | Input 6 on                                     |
| 17   | Input 7 on                                     |
| 18   | Input 8 on                                     |
| 19   | Input 9 on                                     |
| IA   | Input 10 on                                    |
| IB   | Input 11 on                                    |
| IC   | Input 12 on                                    |
| ID   | Input 13 on                                    |
| IE   | Input 14 on                                    |
| IF   | Input 15 on                                    |
| IG   | Input 16 on                                    |
| IH   | Input 17 on                                    |
| II   | Input 18 on                                    |
| IJ   | Input 19 on                                    |
| IK   | Input 20 on                                    |
| IL   | Input 21 on                                    |
| IM   | Input 22 on                                    |
| IN   | Input 23 on                                    |
| JA   | Input 24 (A4I, optional) on                    |
| JB   | Input 25 (A4I, optional) on                    |
| JC   | Input 26 (A4I, optional) on                    |

| Code | Condition                                |
|------|------------------------------------------|
| JD   | Input 27 (A4I, optional) on              |
| JE   | Input 28 (A4I, optional) on              |
| JF   | Input 29 (A4I, optional) on              |
| JG   | Input 30 (A4I, optional) on              |
| JH   | Input 31 (A4I, optional) on              |
| JI   | Input 32 (A4I, optional) on              |
| JJ   | Input 33 (A4I, optional) on              |
| JK   | Input 34 (A4I, optional) on              |
| JL   | Input 35 (A4I, optional) on              |
| JM   | Input 36 (A4I, optional) on              |
| JN   | Input 37 (A4I, optional) on              |
| JO   | Input 38 (A4I, optional) on              |
| JP   | Input 39 (A4I, optional) on              |
| JQ   | Input 40 (A4I, optional) on              |
| JR   | Input 41 (A4I, optional) on              |
| JS   | Input 42 (A4I, optional) on              |
| JT   | Input 43 (A4I, optional) on              |
| KY   | Keyboard data pending                    |
| LR   | Pending (locked) reports                 |
| NC   | Nedap Reader Communications Fail         |
| PC   | Program parameter changed                |
| PD   | Permissive delay active                  |
| PF   | Power-fail has occurred since last reset |
| PP   | Printing in progress                     |
| PR   | Preset in Progress                       |
| PS   | Printer standby (printer is down)        |
| PW   | In program mode                          |
| RL   | Arm released                             |
| RS   | Pending report storage full              |
| TD   | Arm transaction done                     |
| ТО   | Display message timed out                |
| TP   | Arm transaction in progress              |
| SA   | In standby mode                          |
| SF   | Storage full                             |

| Code | Condition                    |
|------|------------------------------|
| ST   | Standby transactions exist   |
| VT   | New vehicle ID tag available |

## 4.69 Command Code RT: Request Transaction Totals

This command instructs AccuLoad IV to transmit the transaction data.

## **Command**

#### Current transaction

- RT Z: transaction volume; sum of the recipes
- RT Z RR: transaction single recipe volume
- RT Z Px: transaction volume for the product specified

#### Local storage transaction

- RT Z NNN: transaction volume; sum of the recipes
- RT Z RR NNN: transaction single recipe volume
- RT Z Px NNN: transaction volume for the product specified

#### where Z =

- R for raw total (indicated volume—IV)
- G for gross volume (GV)
- N for gross @ standard temperature volume (GST)
- P for gross @ standard temperature and pressure volume (GSV)
- · M for mass total

Px = product 1, 2, 3, 4, 5, or 6

RR = recipe 01—50, or MR to indicate multiple recipes

NNN = number of transactions back into local storage to retrieve data

## Responses

Current transaction

- RT\_Z\_YY\_RR\_VVVVVVV: good response. transaction volume—sum of the recipes.
- RT\_Z\_YY\_Px\_VVVVVVV: good response. transaction volume—specified product.

#### Local storage transaction

- RT\_Z\_YY\_RR\_VVVVVVV\_NNN: good response. transaction volume—sum of the products.
- RT\_Z\_YY\_Px\_VVVVVVV\_NNN: good response. transaction volume—specified product.

#### where Z =

- R for raw total (Indicated Volume—IV)
- G for gross volume (GV)
- N for gross @ standard temperature volume (GST)
- P for gross @ standard temperature and pressure volume (GSV)
- · M for mass total

Px = products 1, 2, 3, 4, 5, or 6

YY = total number of batches

RR = recipe 01-50

VVVVVVVV = total transaction volume

NNN = number of transactions back into local storage to retrieve data

Error response is NOXX = no transaction data was returned.

#### Remarks

- For total volume requests: (RT\_Z and RT\_Z\_NNN) MR as the recipe number on the response indicates a multiple recipe transaction. Recipes delivered in batches can be determined via batch volume requests RB or by using the RL or RN commands.
- For bay configurations, the returned values represent bay transaction totals.

#### **Constraints**

- Transaction volume units are assumed to be as programmed into AccuLoad IV.
- NO03 will be returned for a product or recipe request if the product or recipe requested was not delivered in the transaction.
- NO30 will be returned if the product or recipe specified is not currently configured to the arm to which the command was directed.
- NO31 will be returned if product transaction totals are requested for an arm currently configured for straight product delivery.

### **Special Case**

None.

- Polling only
- Poll and authorize
- Remote control
- · Poll and program

## 4.70 Command Code SA: Remote Start

This command remotely starts the AccuLoad IV as though the START key was pressed.

## **Command**

SA

## Responses

Good response is OK = AccuLoad IV is released for flow to begin.

Error response is NOXX = AccuLoad IV is not released for remote start.

## **Remarks and Special Case**

None.

#### **Constraints**

NO01 will be returned if the AccuLoad is in the program mode locally or via communications.

- · Poll and authorize
- Remote control

## 4.71 Command Code SB: Set Batch

This command authorizes a batch and presets batch volumes for a transaction.

## **Command**

- SB VVVVVV
- SB A1A2A3A4A5A6 VVVVVV

#### where:

- A1A2A3A4A5A6 = additive selection code
- VVVVVV = volume to preset

## Responses

Good response is OK = batch volume has been accepted.

Error response is NOXX = the batch volume has not been set.

#### **Remarks**

- If the additive qualifier (A1A2A3...) is not used, the additive selection will operate as currently programmed in the AccuLoad IV. For authorization with additives, only one recipe may be allotted. Additives selected in the qualifier must be programmed for use. Additives will be injected for all components of the blend recipe. If more than one recipe is enabled, the Select Recipe prompt will be displayed.
- See also remarks for AB = allocate blend recipes command. (\*)
- See command codes AP and AU for a description of A1A2...characters.

#### **Constraints**

Batch volume must not exceed programmed maximum batch size and must not be below the programmed minimum batch size. Units value must correspond to what is programmed into AccuLoad IV for units of measurement.

## **Special Case**

An authorization command with batch size of zero allows the driver to select batch size. Driver may clear any preset batch size and enter a new batch volume providing that it is less than the preset batch size. A batch amount of zero while in the auto preset mode will result in the maximum batch amount being displayed; a non-zero set

batch amount will override the maximum batch amount as the auto preset amount and cannot be overridden by the driver while in the auto preset mode.

## **Command Modes**

Remote control

# 4.72 Command Code SD: Set Date and Time

This command sets the date and time in the AccuLoad IV.

## **Command**

SD\_DDDDDDDD\_HHNN\_X

#### where:

- DDDDDDDD = MMDDYYYY (standard time)
- DDDDDDDD = DDMMYYYY (military time)
- MM = month
- DD = day
- YYYY = year
- HH = hours
- NN = minutes

#### X =

- A (standard time—A.M.)
- P (standard time—P.M.)
- M (military time)

## Responses

Good response is OK = time and date value accepted and seconds reset to zero

Error response is NOXX = the time and date were not accepted.

#### Remarks

None.

#### **Constraints**

Time value must be within range programmed into AccuLoad IV - 0000 to 2359 for military; 0000 to 1259 for standard. Month must be within the range of one to 12; day

must be in the range valid for the month chosen.

## **Special Case**

Leading spaces may be used in place of leading zeros for month, day, year, hours, and minutes. However, this is not recommended.

- Polling only
- Poll and authorize
- Remote control
- Poll and program

# 4.73 Command Code SF: Authorize and Set Fixed Amount Batch (without Override)

This command is similar to the SB—Set batch command in that it allows an automation system to authorize a batch in remote control with a predefined batch volume. However unlike with SB the amount specified cannot be overridden by the driver. The display appears in full screen mode.

## **Command**

- SF VVVVVV
- SF A1A2A3A4A5A6 VVVVVV

#### where:

- A1A2A3A4A5A6 = additive selection code
- VVVVVV = volume to preset

## Responses

Good response is OK = batch volume has been accepted.

Error response is NOXX = the batch volume has not been set.

#### **Remarks**

- If the additive qualifier (A1A2A3...) is not used, the additive selection will operate as currently programmed in the AccuLoad IV. For authorization with additives, only one recipe may be allotted. Additives selected in the qualifier must be programmed for use. Additives will be injected for all components of the blend recipe. If more than one recipe is enabled, the Select Recipe prompt will be displayed.
- See also: Remarks for AB Allocate Blend Recipes command. (\*)
- See command codes AP and AU for a description of A1A2A3...characters.

#### **Constraints**

Batch volume must not exceed programmed maximum batch size and must not be below the programmed minimum batch size. Units value must correspond to what is programmed into AccuLoad IV for units of measurement.

## **Command Modes**

Remote Control

## 4.74 Command Code SP: Remote Stop

This command instructs the AccuLoad IV to stop, halting product delivery on all arms.

## Command

SP

## Responses

Good response is OK.

Error response is NOXX = the AccuLoad IV was not stopped.

## **Remarks and Special Case**

None.

#### **Constraints**

Valve and pump are shut down whether flow is present or not. If a batch is in progress, the START key or the remote start command SA must be used to continue the batch.

- Polling only
- · Poll and authorize
- Remote control
- Poll and program

# 4.75 Command Code SR: Show Recipes Currently Allocated

This command requests from the AccuLoad IV recipes that are currently allocated.

## **Command**

SR

## Responses

Good response is SR\_C1C2C3...C13

where C1...C13 are bit-mapped characters indicating recipes 01-50. See 4.42: Command Code MP: Minimum Preset for recipe bit maps for C1—C13.

#### Remarks

- Before recipes are allocated with the AB command, the response from the SR will show all recipes that are currently programmed for this load arm at the AccuLoad IV. After recipes are allocated, the response from the SR will show only those recipes selected in the AB. Recipe allocation is canceled when transaction done status is set.
- See also remarks for AB Allocate Blend recipes command. (\*)

## **Constraints and Special Case**

None

- Polling only
- Poll and authorize
- Remote control
- Poll and program

## 4.76 Command Code ST: Remote Stop on Arm

This command instructs the AccuLoad IV to stop flow on an individual arm, halting product delivery on that arm only. Any other arms with flow in progress are not affected.

## **Command**

ST: Stop Arm Flow

## Responses

Good response is OK.

Error response is NOXX = the flow to the arm was not stopped.

### **Remarks and Special Case**

None.

#### **Constraints**

Valve and pump are shut down whether flow is present or not. If a batch is in progress, the START key or the remote start command SA must be used to continue the batch.

- · Polling only
- · Poll and authorize
- Remote control
- Poll and program

# 4.77 Command Code SV: Extended Services Routines

This command is for factory use.

## Command

SV\_<packet>

where <packet> is a binary buffer, no longer than 1K bytes.

## Responses

Good response is SV\_<packet>

where <packet> is a binary buffer, no longer than 1K bytes.

Error response is NOXX = data not retrieved.

## Remarks, Constraints, and Special Case

None.

- Polling only
- · Poll and authorize
- Remote control
- Poll and program

# 4.78 Command Code SW: Swing Arm Position

This command allows the host communications protocol to detect the current position of the swing arm.

## **Command**

SW

## Responses

Good response is SW\_S

where X =

- A for side A
- B for side B
- ? for arm in transit

Error response is NOXX

where XX =

- 03 value rejected
- 07 wrong control mode
- 19 option not installed

#### **Remarks and Constraints**

None.

## **Special Case**

A NO19 response occurs when there are no detect switches configured for that arm.

- Polling only
- Poll and program
- Poll and authorize
- Remote control

## 4.79 Command Code TA: Set Transaction

This command sets the maximum transaction volume.

## **Command**

TA V...V

where V...V = maximum preset total for transaction.

Range is 0—999999.

## Responses

Good response isOK = the transaction volume has been accepted

Error response is NOXX = the transaction volume was not accepted.

### **Remarks and Special Case**

None.

#### **Constraints**

- Unit value must correspond to what is programmed into the AccuLoad IV for units of measurement and for delivery and preset display.
- A NO19 response occurs when there are no detect switches configured for that arm.

- · Poll and authorize
- Remote control

# 4.80 Command Code TI: Show Prompt Data Entry

This command retrieves the current or stored prompts data entered in the AccuLoad IV by the operator in response to one of five local prompts configured at and issued by the AccuLoad.

## **Command**

Current transaction

TI X

Local storage transaction

TI\_X\_NNN

where:

- X = prompt number (1 through 5)
- NNN = number of transactions back into local storage to retrieve data

## Responses

Good responses

Current transaction

TI\_X\_AAAAAAAAA

Local storage transaction

TI\_X\_AAAAAAAAAA\_NNN

where:

- X = prompt number (1—5)
- AAAAAAAA = prompt data entry (numeric)
- NNN = number of transactions back into local storage to retrieve data

Error response is NOXX = no prompt data retrieved.

## **Remarks and Special Case**

None.

## **Constraints**

This information does not include responses to prompts issued by the communication commands WA, WD, WP, WQ, or WX.

- Polling only
- Poll and authorize
- Remote control
- Poll and program

# 4.81 Command Code TN: Show Transaction Stop Date and Time

This command retrieves the transaction stop date and time and internal transaction number.

## **Command**

**Current transaction** 

TN

Local storage transaction

TN\_NNN

where NNN = number of transactions back into local storage to retrieve data.

## Responses

Good responses

Current transaction

TN\_IIII\_DDDDDDDD\_AAAA\_X

Local storage transaction

TN IIII DDDDDDDD AAAA X

#### where:

- IIII = internal transaction number
- DDDDDDDD = transaction stop date; (MMDDYYYY for standard time), (DDMMYYYY for military time)
- AAAA = transaction stop time (HHMM)

#### X =

- A (standard time A.M.)
- P (standard time P.M.)
- M (military time)

Error response is NOXX = the transaction stop date and time were not retrieved.

#### Remarks, Constraints, and Special Case None.

- Polling only
- Poll and authorize
- Remote control
- Poll and program

## 4.82 Command Code VB: Batch Vapor Recovered Mass

This command retrieves the vapor recovered mass for a batch.

#### Command

VB: current batch recovered mass

VB YY: completed batch mass

VB YY NNN: historical transaction request

#### Responses

#### Good responses

- VB\_MMMMMMM.MM = current batch mass
- VB\_YY\_MMMMMMMMM.MM: completed batch mass
- VB\_YY\_NNN\_MMMMMMM.MM: historic

#### where:

- YY = batch number (1-10)
- NNN = number of transactions back into local storage to retrieve data
- MMMMMMM.MM = batch mass

Error responses is NOXX.

#### Remarks, Constraints, and Special Case

None.

- Polling only
- Poll and program
- · Poll and authorize
- Remote control

# 4.83 Command Code VC: Control Valve Solenoid Actuation Diagnostic Counters

This command retrieves the solenoid actuation counts from the AccuLoad IV.

#### **Command**

VC: read solenoid actuation counts (straight, sequential, unloading arms).

VC\_Mx: read solenoid actuation counts (specific meter's control valve on ratio/ hybrid arm).

VC Ix: flow controlled injector

VC\_S\_VVVVVVV: set/reset actuation count (straight, sequential, unloading arms).

VC Mx S VVVVVVVV: set/reset actuation count (ratio, hybrid arms).

VC\_Ix\_S\_VVVVVV: set/reset actuation count for flow controlled injector valve.

#### Responses

#### Good responses

- VC\_XXXXXXXXX\_YYYYYYYY Solenoid counts (straight, sequential arms)
- VC\_Mx\_XXXXXXXXX\_YYYYYYYY Solenoid counts (straight, hybrid arms)
- VC\_Ix\_XXXXXXXX\_YYYYYYYYY Solenoid counts (flow controlled injector)
- OK Sets/resets actuation count (VC\_S\_VVV.V; VC\_Mx\_S\_VVV.V)

Note: The solenoid actuation count values returned will be padded with leading zeroes.

#### where:

- X = "1" through "6" for meter one through six respectively
- S = "U" for Upstream solenoid, "D" for Downstream solenoid
- VVVVVVVV = count value (reset to zero assumed if not specified)

- XXXXXXXXX = current value of upstream solenoid counter
- YYYYYYYY = current value of downstream solenoid counter

#### **Constraints**

Not available with transaction in progress NOXX.

#### **Special Case**

For injectors lx, must be a flow controlled type.

- Polling only
- Poll and program
- Poll and authorize
- Remote control

## 4.84 Command Code VD: Valve (Closure) Diagnostic

This command retrieves the time it takes for the product flow control valve to completely close, the volume of product that has been delivered and the flow rate at the time after the STOP button (or remote stop) has been pressed. This command will also retrieve the same information if there is a loss of permissive resulting in valve closure or if a communication command is issued to stop the batch.

#### **Command**

- VD: capture latest valve diagnostic data for valve on meter 1 (straight, sequential, unloading arms)
- VD\_Mx: capture latest valve diagnostic data for specified valve (ratio/hybrid arms)
- VD\_R: reset valve diagnostic data on load arm (straight, sequential, unloading arms).
- VC\_Mx\_R: reset valve diagnostic data for a specified valve on a load arm (ratio/hybrid arms)

where X = meter number on the load arm.

#### Responses

#### Good responses

- VD TT.T AAA FFFFFFF
- VD\_Mx\_TT.T\_AAA\_FFFFFF
- OK = valve diagnostic reset
- OK = specific valve diagnostic reset

#### Where

- TT.T = time in seconds that was required before zero flow occurred
- AAA = amount of volume delivered after valve commanded to close
- FFFFFF = flow rate of product when batch was commanded to stop

Error responses is NOXX XX = 31 invalid for current configuration.

#### **Remarks**

To indicate to the host computer system that a new set of valve diagnostic data is available, the response from the EE command will be updated with a "New Valve Diagnostic Data Available" flag. The bit for the status condition will be set when the batch is stopped due to the conditions indicated above. When the batch is resumed or ended the flag will be cleared.

#### **Constraints**

- NO31 will be returned if the command format does not match the current configuration of the arm.
- NO31 will be returned if the arm is not configured for "Straight with VRS."

#### **Special Case**

None.

- Polling only
- · Poll and authorize
- Remote control
- Poll and program

## 4.85 Command Code VT: Request Meter Totalizer Data from the AccuLoad IV

This command requests a totalizer value from the AccuLoad IV.

#### **Command**

- VT\_Z\_Px: product non-resettable totals. Valid for sequential and ration blending configurations.
- · VT Aaa: additive non-resettable totals.
- VT\_Z\_RR: recipe non-resettable totals. Valid for any configuration.
- VT\_Z\_Y\_Px: product starting or ending non-resettable total for current transaction.
- VT\_Z\_Y\_Px\_NNN: product starting or ending non-resettable totals for previous transactions.
- VT\_V: non-resettable totals for the vapor recovered mass for the load arm (straight with VRS)

#### where Aaa =

- A01 (additive 1)
- A02 (additive 2)
- • :
- •
- • :
- A24 (additive 24)

#### Z =

- R for raw total (indicated volume—IV)
- G for gross volume (GV)
- N for gross at standard temperature volume (GST)
- P for gross at standard temperature and pressure volume (GSV)
- · M for mass totals

- Px = product 1, 2, 3, 4, 5, or 6
- RR = recipe number 01-50
- Y = S for starting non-resettable total, E for ending non-resettable
- NNN = number of transactions back
- V = vapor recovered mass for the load arm

#### Responses

#### Good responses

- VT\_Z\_Px\_VVVVVVVV: product totals, blending configuration
- VT\_Aaa\_VVVVVV.VVV: additive totals
- VT\_Z\_RR\_VVVVVVVV: recipe totals
- VT\_Z\_Y\_Px\_VVVVVVVV: product starting or ending non-resettable total for current transaction
- VT\_Z\_RR\_VVVVVVVVNNN: product starting or ending non-resettable totals for previous transactions
- VT\_V\_VVVVVVVV: vapor recovered mass

#### where Z =

- R for raw total (indicated volume—IV)
- G for gross volume (GV)
- N for gross volume at standard temperature (GST)
- P for net volume temperature and pressure (GSV)
- M for mass totals
- VVVVVVVV = 9-digit totalizer volume

#### Aaa =

- A01 (additive 1)
- A02 (additive 2)
- A03 (additive 3)
- •:

- •:
- A24 (additive 24)
- Px = product 1, 2, 3, 4, 5, or 6
- RR = recipe number 01—50

Y =

- · S for starting non-resettable total
- E for ending non-resettable
- NNN = number of transactions back

Error responses is NOXX = totals were not retrieved.

#### Remarks

- If the AccuLoad is programmed for "dynamic leakage update" (System 336), the
  non-resettable totals will be updated with leakage volume while the AccuLoad is
  idle. The VT Z Px command will return the current value of the non-resettable totals
  which will include any leakage that has occurred since the end of the last
  transaction.
- If the AccuLoad is programmed for "update non-resettables with leakage at transaction start" (System 336), the non-resettable totals will remain static while the AccuLoad is idle (i.e. leakage will not be added until start of next transaction). The VT Z Px command will return the value of the non-resettable totals captured at the end of the last transaction.
- As always, if a transaction is in progress, the VT Z Px command will return the current value of the dynamically updated non-resettable totals.
- The VT Z S command may be sent at any time during or after a transaction to retrieve the non-resettable totals captured at the start of the transaction.
- If VT X E is sent while the AccuLoad is idle, the non-resettable totals captured at the end of the last transaction will be returned. This value will not include any leakage that may have occurred after the last transaction is ended.
- If VT Z E is sent to retrieve the ending transaction non- resettable totals while a
  transaction is still in progress, and will be appended to the volume indicating the
  value returned may not be the final value.
- Products, recipes, and additives must be allocated to the arm addressed.

#### **Constraints**

- NO30 will be returned if the additive component, or recipe requested is not currently configured to the arm to which the request was directed.
- NO31 will be returned if the arm is not configured for straight with VRS.

#### **Special Case**

None.

- Polling only
- · Poll and authorize
- Remote control
- Poll and program

## 4.86 Command Code VX: Transaction Vapor Recovered Mass

This command retrieves the vapor recovered mass for a transaction.

#### Command

- VX: current transaction recovered mass
- VX NNN: historic transaction request

#### Responses

#### Good responses

- VX\_MMMMMMM.MM: current transaction recovered mass
- VX\_NNN\_MMMMMMM.MM: historic transaction request

#### where:

- NNN: number of transactions back into local storage to retrieve data
- MMMMMMMM: batch mass

Error response is NOXX.

#### Remarks, Constraints, and Special Case

None.

- Polling only
- Poll and program
- · Poll and authorize
- Remote control

## 4.87 Command Code WA: Write Second Line of Message to Appear on Display

This command instructs the AccuLoad IV to display the second line of a message, up to 30 characters in length. The message is displayed on the line below the message specified with a WD, WP, WQ, or WX command. The format is identical to these commands; however, the time out value is ignored. The delimiter character is not ignored; the last command set determines the expected input form.

#### Command

WA NNN X...Xd99

#### where:

- X...X: an alphanumeric character string of up to 30 characters (see Remarks).
- NNN: timeout value in seconds. An entry of 000 will cause the timeout value to
  default to what was entered for the first display message or if a non-zero entry is
  used, it will override the previous value entered.
- d: a required delimiter used to signify the input field. There are three different delimiters each indicating a unique handling of the input process. They are as follows:
- &: input data is entered directly with no initiator required; any function key except the CLEAR or the STOP may be used to terminate the input sequence.
- [: an ENTER key must initiate the input sequence; any function key except the CLEAR or STOP may be used to terminate the input sequence.
- ]: an ENTER key must initiate the input sequence; only an ENTER key will be accepted for terminating the input sequence.

**Note:** The above delimiters are acceptable as part of the alphanumeric message.

 99: represents the input field length. This may be encoded to allow a variable length input field up to the length specified here. The range of the input length is 00 to 20. To encode the option of the variable length input, add 40 to the desired input field length.

Example: To request an input field length of five, enter 05. To also include the option, enter 45. If the option is not included the operator will have to put in five digits and then

press the terminating key, any more than 5 digits and the message Error Press Clear will appear on the AccuLoad IV display. If the option is included, the terminating key can be pressed at any time sending data to the Host.

#### Responses

Good response is OK = message has been accepted for the alphanumeric display (left justified).

Error response is NOXX = the message was not accepted.

#### **Remarks**

The following characters can be displayed on the AccuLoad IV display. (X...X part of command).

ABCDEFGHIJKLMNOPQRSTUVWXYZ

abcdefghijklmnopqrstuvwxyz0123456789

The message will be displayed on the third line of the display and will wrap to the fourth line where necessary.

#### Constraint

- WD or WX must be issued first. Input field length must be zero if one was
  previously defined in the first message issued. If it is not, a NO06 will be returned.
  WA cannot be used with delayed prompts WP or WQ.
- NO01 will be returned if another load arm is in the program mode locally or via communications.

#### **Special Case**

None.

- Poll and authorize
- Remote control

## 4.88 Command Code WB: Write Third Line of Message to Appear on Display

The WB command allows writing a 30-character message which is displayed two lines below the message specified with a WD, WP, WQ, or WX command. The format is identical to these commands; however, the timeout value is ignored. The delimiter character is not ignored. The last command set determines the expected input form.

The commands that write to lines other than the first (WA, WB, WC, WE) must be preceded by one of the prompt commands that write to the first line (WD, WP, WQ, WX).

#### Command

WB NNN X...Xd99

#### where:

- X...X: an alphanumeric character string of up to 30 characters
- NNN: prompt timeout value (001-999)
- d: a required delimiter used to signify the input field. There are three different delimiters each indicating a unique handling of the input process. They are as follows:
- &: input data is entered directly with no initiator required; any function key except the CLEAR or the STOP may be used to terminate the input sequence.
- [: an ENTER key must initiate the input sequence; any function key except the CLEAR or STOP may be used to terminate the input sequence.
- ]: an ENTER key must initiate the input sequence; only an ENTER key will be accepted for terminating the input sequence.

**Note:** The above delimiters are acceptable as part of the alphanumeric message.

 99: represents the input field length. This may be encoded to allow a variable length input field up to the length specified here. The range of the input length is 00 to 20. To encode the option of the variable length input, add 40 to the desired input field length. Example: To request an input field length of five, enter 05. To also include the option, enter 45. If the option is not included the operator will have to put in five digits and then press the terminating key, any more than five digits and the message Error Press Clear will appear on the AccuLoad IV display. If the option is included, the terminating key can be pressed at any time sending data to the Host appear on the AccuLoad IV display. If the option is included, the terminating key can be pressed at any time sending data to the Host.

#### Responses

Good response is OK = message has been accepted for the alphanumeric display (left justified)

Error response isNOXX = the message was not accepted.

#### **Remarks**

The following characters can be displayed on the AccuLoad IV display. (X...X part of command).

ABCDEFGHIJKLMNOPQRSTUVWXYZ

abcdefghijklmnopqrstuvwxyz0123456789

The message will be displayed on the third line of the display and will wrap to the fourth line where necessary.

#### **Constraints**

- WD or WX must be issued first. Input field length must be zero if one was
  previously defined in the first message issued. If it is not, a NO06 will be returned.
   WA cannot be used with delayed prompts WP or WQ.
- NO01 will be returned if another load arm is in the program mode locally or via communications.

#### **Special Case**

None.

- · Poll and authorize
- Remote control

## 4.89 Command Code WC: Write Fourth Line of Message to Appear on Display

The WC command allows writing a 30-character message which is displayed three lines below the message specified with a WD, WP, WQ, or WX command. The format is identical to these commands; however, the timeout value is ignored. The delimiter character is not ignored. The last command set determines the expected input form.

The commands that write to lines other than the first (WA, WB, WC, WE) must be preceded by one of the prompt commands that write to the first line (WD, WP, WQ, WX).

#### Command

WC NNN X...Xd99

#### where:

- X...X: an alphanumeric character string of up to 30 characters
- NNN: prompt timeout value (001-999).
- d: a required delimiter used to signify the input field. There are three different delimiters each indicating a unique handling of the input process. They are as follows:
- &: input data is entered directly with no initiator required; any function key except the CLEAR or the STOP may be used to terminate the input sequence.
- [: an ENTER key must initiate the input sequence; any function key except the CLEAR or STOP may be used to terminate the input sequence.
- ]: an ENTER key must initiate the input sequence; only an ENTER key will be accepted for terminating the input sequence.

**Note:** The above delimiters are acceptable as part of the alphanumeric message.

 99: represents the input field length. This may be encoded to allow a variable length input field up to the length specified here. The range of the input length is 00 to 20. To encode the option of the variable length input, add 40 to the desired input field length. Example: To request an input field length of five, enter 05. To also include the option, enter 45. If the option is not included the operator will have to put in five digits and then press the terminating key, any more than five digits and the message Error Press Clear will appear on the AccuLoad IV display. If the option is included, the terminating key can be pressed at any time sending data to the Host.

#### Responses

Good Response: OK Message has been accepted for the alphanumeric display (left justified)

Error Response: NOXX The message was not accepted.

#### Remarks

The following characters can be displayed on the AccuLoad IV display. (X...X part of command).

ABCDEFGHIJKLMNOPQRSTUVWXYZ

abcdefghijklmnopqrstuvwxyz0123456789

The message will be displayed on the third line of the display and will wrap to the fourth line where necessary.

#### **Constraints**

- WD or WX must be issued first. Input field length must be zero if one was
  previously defined in the first message issued. If it is not, a NO06 will be returned.
  WA cannot be used with delayed prompts WP or WQ.
- NO01 will be returned if another load arm is in the program mode locally or via communications.

#### **Special Case**

None.

- Poll and authorize
- Remote control

#### 4.90 Command Code WD: Write to Display

This command instructs the AccuLoad IV to display a 30-character message. The time displayed and length of response are also specified in the command. Data will be echoed to the screen upon input by the operator. This command may be used alone or it may be used in conjunction with any combination of the WA, WB, WC, or WE commands.

#### Command

WD\_NNN\_X...Xd99

#### where:

- X...X: An alphanumeric character string of up to 30 characters (see : Remarks).
- NNN: time-out value in seconds. An entry of 000 will cause the time-out value to
  default to what was entered for the first display message or if a non-zero entry is
  used, it will override the previous value entered.
- d: a required delimiter used to signify the input field. There are three different delimiters each indicating a unique handling of the input process. They are as follows:
  - &: Input data is entered directly with no initiator required; any function key except the CLEAR or the STOP may be used to terminate the input sequence.
  - [: an ENTER key must initiate the input sequence; any function key except the CLEAR or STOP may be used to terminate the input sequence.
  - ]: an ENTER key must initiate the input sequence; only an ENTER key will be accepted for terminating the input sequence.

Note: The above delimiters are acceptable as part of the alphanumeric message.

 99 = represents the input field length. This may be encoded to allow a variable length input field up to the length specified here. The range of the input length is 00 to 20. To encode the option of the variable length input, add 40 to the desired input field length.

Example: To request an input field length of five, enter 05. To also include the option, enter 45. If the option is not included the operator will have to put in five digits and then press the terminating key, any more than five digits and the message Error Press

Clear will appear on the AccuLoad IV display. If the option is included, the terminating key can be pressed at any time sending data to the host.

#### Responses

Good response is OK = message has been accepted for the alphanumeric display (left justified)

Error response isNOXX = the message was not accepted.

#### Remarks

The following characters can be displayed on the AccuLoad IV display. (X...X part of command).

ABCDEFGHIJKLMNOPQRSTUVWXYZ

abcdefghijklmnopgrstuvwxyz0123456789

The message will wrap to the second line of the display where necessary.

#### **Constraints**

NO01 will be returned if another load arm is in the program mode locally or via communications.

#### **Special Case**

Keypad data pending flag and data are cleared.

- · Poll and authorize
- Remote control

## 4.91 Command Code WE: Write Fifth Line of Message to Appear on Display

The WE command allows writing a 30-character message which is displayed four lines below the message specified with a WD, WP, WQ, or WX command. The format is identical to these commands; however, the timeout value is ignored. The delimiter character is not ignored. The last command set determines the expected input form.

The commands that write to lines other than the first (WA, WB, WC, WE) must be preceded by one of the prompt commands that write to the first line (WD, WP, WQ, WX).

#### Command

WB NNN X...Xd99

#### where:

- X...X: an alphanumeric character string of up to 30 characters
- NNN: prompt timeout value (001-999)
- d: a required delimiter used to signify the input field. There are three different delimiters each indicating a unique handling of the input process. They are as follows:
  - &: input data is entered directly with no initiator required; any function key except the CLEAR or the STOP may be used to terminate the input sequence.
  - [: an ENTER key must initiate the input sequence; any function key except the CLEAR or STOP may be used to terminate the input sequence.
  - ]: an ENTER key must initiate the input sequence; only an ENTER key will be accepted for terminating the input sequence.

**Note:** The above delimiters are acceptable as part of the alphanumeric message.

 99: represents the input field length. This may be encoded to allow a variable length input field up to the length specified here. The range of the input length is 00 to 20. To encode the option of the variable length input, add 40 to the desired input field length. Example: To request an input field length of five, enter 05. To also include the option, enter 45. If the option is not included the operator will have to put in five digits and then press the terminating key, any more than five digits and the message Error Press Clear will appear on the AccuLoad IV display. If the option is included, the terminating key can be pressed at any time sending data to the Host.

#### Responses

Good response is OK = message has been accepted for the alphanumeric display (left justified)

Error response is NOXX = the message was not accepted.

#### **Remarks**

The following characters can be displayed on the AccuLoad IV display. (X...X part of command).

ABCDEFGHIJKLMNOPQRSTUVWXYZ

abcdefghijklmnopqrstuvwxyz0123456789

The message will be displayed on the third line of the display and will wrap to the fourth line where necessary.

#### **Constraints**

- WD or WX must be issued first. Input field length must be zero if one was
  previously defined in the first message issued. If it is not, a NO06 will be returned.
  WB cannot be used with delayed prompts WP or WQ.
- NO01 will be returned if another load arm is in the program mode locally or via communications.

#### **Special Case**

None.

- Poll and authorize
- Remote control

## 4.92 Command Code WP: Write Delayed Prompt with Echo

This command sends a delayed prompt message to the AccuLoad IV. This message will be displayed when the SET key is pressed enabling the keypad for input. The time displayed and length of response are also specified in the command. Data will be echoed to the screen upon input by the operator. This command may be used alone or it may be used in conjunction with any combination of the WA, WB, WC, or WE commands.

#### Command

WP\_NNN\_X...Xd99

#### where:

- X...X: An alphanumeric character string of up to 30 characters (see Remarks).
- NNN: time-out value in seconds. An entry of 000 will cause the time-out value to
  default to what was entered for the first display message or if a non-zero entry is
  used, it will override the previous value entered.
- d: a required delimiter used to signify the input field. There are three different delimiters each indicating a unique handling of the input process. They are as follows:
  - &: input data is entered directly with no initiator required; any function key except the CLEAR or the STOP may be used to terminate the input sequence
  - [: an ENTER key must initiate the input sequence; any function key except the CLEAR or STOP may be used to terminate the input sequence.
  - ]: an ENTER key must initiate the input sequence; only an ENTER key will be accepted for terminating the input sequence.

Note: The above delimiters are acceptable as part of the alphanumeric message.

 99: Represents the input field length. This may be encoded to allow a variable length input field up to the length specified here. The range of the input length is 00 to 20. To encode the option of the variable length input, add 40 to the desired input field length. Example: To request an input field length of five, enter 05. To also include the option, enter 45. If the option is not included the operator will have to put in five digits and then press the terminating key, any more than five digits and the message Error Press Clear will appear on the AccuLoad IV display. If the option is included, the terminating key can be pressed at any time sending data to the host.

#### Responses

Good response is message has been accepted and will be displayed when the SET key is pressed at the start of a transaction only. Sets keypad pending status when keypad input is completed. Timer is not started until the SET key is pressed.

Error response is NOXX: the message was not accepted.

#### Remarks

The following characters can be displayed on the AccuLoad IV display. (X...X part of command).

ABCDEFGHIJKLMNOPQRSTUVWXYZ

abcdefghijklmnopqrstuvwxyz0123456789

The prompt will wrap to the second line of the display where necessary.

#### **Constraints**

- Cancellation occurs on receiving a DA command or on power-down.
- NO01 will be returned if another load arm is in the program mode locally or via communications.

#### **Special Case**

The DP status bit will be set on acceptance of the WP command and cleared on cancellation (issuance of DA). The TO status bit will be cleared on acceptance of a DA.

- · Poll and authorize
- Remote control

## 4.93 Command Code WQ: Write Delayed Prompt with Security Echo

This command sends a delayed prompt message to the AccuLoad IV. This message is displayed when the SET key is pressed enabling the keypad for input with security echo (X). The time displayed and length of response are also specified in the command. Data will be echoed to the screen upon input by the operator. This command may be used alone or it may be used in conjunction with any combination of the WA, WB, WC, or WE commands.

#### Command

WQ\_NNN\_X...Xd99

#### Where

- X...X: an alphanumeric character string of up to 30 characters (see : Remarks).
- NNN: time-out value in seconds. An entry of 000 will cause the time-out value to
  default to what was entered for the first display message or if a non-zero entry is
  used, it will override the previous value entered.
- d: a required delimiter used to signify the input field. There are three different delimiters each indicating a unique handling of the input process. They are as follows:
  - &: input data is entered directly with no initiator required. Any function key except the CLEAR or the STOP may be used to terminate the input sequence.
  - [: an ENTER key must initiate the input sequence; any function key except the CLEAR or STOP may be used to terminate the input sequence.
  - ]: an ENTER key must initiate the input sequence; only an ENTER key will be accepted for terminating the input sequence.

**Note:** The above delimiters are acceptable as part of the alphanumeric message.

 99: represents the input field length. This may be encoded to allow a variable length input field up to the length specified here. The range of the input length is 00 to 20. To encode the option of the variable length input, add 40 to the desired input field length. Examples: To request an input field length of five, enter 05. To also include the option, enter 45. If the option is not included the operator will have to put in five digits and then press the terminating key, any more than five digits and the message Error Press Clear will appear on the AccuLoad IV display. If the option is included, the terminating key can be pressed at any time sending data to the Host.

#### Responses

Good response is message has been accepted and will be displayed when the SET key is pressed at the start of a transaction only. Sets keypad pending status when keypad input is completed. Timer is not started until the SET key is pressed.

Error response is NOXX = the message was not accepted.

#### Remarks

The following characters can be displayed on the AccuLoad IV display. (X...X part of command).

ABCDEFGHIJKLMNOPQRSTUVWXYZ

abcdefghijklmnopqrstuvwxyz0123456789

The prompt will wrap to the second line of the display where necessary.

#### **Constraints**

- Cancellation occurs on receiving a DA command or on power-down.
- NO01 will be returned if another load arm is in the program mode locally or via communications.

#### **Special Case**

The TO status bit will be cleared on acceptance of a DA command. The DP status bit will be set on acceptance of the WQ command and cleared on cancellation (issuance of a DA).

- · Poll and authorize
- Remote control

## 4.94 Command Code WX: Write to the Display in Security Mode

This command sends a message to the AccuLoad IV and enables the keypad for input in an echo X or security mode. The time displayed and length of response are also specified in the command. Data will be echoed to the screen upon input by the operator. This command may be used alone or it may be used in conjunction with any combination of the WA, WB, WC, or WE commands.

#### **Command**

WX NNN X...Xd99

#### where:

- X...X: an alphanumeric character string of up to 30 characters (see Remarks).
- NNN: time-out value in seconds. An entry of 000 will cause the time-out value to
  default to what was entered for the first display message or if a non-zero entry is
  used, it will override the previous value entered.
- d: a required delimiter used to signify the input field. There are three different delimiters each indicating a unique handling of the input process. They are as follows:
  - &: input data is entered directly with no initiator required; any function key except the CLEAR or the STOP may be used to terminate the input sequence.
  - [: an ENTER key must initiate the input sequence; any function key except the CLEAR or STOP may be used to terminate the input sequence.
  - ]: an ENTER key must initiate the input sequence; only an ENTER key will be accepted for terminating the input sequence.

**Note:** The above delimiters are acceptable as part of the alphanumeric message.

 99: represents the input field length. This may be encoded to allow a variable length input field up to the length specified here. The range of the input length is 00 to 20. To encode the option of the variable length input, add 40 to the desired input field length.

Example: To request an input field length of five, enter 05. To also include the option, enter 45. If the option is not included the operator will have to put in five digits and then

press the terminating key, any more than five digits and the message Error Press Clear will appear on the AccuLoad IV display. If the option is included, the terminating key can be pressed at any time sending data to the host.

#### Responses

Good response is message has been accepted for the alphanumeric display (left justified). keypad enabled for input in Echo X mode.

Error responses is NOXX = the message was not accepted.

#### **Remarks**

The following characters can be displayed on the AccuLoad IV display. (X...X part of command).

ABCDEFGHIJKLMNOPQRSTUVWXYZ

abcdefghijklmnopqrstuvwxyz0123456789

The prompt will wrap to the second line of the display where necessary.

#### **Constraints**

NO01 will be returned another load arm is in the program mode locally or via communications.

#### **Special Case**

The TO status bit will be cleared on acceptance of a WD, WX, WP, or WQ command. Also, keypad data pending flag and data are cleared.

- Poll and authorize
- Remote control

## 4.95 Command Code XC: Change Parameter Security Level

This command sets the current security levels for a program mode parameter using the AccuLoad III style directory code plus program code number. This mechanism is deprecated and included for backward compatibility with AccuLoad III legacy automation interfaces. New implementations should use the AccuLoad IV specific XW command.

#### **Command**

- XC\_XX\_YYY...Z
- XC\_XX\_YYYY...Z

#### where:

- X...X: program mode major directory
- CF: configuration
- SY: system
- AR: arm
- Mx: meter (1-6)
- Px: product (1-6)
- 01...50: recipe
- Y...Y: parameter number
- Z: security level (1-5)

#### Responses

#### Good responses

- XC\_XX\_YYY\_Z\_A..A = message was accepted
- XC\_XX\_YYYY\_Z\_A..A = message was accepted

#### where:

- X...X = program mode major directory
- CF = configuration
- SY = system
- AR = arm
- Mx = meter (1-6)
- Px = product (1-6)
- 01...50 = recipe
- Y...Y = parameter number
- Z = security Level (1-5)
- A..A = the programmed value

Error response is NOXX.

#### **Remarks and Special Case**

None.

#### **Constraints**

Security level for parameters in the security directory cannot be modified (pass codes etc.).

- Poll and authorize
- Remote control
- Poll and program

## 4.96 Command Code XV: Read Parameter Security Level

This command requests the current security levels for a program mode parameter using the AccuLoad III style directory code and program code number. This mechanism is deprecated and included for backward compatibility with AccuLoad III legacy automation interfaces. New implementations should use the AccuLoad IV specific XR command.

#### **Command**

- XV XX YYY
- XV XX YYYY

#### where:

- X...X = program mode major directory
- CF = configuration
- SY = system
- AR = arm
- Mx = meter (1-6)
- Px = product (1-6)
- 01...50 = recipe
- Y...Y = parameter number

#### Responses

#### Good responses

- XV\_XX\_YYY\_Z\_A..A = message was accepted
- XV\_XX\_YYYY\_Z\_A..A = message was accepted

#### where:

- XX = program mode major directory
- CF = configuration

- SY = system
- AR = arm
- Mx = meter (1-6)
- Px = product (1-6)
- 01...50 = recipe
- Y...Y = parameter number
- Z = currently programmed security level
- A..A = the programmed value

Error response is NOXX = message was not accepted.

#### **Remarks and Special Case**

None.

#### **Constraints**

Security level for parameters in the security directory cannot be modified (pass codes, etc.).

- Poll and authorize
- Remote control
- Poll and program

### Appendix 1: Reference for NOXX Responses

| Code | Condition                     |
|------|-------------------------------|
| XX   | Description                   |
| 00   | Command Nonexistent           |
| 01   | In Program Mode               |
| 02   | Released                      |
| 03   | Value Rejected                |
| 04   | Flow Active                   |
| 05   | No Transaction Ever Done      |
| 06   | Operation Not Allowed         |
| 07   | Wrong Control Mode            |
| 08   | Transaction In Progress       |
| 09   | Alarm Condition               |
| 10   | Storage Full                  |
| 11   | Operation Out Of Sequence     |
| 12   | Power Fail During Transaction |
| 13   | Authorized                    |
| 14   | Program Code Not Used         |
| 15   | Display/Keypad In Use         |
| 16   | Ticket Not In Printer         |
| 17   | No Keypad Data Pending        |
| 18   | No Transaction In Progress    |
| 19   | Option Not Installed          |
| 20   | Start After Stop Delay        |
| 21   | Permissive Delay Active       |
| 22   | Print Request Pending         |
| 23   | No Meter Enabled              |
| 24   | Must Be In Program Mode       |

| Code | Condition                            |
|------|--------------------------------------|
| 25   | Ticket Alarm During Transaction      |
| 26   | Volume Type Not Selected             |
| 27   | Exactly One Recipe Must Be Enabled   |
| 28   | Batch Limit Reached                  |
| 29   | Checking Entries                     |
| 30   | Product/Recipe/Additive Not Assigned |
| 31   | Invalid Argument for Configuration   |
| 32   | No Key Ever Pressed                  |
| 33   | Maximum Active Arms in Use           |
| 34   | Transaction Not Standby              |
| 35   | Comm Swing Arm Out of Position       |
| 36   | Card-In Required                     |
| 37   | Data Not Available                   |
| 38   | Too Many Shared Additives Selected   |
| 39   | No Current Batch on This Arm         |
|      |                                      |
| 41   | No Pending Reports                   |
| 42   | Valve Opening Delay                  |
| 89   | Database Access Error                |
| 90   | Must Use Mini Protocol               |
| 91   | Buffer Error                         |
| 92   | Keypad Locked                        |
| 93   | Data Recall Error                    |
| 94   | Not In Program Mode                  |
| 95   | Security Access Not Available        |
| 96   | Data Request Queued Ask Later        |
|      |                                      |
| 99   | Internal Error                       |

# Appendix 2: Alphanumeric Character Set Used By the AccuLoad IV

| ASCII | Decimal | Hexidecimal |
|-------|---------|-------------|
| NUL   | 0       | 0           |
| STX   | 2       | 2           |
| ETX   | 3       | 3           |
| LF    | 10      | A           |
| CR    | 13      | D           |
| SP    | 32      | 20          |
| !     | 33      | 21          |
| "     | 34      | 22          |
| #     | 35      | 23          |
| \$    | 36      | 24          |
| %     | 37      | 25          |
| &     | 38      | 26          |
| `     | 39      | 27          |
| (     | 40      | 28          |
| )     | 41      | 29          |
| *     | 42      | 2A          |
| +     | 43      | 2B          |
| •     | 44      | 2C          |
| -     | 45      | 2D          |
|       | 46      | 2E          |
| /     | 47      | 2F          |
| 0     | 48      | 30          |
| 1     | 49      | 31          |
| 2     | 50      | 32          |
| 3     | 51      | 33          |
| 4     | 52      | 34          |

| ASCII | Decimal | Hexidecimal |
|-------|---------|-------------|
| 5     | 53      | 35          |
| 6     | 54      | 36          |
| 7     | 55      | 37          |
| 8     | 56      | 38          |
| 9     | 57      | 39          |
| :     | 58      | 3A          |
| ,     | 59      | 3B          |
| <     | 60      | 3C          |
|       |         |             |
| =     | 61      | 3D          |
| >     | 62      | 3E          |
| ?     | 63      | 3F          |
| @     | 64      | 40          |
|       | 65      | 41          |
| В     | 66      | 42          |
| С     | 67      | 43          |
| D     | 68      | 44          |
| E     | 69      | 45          |
| F     | 70      | 46          |
| G     | 71      | 47          |
| Н     | 72      | 48          |
| I     | 73      | 49          |
| J     | 74      | 4A          |
| K     | 75      | 4B          |
| L     | 76      | 4C          |
| M     | 77      | 4D          |
| N     | 78      | 4E          |
| 0     | 79      | 4F          |
| Р     | 80      | 50          |
| Q     | 81      | 51          |
| R     | 82      | 52          |
| S     | 83      | 53          |
| Т     | 84      | 54          |
| U     | 85      | 55          |

| ASCII | Decimal | Hexidecimal |
|-------|---------|-------------|
| V     | 86      | 56          |
| W     | 87      | 57          |
| X     | 88      | 58          |
| Υ     | 89      | 59          |
| Z     | 90      | 5A          |
| [     | 91      | 5B          |
| \     | 92      | 5C          |
| ]     | 93      | 5D          |
| ۸     | 94      | 5E          |
| -     | 95      | 5F          |
| `     | 96      | 60          |
| а     | 97      | 61          |
| b     | 98      | 62          |
| С     | 99      | 63          |
| d     | 100     | 64          |
| е     | 101     | 65          |
| f     | 102     | 66          |
| g     | 103     | 67          |
| h     | 104     | 68          |
| i     | 105     | 69          |
| j     | 106     | 6A          |
| k     | 107     | 6B          |
| I     | 108     | 6C          |
| m     | 109     | 6D          |
| n     | 110     | 6E          |
| 0     | 111     | 6F          |
| р     | 112     | 70          |
| q     | 113     | 71          |
| r     | 114     | 72          |
| s     | 115     | 73          |
| t     | 116     | 74          |
| u     | 117     | 75          |
| v     | 118     | 76          |
| w     | 119     | 77          |

| ASCII | Decimal | Hexidecimal |
|-------|---------|-------------|
| х     | 120     | 78          |
| У     | 121     | 79          |
| Z     | 122     | 7A          |
| {     | 123     | 7B          |
|       | 124     | 7C          |
| }     | 125     | 7D          |
| ~     | 126     | 7E          |
| DEL   | 127     | 7F          |

# **Appendix 3: Unauthorized Flow**

Unauthorized flow occurs when the AccuLoad picks up and accumulates stray pulses from the meter between transactions. This could be leakage or it could be product moving back and forth in the meter. These raw pulse counts are accumulated in the flow counter and can be viewed in the response to the FL command. These raw pulses can be converted to units (such as gallons or liters) by dividing the accumulated pulse count by the programmed k factor. For example, if the meter's k factor is set to 50, an accumulated pulse count of 104 reflects unauthorized flow of a little more than 2 units.

When the AccuLoad is authorized for a transaction, the flow counter is restarted at zero. This updates the non-resettable total for the product by the amount accumulated in the flow counter, if the option in System Volume Accuracy Directory Program Code 336 is set to Transaction Start. (If the option is set to Dynamic, the non-resettable totalizer is updated in near real-time.)

The presence of unauthorized flow is indicated by a status of Flowing without a corresponding Released status in the response to the EQ or RS commands.

# Appendix 4: Using the Bitmap Tables

Many command codes in this manual use bitmapping to encode information as concisely as possible. Up to four discrete bits of information may be represented by a single ASCII character, both as commands to and responses from the AccuLoad. Most command codes that use bitmapping consist of two or more ASCII characters. This appendix describes how to encode or decode a single ASCII character; the process can be repeated for each additional character.

Each option listed across the top of the table carries a binary weighted value associated with it. From right to left, the values are 1, 2, 4, and 8. Special characters are used to represent hexadecimal values A through F, which equate to decimal values 10 through 15, when the bit values for selected options are added together. The Char column (not the Hex column) is used to encode and decode ASCII characters.

#### 4.1 Encoding a Bitmapped Character

The letter X in the table indicates a selected option. First, determine which of the four column heading options will be encoded. Find the row that contains Xs for the options selected. The character listed along the left axis is equal to the value of the options selected.

For example, consider the AB command in a scenario that you want to enable recipes 1, 3, 6, 7, and 8. Recipes 1 and 3 can be represented in the first ASCII character. The row containing Xs for 1 and 3 only corresponds to the ASCII character 5; therefore, the first character of the AB command would be 5. Recipes 6, 7, and 8 can be represented in the second ASCII character. The character corresponding to these values is E, so the second character of the AB command would be E. Because no recipes were selected that can be encoded in the third, fourth, fifth, or sixth characters of the AB command, these characters will be zeroes.

The complete AB command to enable recipes 1, 3, 6, 7 and 8 is "AB 5E0000".

#### 4.2 Decoding a Bit-mapped Character

The letter X in the table indicates an asserted value. Decoding a character is the opposite of encoding a character. Find the returned ASCII character in the left column. For each X in that row, refer to the column header to determine what option or condition is asserted.

For example, consider the following response to the EQ command: "580027", where:

- 5 represents AccuLoad IV Authorized and AccuLoad IV Released
- 8 represents Transaction in Progress
- 0 represents no conditions met in character 3
- 0 represents no conditions met in character 4
- 2 represents Input #2 contact
- 7 represents Input #5, Input #6, and Input #7
- 0 represents no conditions met in character 7
- 0 represents no conditions met in character 8

# Appendix 5: Communications

#### 5.1 Communications Primer

Samuel F.B. Morse's dot-dash telegraph code is the earliest example of a practical, time sequential, data-coding scheme for transmission of information by communication equipment. This code is considered the predecessor of the ones and zeros modern digital communication codes now used for serial data transmission of time sequenced information over a pair of wires.

Like Morse Code, digital codes provide a means of representing numbers, letters of the alphabet, or other special characters in a digital information system. A digital code is a pattern of binary digits or bits, zeros and ones arranged in a predefined order.

One familiar code used for arithmetic computations in digital systems is the Binary Coded Decimal, commonly known as BCD code. The BCD code is a weighted code in that a numerical weight is assigned to each bit position in the code. Using a 4-bit BCD code for an example, the left-most bit has a numeric weighted value of 8, the next bit has a numeric weighted value of 4, the next to the last bit a weight value of 2 and the last bit, a value of 1. The total value of the coded number is equal to the sum of the numerical weights of the bits represented by the binary digit 1. Four-bit BCD codes are valid only for numbers between 0 and 9. For example, the number 3 is represented by a BCD code of "0011," and the number 9 is "1001." To represent 39, the respective BCD code is "0011 1001."

There are many different codes used to perform specific tasks in digital systems, but the one most widely used in digital communications systems is the American Standard Code for Information Interchange, or simply ASCII code. Like other binary codes, the ASCII code is a weighted code.

The ASCII code is a more complex code than BCD since it uses patterns of seven bits to represent 128 characters consisting of either upper or lowercase letters of the alphabet, punctuation characters, and control characters in addition to numbers. For example, the ASCII code representation of the number 39 is "0110011 0111001." A complete ASCII code character table is shown in Table 1.

A computer system always requires some digital data transmission between its various parts: CPU to peripherals, CPU to memory, or memory to peripherals. Data transmission to and from these devices must conform to some accepted standard. To

date, the only widely used transmission standards deal with serial digital data. There are essentially three organizations that issue standards that define serial digital communication interface circuits, their electrical and timing characteristics, the manner in which they operate, and the mechanical details of the appropriate connectors. These organizations are the Electronics Industries Association (EIA), the International Consultative Committee for Telephony and Telegraphy (CCITT), and the International Standards Organization (ISO).

EIA Standard, EIA-232 (formerly known as RS-232) is a venerable yet still prevalent serial interface standard. This standard is extensively used by terminals, data sets, measuring instruments, and controllers for data transmission rates typically up to 115,200 bits per second for transmission cables up to 50 feet in length. EIA-232 is a single-ended voltage mode transmission system standard that defines data communication between equipment using alternating pulses which can be in one of two states - either high (logic 1) or low (logical 0). These states are often called "mark" (logic 1) or "space" (logic 0). Per EIA, the logical 1 level must be within +3.75 to +25 volts DC, while the logical 0 level must be within -3.75 to -25 volts DC; any other voltage levels are unacceptable.

EIA-232 is not the only serial interface standard or system. EIA-422, 485 and 20mA current loop are other long-distance current mode digital communication

standards. These differential voltage or current mode standards are better suited for longer distance, high speed communications than the single-ended voltage mode predecessor. Although not a revolutionary concept, the current mode system dates to the oldest form of binary serial transmission: the telegraph. In this system, a current, usually 20mA, flows through a single loop to represent a logic level one, and turns off, "open key" to represent logic zero.

Serial data is typically transmitted among or between devices in an asynchronous fashion. In asynchronous data transmission, each transmitted character is formed by using a start bit which signals the beginning of the character before the ASCII code pattern, and one or two stop bits after the code pattern signaling the end of the character. The ASCII character is described fully by seven bits with an optional parity bit in the eighth position for error control. Therefore, each transmitted ASCII character requires at least ten bits for complete definition. As the communication equipment receives the asynchronously transmitted characters, the start and stop bits are stripped off, parity is checked, and the character itself is interpreted and treated accordingly whether it is alphanumeric data or control information.

"Baud rate" and "bit rate" are two distinct terms used to describe the speed of data transmission. These terms are often used synonymously and cause much confusion if not completely understood. The baud is a measurement unit dating back to the days of Morse Code, and it is defined as the shortest signaling element. In modern

telecommunications language, the data rate is more often specified in bits per second (bps), because a single change of state in a signal can represent a group of two

or more data bits. If each signal event represents only one bit condition, baud rate equals bps. Typical asynchronous serial baud rates are 1200, 2400, 4800, 9600, 19200, 38400, 57.6K, and 115.2K bps. To have an interactive session between two computing devices, both devices must be transmitting and receiving at the same baud rate, or there must be an intermediate memory device, called a buffer, that accommodates the differences in speed. Refer to the AccuLoad.net installation manual to determine the appropriate baud rate based on cable length for each unique installation site.

| ASCII Character | Decimal | Hex | Binary   |
|-----------------|---------|-----|----------|
| NUL             | 0       | 0   | 000 0000 |
| STX             | 2       | 2   | 000 0010 |
| ETX             | 3       | 3   | 000 0011 |
| LF              | 10      | А   | 000 1010 |
| CR              | 13      | D   | 000 1101 |
| SP              | 32      | 20  | 010 0000 |
| !               | 33      | 21  | 010 0001 |
| "               | 34      | 22  | 010 0010 |
| #               | 35      | 23  | 010 0011 |
| \$              | 36      | 24  | 010 0100 |
| %               | 37      | 25  | 010 0101 |
| &               | 38      | 26  | 010 0110 |
| 1               | 39      | 27  | 010 0111 |
| (               | 40      | 28  | 010 1000 |
| )               | 41      | 29  | 010 1001 |
| *               | 42      | 2A  | 010 1010 |
| +               | 43      | 2B  | 010 1011 |
| ,               | 44      | 2C  | 010 1100 |
| -               | 45      | 2D  | 010 1101 |
|                 | 46      | 2E  | 010 1110 |
| /               | 47      | 2F  | 010 1111 |
| 0               | 48      | 30  | 011 0000 |
| 1               | 49      | 31  | 011 0001 |
| 2               | 50      | 32  | 011 0010 |
| 3               | 51      | 33  | 011 0011 |

| ASCII Character | Decimal | Hex | Binary   |
|-----------------|---------|-----|----------|
| 4               | 52      | 34  | 011 0100 |
| 5               | 53      | 35  | 011 0101 |
| 6               | 54      | 36  | 011 0110 |
| 7               | 55      | 37  | 011 0111 |
| 8               | 56      | 38  | 011 1000 |
| 9               | 57      | 39  | 011 1001 |
| :               | 58      | 3A  | 011 1010 |
| ;               | 59      | 3B  | 011 1011 |
| <               | 60      | 3C  | 011 1100 |
| =               | 61      | 3D  | 011 1101 |
| >               | 62      | 3E  | 011 1110 |
| ?               | 63      | 3F  | 011 1111 |
| @               | 64      | 40  | 100 0000 |
| A               | 65      | 41  | 100 0001 |
| В               | 66      | 42  | 100 0010 |
| С               | 67      | 43  | 100 0011 |
| D               | 68      | 44  | 100 0100 |
| E               | 69      | 45  | 100 0101 |
| F               | 70      | 46  | 100 0110 |
| G               | 71      | 47  | 100 0111 |
| Н               | 72      | 48  | 100 1000 |
| I               | 73      | 49  | 100 1001 |
| J               | 74      | 4A  | 100 1010 |
| K               | 75      | 4B  | 100 1011 |
| L               | 76      | 4C  | 100 1100 |
| M               | 77      | 4D  | 100 1101 |
| N               | 78      | 4E  | 100 1110 |
| 0               | 79      | 4F  | 100 1111 |
| P               | 80      | 50  | 101 0000 |
| Q               | 81      | 51  | 101 0001 |
| R               | 82      | 52  | 101 0010 |
| S               | 83      | 53  | 101 0011 |
| Т               | 84      | 54  | 101 0100 |
| U               | 85      | 55  | 101 0101 |

| ASCII Character | Decimal | Hex | Binary   |
|-----------------|---------|-----|----------|
| V               | 86      | 56  | 101 0110 |
| W               | 87      | 57  | 101 0111 |
| X               | 88      | 58  | 101 1000 |
| Υ               | 89      | 59  | 101 1001 |
| Z               | 90      | 5A  | 101 1010 |
| [               | 91      | 5B  | 101 1011 |
| \               | 92      | 5C  | 101 1100 |
| ۸               | 94      | 5E  | 101 1101 |
| _               | 95      | 5F  | 101 1111 |
| `               | 96      | 60  | 110 0000 |
| а               | 97      | 61  | 110 0001 |
| b               | 98      | 62  | 110 0010 |
| С               | 99      | 63  | 110 0011 |
| d               | 100     | 64  | 110 0100 |
| е               | 101     | 65  | 110 0101 |
| f               | 102     | 66  | 110 0110 |
| g               | 103     | 67  | 110 0111 |
| h               | 104     | 68  | 110 1000 |
| i               | 105     | 69  | 110 1001 |
| j               | 106     | 6A  | 110 1010 |
| k               | 107     | 6B  | 110 1011 |
| I               | 108     | 6C  | 110 1100 |
| m               | 109     | 6D  | 110 1101 |
| n               | 110     | 6E  | 110 1110 |
| o               | 111     | 6F  | 110 1111 |
| р               | 112     | 70  | 111 0000 |
| q               | 113     | 71  | 111 0001 |
| r               | 114     | 72  | 111 0010 |
| s               | 115     | 73  | 111 0011 |
| t               | 116     | 74  | 111 0100 |
| u               | 117     | 75  | 111 0101 |
| v               | 118     | 76  | 111 0110 |
| w               | 119     | 77  | 111 0111 |
| х               | 120     | 78  | 111 1000 |

| ASCII Character | Decimal | Hex | Binary   |
|-----------------|---------|-----|----------|
| у               | 121     | 79  | 111 1001 |
| z               | 122     | 7A  | 111 1010 |
| {               | 123     | 7B  | 111 1011 |
| /               | 124     | 7C  | 111 1100 |
| }               | 125     | 7D  | 111 1101 |
| 0               | 126     | 7E  | 111 1110 |
| DEL             | 127     | 7F  | 111 1111 |

#### 5.2 Ethernet and TCP/IP Communications

The proliferation of personal computing beginning in the 1970s gave rise to the need to interconnect groups of computers to better share data, communicate to peripheral devices (printers, modems, etc.) and now interface to instruments. The most popular of these groups are known as Local Area Networks (LANs). These networks consist of nodes, where computers, peripherals and instruments are connected to the network. and interconnecting wire or fiber optic cable to interconnect the nodes. A LAN can consist of a few nodes up to several hundred but will be confined to a few buildings within a few thousand meters of one another. Technologies were developed to establish standard interface hardware as well as secure control of the flow of data on the LAN. Ethernet emerged as the primary medium for LANs. The Ethernet technology equipment; interface cards, hubs, switches, and cabling have become commodity items. Software protocols were developed to standardize sharing and transfer of files, mail messages, access to peripherals, and access to the internet. Again, a primary standard has emerged in the TCP/IP protocol. The acronym TCP/IP comes from two protocols developed for the internet: Transmission Control Protocol and Internet Protocol.

The AccuLoad IV provides an integral Ethernet host port for networking.

Smith Meter is a registered trademark. The TechnipFMC logo is a trademark.

This document takes precedence over and supersedes in their entirety all previous versions or revisions.

Bulletin MN06204L Issue/Rev. 0.3 (2/23)

Copyright © 2023 TechnipFMC plc. All rights reserved.

TechnipFMC Corporate Headquarters 13460 Lockwood Road Building S01 Houston, TX 77044 USA +1 281.591.4000 USA Operations 1602 Wagner Avenue Erie, PA 16510 USA +1 814.898.5000

Germany Operations Smith Meter GmbH Regentstrasse 1 25474 Ellerbek, Germany +49 4101 304.0